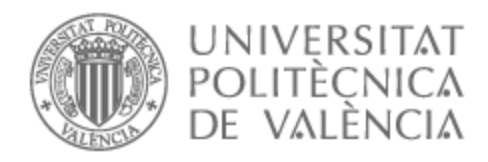

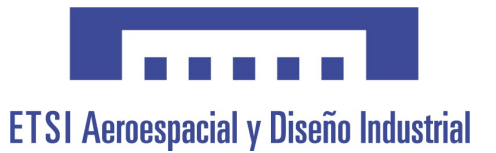

# UNIVERSITAT POLITÈCNICA DE VALÈNCIA

# Escuela Técnica Superior de Ingeniería Aeroespacial y Diseño Industrial

Estudio de superaleaciones para su aplicación en álabes de turbinas de gas de alta presión y análisis de su desempeño mediante el método de elementos finitos

Trabajo Fin de Grado

Grado en Ingeniería Aeroespacial

AUTOR/A: Vidagañ Navarro, Júlia

Tutor/a: Busquets Mataix, David Jerónimo

CURSO ACADÉMICO: 2023/2024

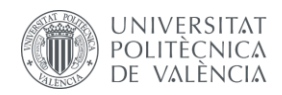

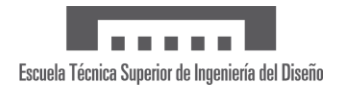

## Agradecimientos

Sin cada una de esas velas para ayudarme en cada examen no estaría hoy aquí.

Muchas gracias, iaia.

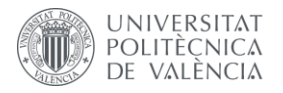

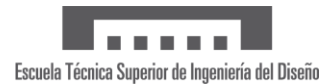

## Resumen

El presente Trabajo Final de Grado se centra en la discusión del empleo de superaleaciones en aplicaciones de ámbito aeronáutico. Concretamente, se estudia el caso de álabes de turbinas de gas de alta presión debido a las exigentes condiciones de operación a las que se ven sometidos. Se realiza el modelado tridimensional del componente definiendo su geometría y dimensiones de forma estandarizada. Posteriormente, se realiza una simulación del entorno de trabajo de la pieza con el objetivo de evaluar las prestaciones de cada material. El método de análisis escogido es el método de elementos finitos y se usa el software Ansys Mechanical, desarrollado por ANSYS, Inc. Por tanto, el propósito principal del trabajo es comparar las limitaciones, propiedades y requisitos de las superaleaciones consideradas.

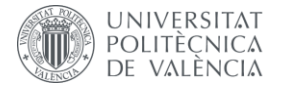

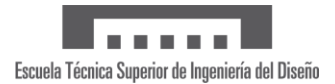

## Resum

El present Treball Final de Grau se centra en la discussió de l'ús de superaliatges en aplicacions d'àmbit aeronàutic. Concretament, s'estudia el cas d'àleps de turbines de gas d'alta pressió a causa de les exigents condicions d'operació a les quals es veuen sotmesos. Es realitza el modelatge tridimensional del component definint la seua geometria i dimensions de forma estandarditzada. Posteriorment, es realitza una simulació de l'entorn de treball de la peça amb l'objectiu d'avaluar les prestacions de cada material. El mètode d'anàlisi triat és el mètode d'elements finits i s'usa el programari Ansys Mechanical, desenvolupat per ANSYS, Inc. Per tant, el propòsit principal del treball és comparar les limitacions, propietats i requisits dels superaliatges considerats.

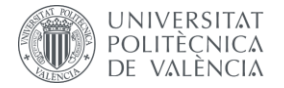

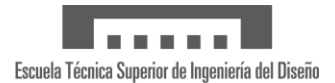

## Abstract

This Final Degree Project focuses on the discussion of the use of superalloys in aeronautical applications. Specifically, the case of high-pressure gas turbine blades is studied due to the demanding operating conditions to which they are subjected. The three-dimensional modeling of the component is carried out, defining its geometry and dimensions in a standardized way. Subsequently, a simulation of the work environment of the piece is carried out to evaluate the performance of each material. The chosen analysis method is the finite element method and the Ansys Mechanical software, developed by ANSYS, Inc., is used. Therefore, the main purpose of the work is to compare the limitations, properties and requirements of the superalloys considered.

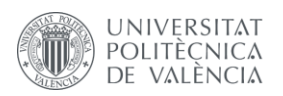

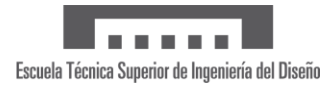

# Índice

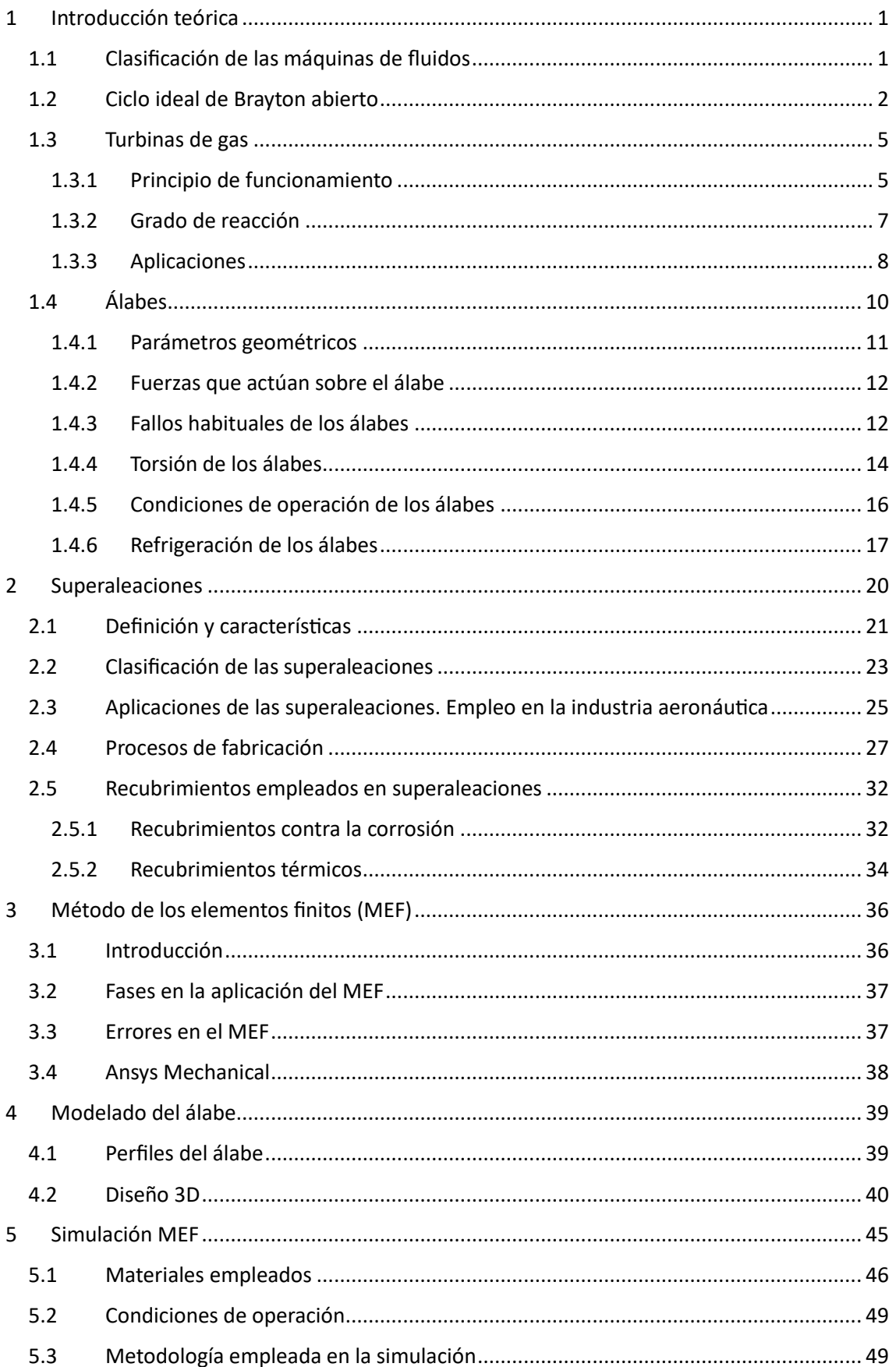

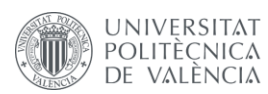

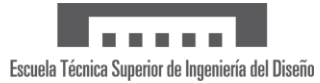

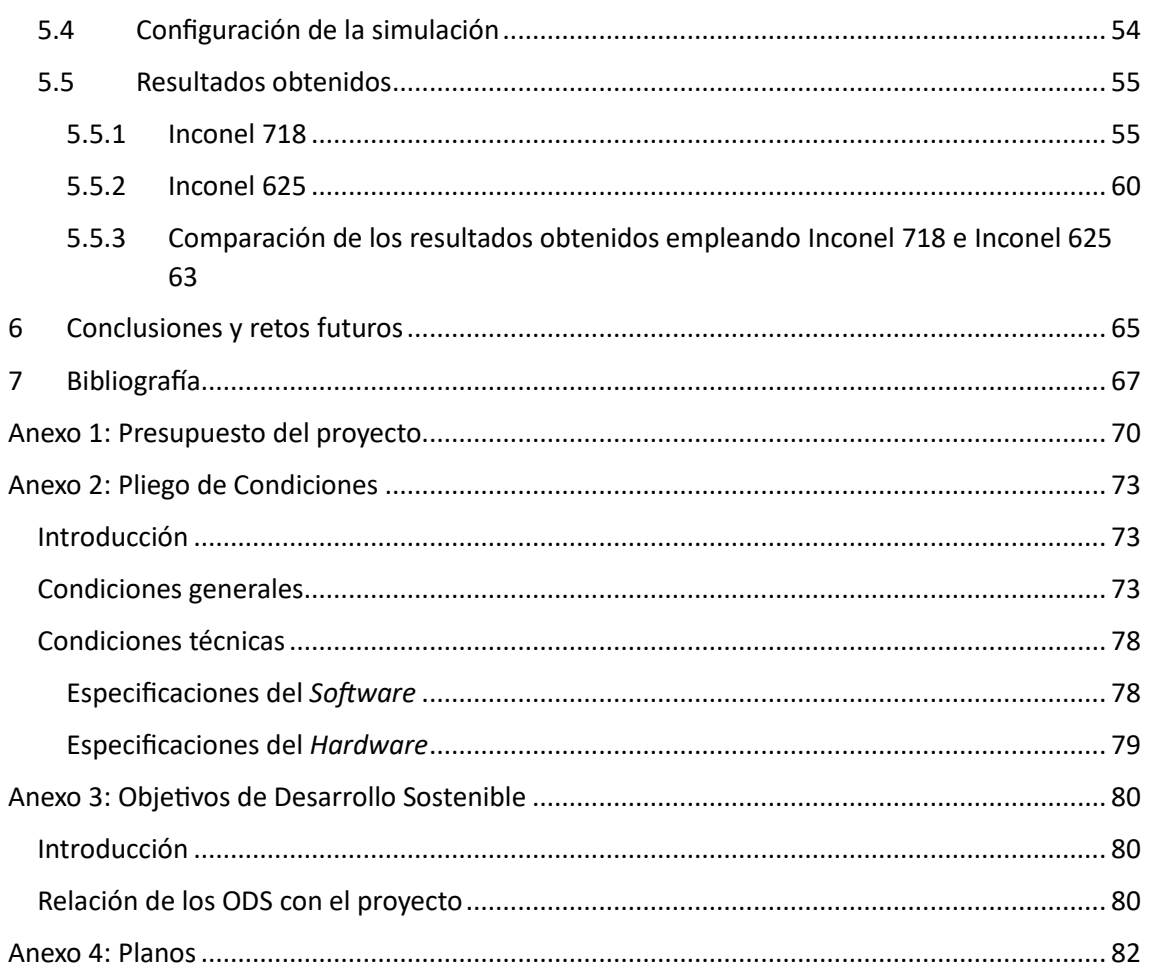

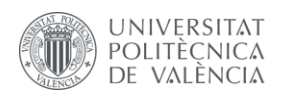

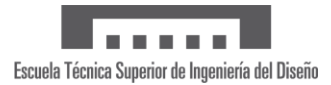

# Índice de figuras

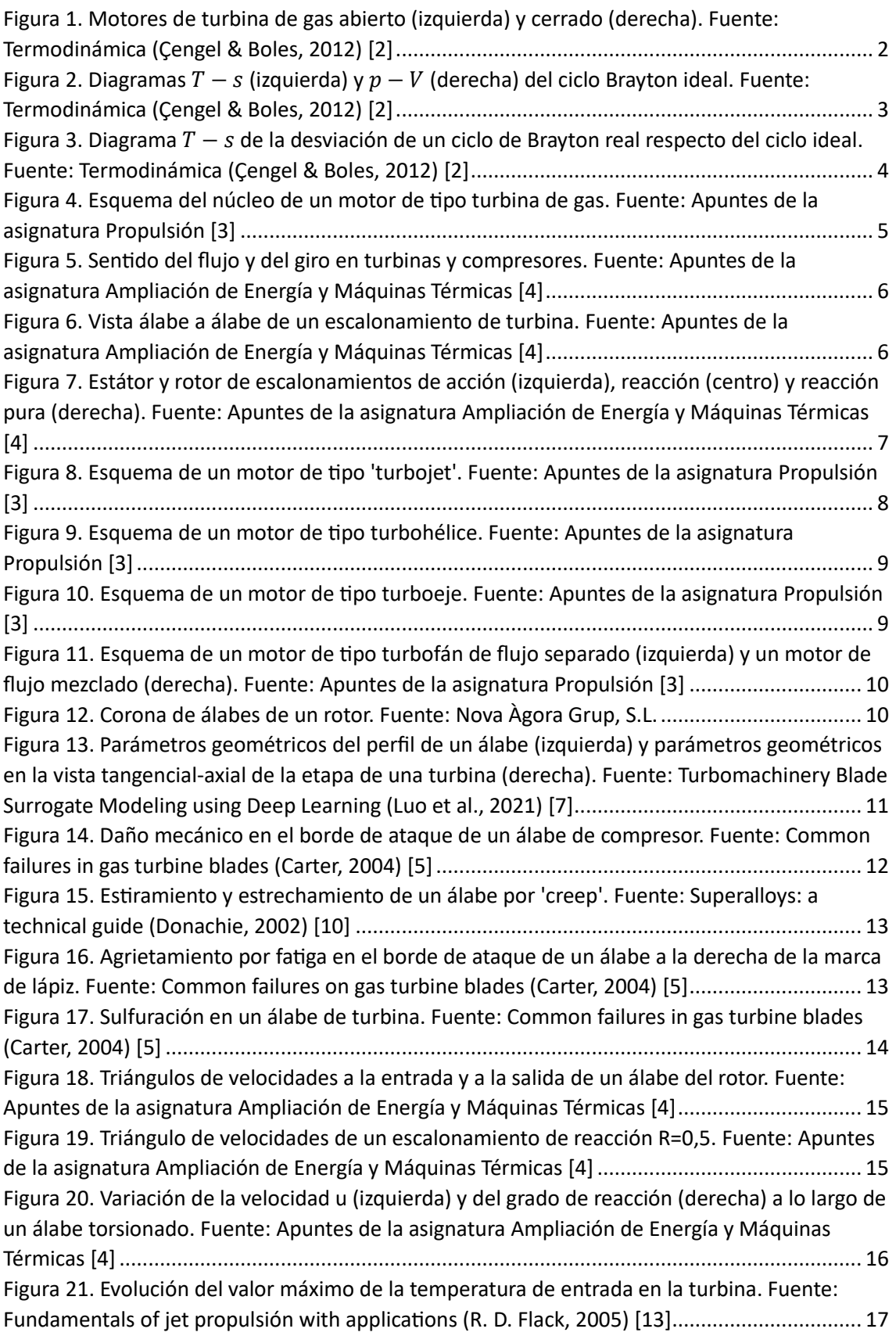

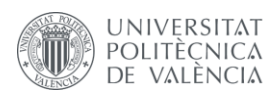

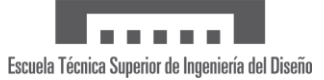

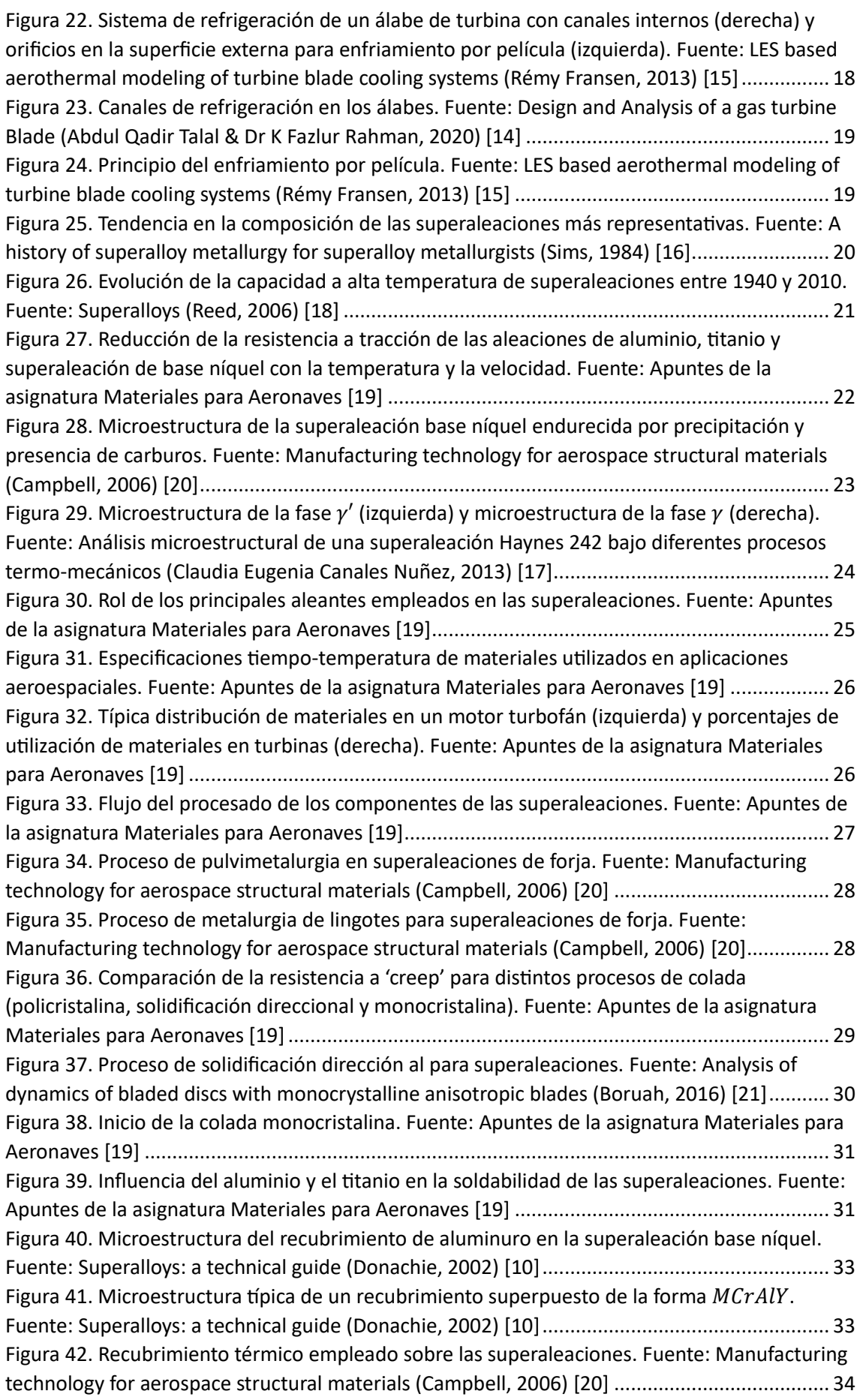

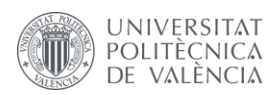

ll connel Escuela Técnica Superior de Ingeniería del Diseño

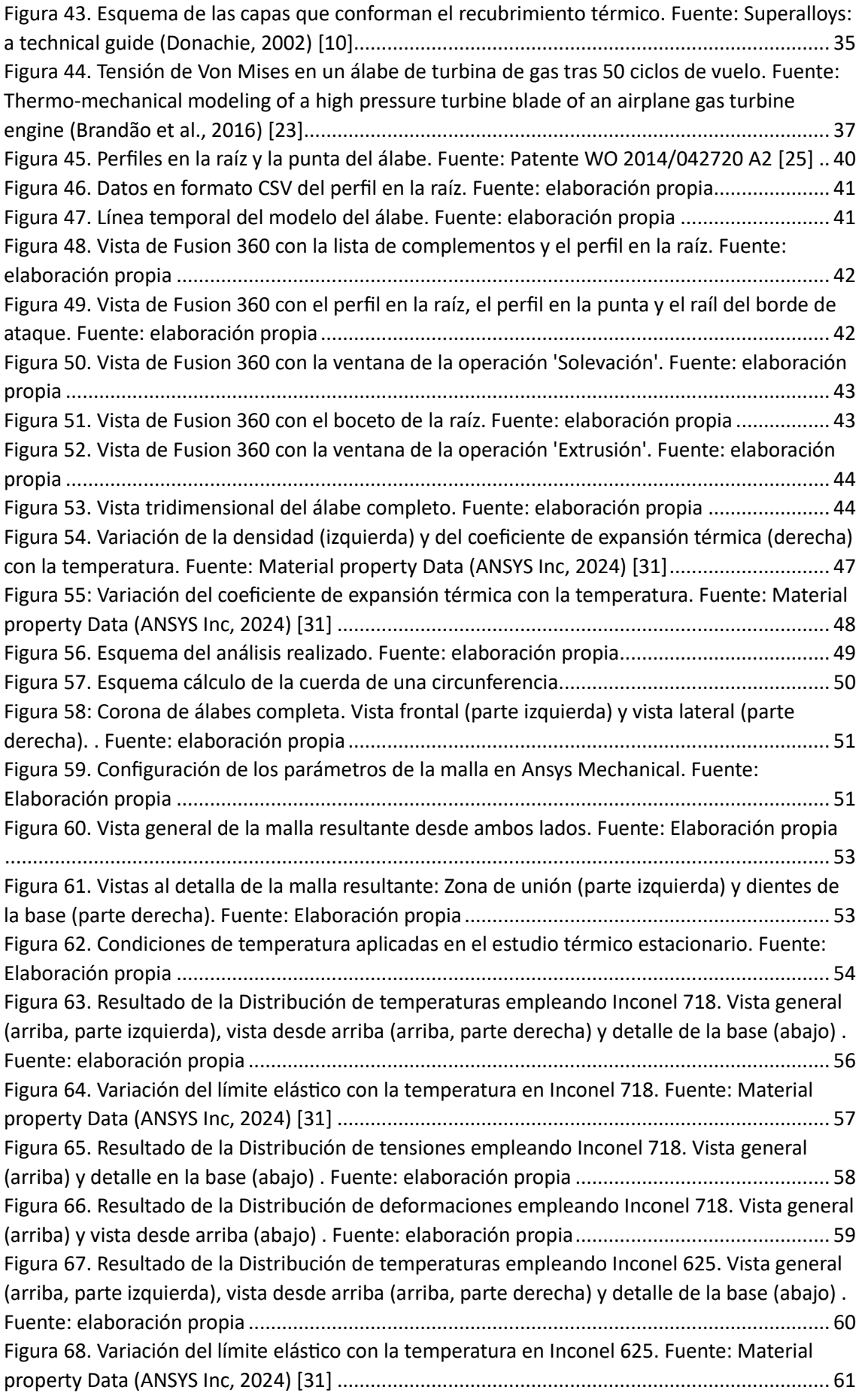

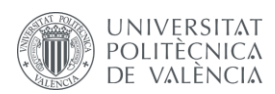

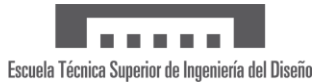

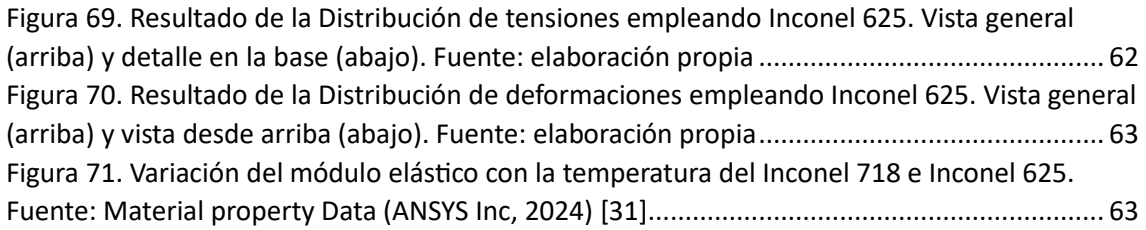

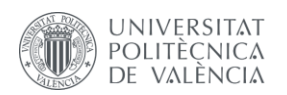

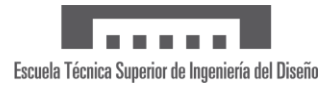

# Índice de tablas

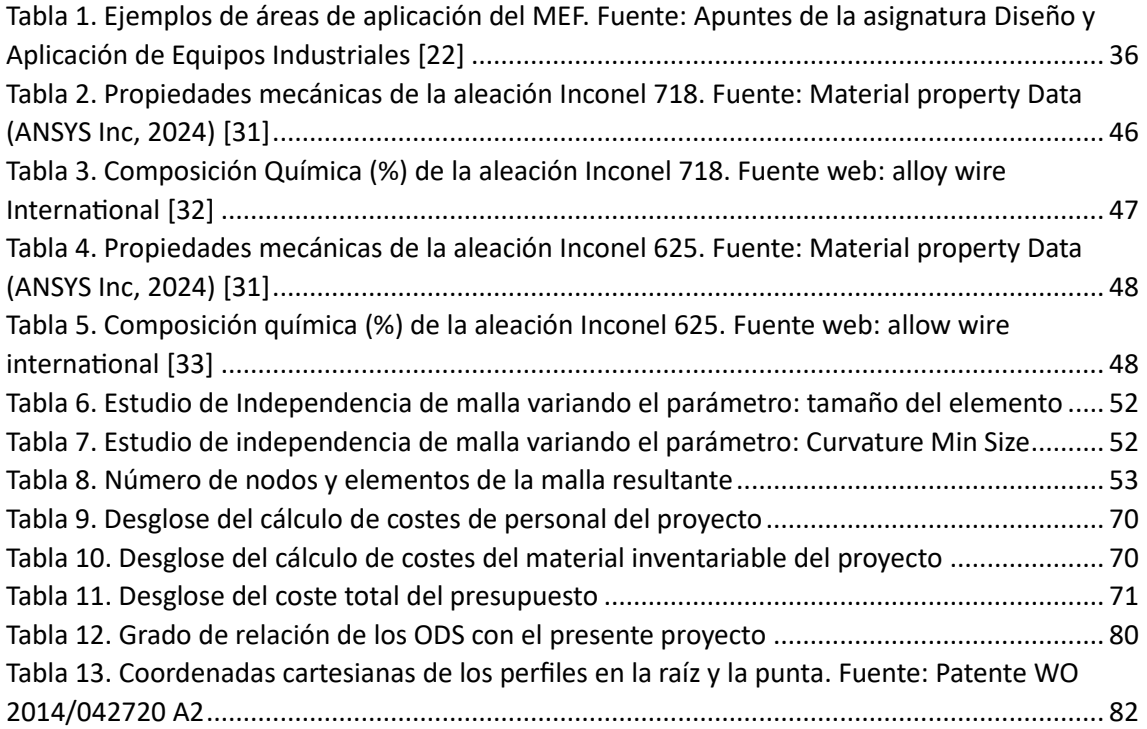

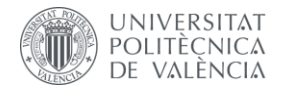

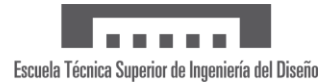

# Memoria

## <span id="page-12-0"></span>1 Introducción teórica

### <span id="page-12-1"></span>1.1 Clasificación de las máquinas de fluidos

Según la Real Academia Española, una máquina es un conjunto de aparatos combinados para recibir cierta forma de energía y transformarla en otra más adecuada en forma de trabajo.

Concretamente, las máquinas de fluidos tienen como principal objetivo el intercambio y transformación de energía con el fluido que trasiega. Estas máquinas se pueden clasificar atendiendo a diversos criterios. Por un lado, según la compresibilidad del flujo, las máquinas de fluidos pueden ser [1]:

- **Máquinas hidráulicas:** son aquellas que trabajan con flujos incompresibles ( $\rho = cte$ ), aprovechando así únicamente la energía mecánica en el fluido (cinética y potencial). Por ejemplo, las bombas hidráulicas o los ventiladores (el gas se comporta como fluido incompresible).
- **Máquinas térmicas:** trabajan con flujos compresibles ( $\rho \neq cte$ ) aprovechando también la energía térmica del fluido. Por ejemplo, las turbinas de vapor o los motores de combustión. Así pues, a lo largo de las sucesivas etapas, el fluido cambia de forma significativa su volumen específico.

Por otro lado, según el sentido de transformación de la energía se tienen:

- **Máquinas motoras:** el fluido pierde energía al cederla a la máquina. Es el caso de turbinas (hidráulicas, eólicas, de vapor, etc.), cilindros y motores de combustión.
- **Máquinas generadoras:** durante el proceso, el fluido incrementa su energía proveniente de la máquina. Algunos ejemplos son las bombas, compresores o ventiladores.
- **Máquinas transmisoras:** combinan una máquina motora y otra generadora.

El último criterio de clasificación depende del principio de funcionamiento de la máquina de fluidos, a saber:

- **Turbomáquinas:** o máquinas rotodinámicas, son máquinas que operan con un flujo continuo. El intercambio de energía se debe a la variación del momento cinético del fluido al atravesar un órgano de movimiento rotativo (usualmente, un rodete). A este grupo pertenecen las bombas centrífugas y las turbinas hidráulicas, por ejemplo.
- **Máquinas volumétricas:** o máquinas de desplazamiento positivo, son máquinas que trabajan con cantidades discretas de fluido encerradas en el interior de cierto volumen. Este volumen varía a través de la máquina cambiando así su presión desde la aspiración hasta la impulsión. Las bombas de émbolo o el tornillo de Arquímedes son máquinas de desplazamiento positivo.

Atendiendo los criterios anteriores, las turbinas de gas se consideran turbomáquinas térmicas motoras.

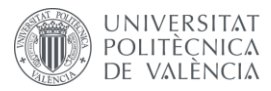

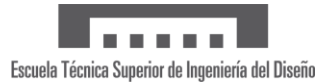

### <span id="page-13-0"></span>1.2 Ciclo ideal de Brayton abierto

El ciclo de Brayton, propuesto en 1872 por George Brayton para la patente de su *Ready Motor*, describe el comportamiento ideal de una turbina de gas. Este ciclo está formado por cuatro procesos termodinámicos: una compresión isentrópica, un calentamiento isobárico, una expansión isentrópica y un enfriamiento isobárico [2].

Además, al fluido se le pueden aplicar las suposiciones de aire estándar para reducir el nivel de complejidad del análisis. Estas aproximaciones son:

- **1.** El fluido de trabajo es aire y circula de forma continua en un circuito cerrado y se comporta como gas ideal.
- **2.** Los procesos del ciclo son internamente reversibles. Es decir, pueden existir irreversibilidades externas.
- **3.** El proceso de combustión se sustituye por un uno de adición de calor (incremento de entropía).
- **4.** El proceso de escape se sustituye por uno de rechazo de calor que regresa al fluido a su estado inicial (decremento de entropía).

Los procesos del ciclo abierto son:

- **Compresión isentrópica (1-2):** el aire de la atmósfera entra en el compresor donde se produce una compresión adiabática que incrementa la presión y la temperatura del fluido. Si, además, se considera que no existen rozamientos, el proceso es isentrópico.
- **Calentamiento isobárico (2-3):** este gas pasa a la cámara de combustión donde se produce una combustión a presión constante que genera una elevada cantidad de calor que se emplea en aumentar la temperatura del fluido.
- **Expansión isentrópica (3-4):** se realiza una expansión adiabática en la turbina de gas y se produce potencia.
- **Enfriamiento isobárico (4-1):** el enfriamiento isentrópico se lleva a cabo en la atmósfera, ya que la mayoría de las turbinas de gas son de ciclo abierto. Por lo tanto, tienen esencialmente tres máquinas donde se producen tres de los procesos termodinámicos del ciclo.

Aplicando las suposiciones de aire estándar, el ciclo abierto anterior se puede asimilar a uno cerrado, como se indica en la [Figura 1.](#page-13-1)

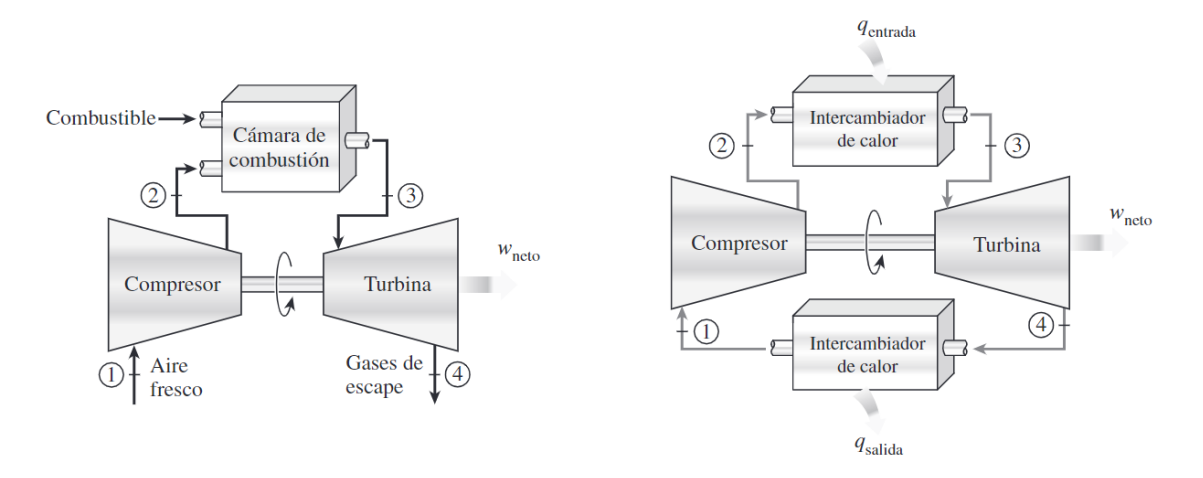

<span id="page-13-1"></span>*Figura 1. Motores de turbina de gas abierto (izquierda) y cerrado (derecha). Fuente: Termodinámica (Çengel & Boles, 2012) [2]*

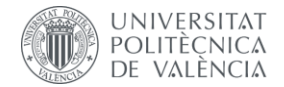

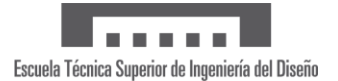

En cuanto al balance energético de una instalación de turbina de gas, se puede emplear el primer principio de la termodinámica en régimen de flujo estacionario [2]. La [Figura 2](#page-14-0) muestra los diagramas  $T - s y p - V$  del ciclo Brayton ideal.

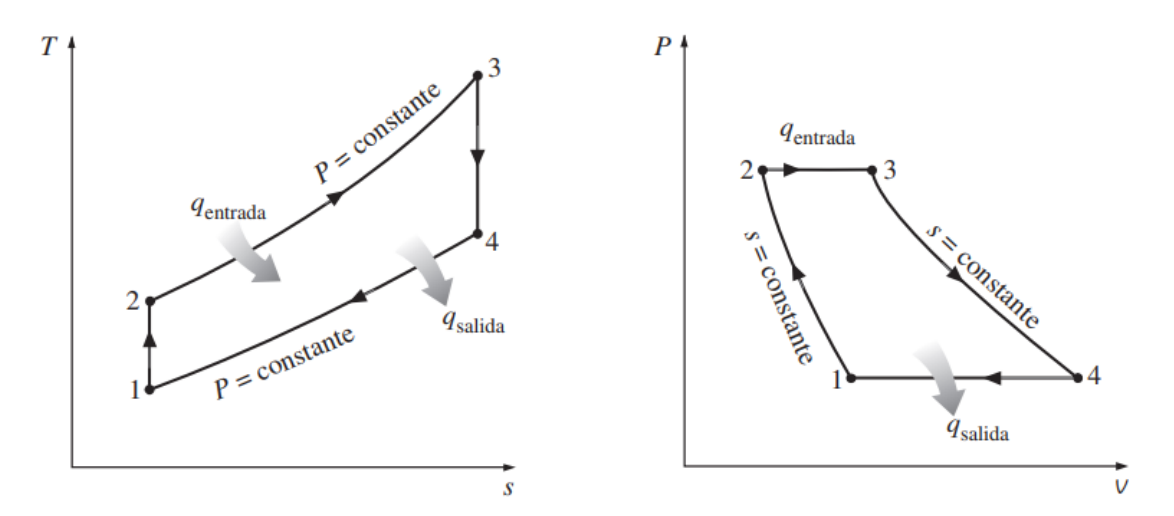

<span id="page-14-0"></span>*Figura 2. Diagramas*  − *(izquierda) y*  − *(derecha) del ciclo Brayton ideal. Fuente: Termodinámica (Çengel & Boles, 2012) [2]*

En el sistema considerado, la suma de las potencias entálpicas salientes del sistema menos la suma de las entrantes puede escribirse en función de las temperaturas por tratarse de un gas ideal y es igual a la potencia térmica transmitida al entorno menos la potencia mecánica transmitida al entorno.

$$
\sum \dot{m}_{sal}h_{sal} - \sum \dot{m}_{ent}h_{ent} = \sum \dot{m}_{sal}c_{p_{sal}}T_{sal} - \sum \dot{m}_{ent}c_{p_{ent}}T_{ent}
$$
\n
$$
= \dot{Q} - \dot{W}_{util}
$$
\n(1)

Al tratarse de dos procesos adiabáticos, la potencia de la turbina (proceso 3-4) y del compresor (proceso 1-2) se pueden calcular como el gasto masico que atraviesa la máquina por el salto de entalpías.

$$
\dot{W}_t = \dot{m}_3 (h_3 - h_4) \tag{2}
$$

$$
|\dot{W}_c| = \dot{m}_1(h_2 - h_1) \tag{3}
$$

La potencia de la cámara de combustión se puede obtener como la potencia generada por el combustible, o bien realizar el balance energético, es decir, la diferencia entre la potencia entálpica saliente y entrante.

$$
\dot{Q}_{cc} = \dot{m}_f H_c = \dot{m}_3 h_3 - \dot{m}_2 h_2 \tag{4}
$$

Así, se obtienen las prestaciones del ciclo, esto es, la potencia neta y el rendimiento, en función de los gastos másicos y las entalpías específicas en la entrada y salida de cada máquina (o proceso) de la turbina de gas.

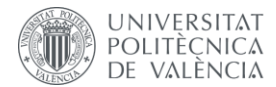

La potencia neta del ciclo es igual a la diferencia entre la potencia de la turbina y la del compresor. Se obtiene trabajo porque el salto entálpico en la expansión es mayor que el de la compresión, ya que las curvas isóbaras divergen, como se ve en la imagen izquierda de l[a Figura 2.](#page-14-0)

$$
\dot{W}_{neto} = \dot{m}_3(h_3 - h_4) - \dot{m}_1(h_2 - h_1) \tag{5}
$$

Escuela Técnica Superior de Ingeniería del Diseño

Asimismo, se define el rendimiento del ciclo como el cociente entre la potencia del ciclo y la potencia en la cámara de combustión.

$$
\eta = \frac{\dot{W}_{neto}}{\dot{Q}_{cc}} = \frac{\dot{m}_3(h_3 - h_4) - \dot{m}_1(h_2 - h_1)}{\dot{m}_f H_c}
$$
(6)

Particularizando para el caso de gas perfecto, se considera la entalpía como función de la temperatura, reescribiendo la potencia de la turbina y del compresor.

$$
\dot{W}_t = \dot{m}_3 c_p (T_3 - T_4) \tag{7}
$$

$$
|W_c| = m_1 c_p (T_2 - T_1)
$$
 (8)

Además, se puede despreciar el gasto másico del combustible frente al de aire debido a las suposiciones de aire estándar, considerando por tanto que todos los gastos que atraviesan las máquinas en el ciclo son iguales.

$$
\dot{m}_1 = \dot{m}_2 = \dot{m}_3 = \dot{m}_4 \tag{9}
$$

Se obtiene, de este modo, una expresión del rendimiento en función únicamente de las temperaturas del ciclo. Empleando las relaciones de los procesos isentrópicos se consigue el rendimiento de la instalación en función de la relación de compresión, es decir, el salto de presiones en el compresor.

$$
\eta = 1 - \frac{T_4 - T_1}{T_3 - T_2} = 1 - \frac{1}{\frac{\gamma - 1}{\pi_c} \gamma}
$$
(10)

No obstante, los ciclos reales de turbina de gas difieren del ciclo ideal. En primer lugar, se produce una disminución de la presión en los procesos de calentamiento y de enfriamiento del fluido [2]. Por otro lado, los procesos de compresión y expansión son adiabáticos, pero no reversibles, ya que hay rozamientos debidos a la alta velocidad de circulación del flujo. Estos procesos son ahora politrópicos con aumento de entropía, de tal manera que la temperatura de salida del compresor y de la turbina son mayores que en el ciclo ideal. Estas desviaciones se aprecian en la [Figura 3.](#page-15-0)

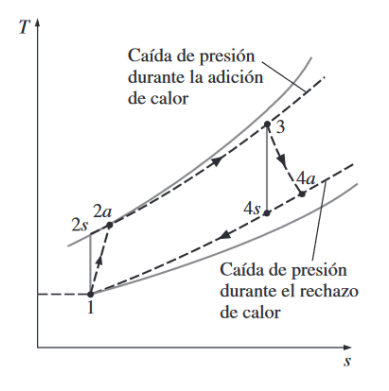

<span id="page-15-0"></span>*Figura 3. Diagrama*  − *de la desviación de un ciclo de Brayton real respecto del ciclo ideal. Fuente: Termodinámica (Çengel & Boles, 2012) [2]*

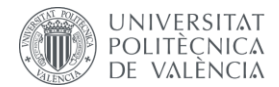

Estas irreversibilidades se cuantifican mediante el concepto del rendimiento isentrópico del compresor y de la turbina. Se definen como la relación entre el trabajo del proceso real (politrópico) y el trabajo del proceso reversible.

$$
\eta_c = \frac{W_{cs}}{W_c} = \frac{h_{2s} - h_1}{h_{2a} - h_1}
$$

$$
\eta_t = \frac{W_t}{W_{ts}} = \frac{h_3 - h_{4a}}{h_3 - h_{4s}}
$$

Finalmente, se observa que la definición de los rendimientos en compresor y turbina son inversos, debido a que las irreversibilidades en el compresor generan un aumento del trabajo real mientras que, en el caso de la turbina, los rozamientos producen una reducción de este. Se obtienen así dos coeficientes menores a la unidad. Así, el rendimiento del ciclo real en función de los rendimientos de la turbina y el compresor queda como sigue:

$$
\eta = \frac{(h_3 - h_{4s}) \cdot \eta_t - \frac{(h_{2s} - h_1)}{\eta_c}}{(h_3 - h_{2a})}
$$
(11)

#### <span id="page-16-0"></span>1.3 Turbinas de gas

Los motores de tipo turbina de gas son motores de combustión interna y operan con flujo continuo. Esta tipología de motor desarrolla energía mecánica a partir de la energía térmica aportada al fluido de trabajo mediante un proceso de combustión. De este modo, se transmite dicha energía a través del eje [3].

El elemento característico de esta modalidad de motores es el generador de gas o *core*. Este elemento está compuesto por compresor, cámara de combustión y turbina, como se observa en la [Figura 4.](#page-16-2)

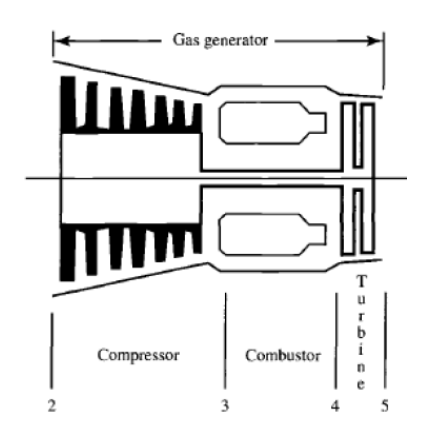

an an an

Escuela Técnica Superior de Ingeniería del Diseño

<span id="page-16-2"></span>*Figura 4. Esquema del núcleo de un motor de tipo turbina de gas. Fuente: Apuntes de la asignatura Propulsión [3]*

#### <span id="page-16-1"></span>1.3.1 Principio de funcionamiento

Dos de los elementos del núcleo de un motor turbina de gas, compresor y turbina, se basan en el mismo principio de funcionamiento, pero en sentido inverso en cuanto a la transformación de la energía.

En el caso de las turbinas, se dispone a la entrada de energía de flujo en forma de presión. La energía de flujo se transforma en energía cinética al atravesar la geometría convergente en la que se disponen los pasajes entre los álabes del estátor y del rotor [4]. A continuación, este flujo acelerado impacta contra los álabes del rotor, transmitiéndoles cantidad de movimiento y haciéndolos rotar alrededor del eje de la turbina. De este modo, se consigue energía mecánica y es posible obtener trabajo.

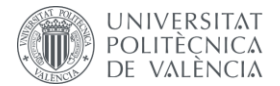

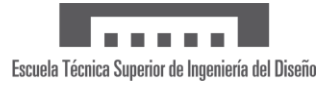

Como se ha comentado, las turbinas y los compresores están formados fundamentalmente por dos componentes [4]:

- **Estátor:** está compuesto por una corona de álabes fija unida a la carcasa de la turbina. Permite dirigir el flujo convenientemente hacia el rotor y aumentar su velocidad para conseguir trabajo mecánico. En l[a Figura 5,](#page-17-0) este elemento aparece coloreado en verde.
- **Rotor:** se compone de una corona de álabes unida al eje de la turbina. Constituye la parte móvil, ya que recibe la energía cinética del flujo y la transforma en energía mecánica en forma de movimiento de rotación del eje. En la [Figura 5,](#page-17-0) este elemento aparece coloreado en rojo.

Cada pareja estátor-rotor conforma una etapa o escalonamiento. En las turbinas la secuencia de la etapa es primero estátor y luego rotor, mientras que en los compresores sucede a la inversa. Se puede disponer de varios escalonamientos en una misma turbina o compresor para conseguir el salto de presiones deseado.

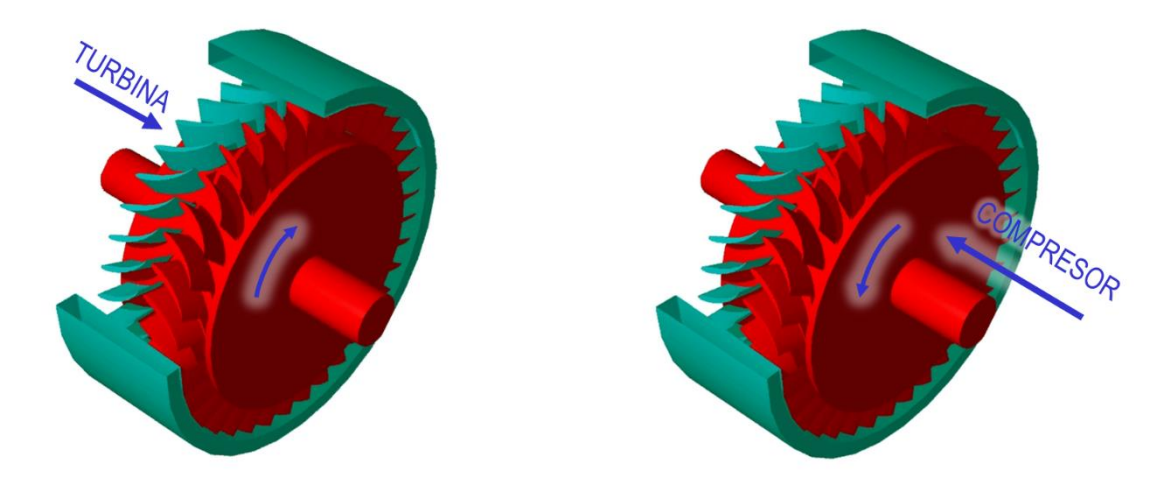

*Figura 5. Sentido del flujo y del giro en turbinas y compresores. Fuente: Apuntes de la asignatura Ampliación de Energía y Máquinas Térmicas [4]*

<span id="page-17-0"></span>La vista más empleada es la vista álabe a álabe. En ella se muestra el perfil de los álabes y la forma del canal por donde circula el flujo, mostrando si el canal presenta forma de tobera o difusor. En la [Figura 6](#page-17-1) se observa un escalonamiento de turbina en el que el flujo atraviesa el canal convergente del estátor, aumentando su velocidad. A continuación, el fluido pasa por canales de sección casi constante, por lo que el flujo únicamente cambia de dirección.

<span id="page-17-1"></span>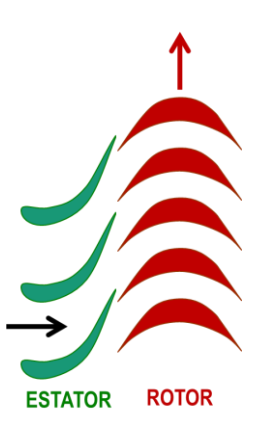

*Figura 6. Vista álabe a álabe de un escalonamiento de turbina. Fuente: Apuntes de la asignatura Ampliación de Energía y Máquinas Térmicas [4]*

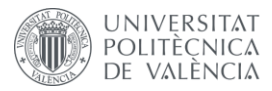

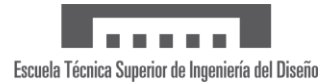

#### <span id="page-18-0"></span>1.3.2 Grado de reacción

Los escalonamientos de las turbinas se pueden caracterizar con el grado de reacción. Es un parámetro adimensional que cuantifica el reparto de la variación de la presión entre estátor y rotor. Se define como el salto de entalpía en el rotor entre el salto total de entalpía en el escalonamiento. Se distinguen tres casos [4]:

- **Escalonamiento de acción:** todo el salto de entalpía se produce en el estátor, por lo que el grado de reacción es nulo o cercano a cero e, incluso, negativo. En el caso de una turbina, como se ve en el esquema izquierdo de l[a Figura 7,](#page-18-1) se tiene un estátor convergente que impulsa el flujo hacia un rotor de sección constante donde el flujo ni se acelera ni se comprime. El escalonamiento funciona por el principio de impulso, es decir, rotor se mueve debido exclusivamente al flujo entrante.
- **Escalonamiento de reacción:** el flujo se expande en estátor y en rotor porque ambos tienen sección convergente. El rotor es impulsado tanto por el impulso del flujo entrante como por la reacción del saliente, como se ve en el esquema central de la [Figura 7.](#page-18-1)
- **Escalonamiento de reacción pura:** toda la expansión se produce en el rotor, por lo que el valor del grado de reacción es cercano a la unidad. En este caso, el estátor tiene sección constante y el flujo únicamente se acelera en el rotor, que al salir produce un movimiento de reacción sobre el rotor, como se aprecia en el esquema derecho de la [Figura 7.](#page-18-1)

<span id="page-18-1"></span>*Figura 7. Estátor y rotor de escalonamientos de acción (izquierda), reacción (centro) y reacción pura (derecha). Fuente: Apuntes de la asignatura Ampliación de Energía y Máquinas Térmicas [4]*

Cabe destacar que, si el grado de reacción es 50%, la relación entre las áreas de entrada y de salida de cada canal es la misma y los perfiles en rotor y estátor suelen ser iguales. La ventaja de repartir equitativamente la expansión entre rotor y estátor es que la velocidad máxima del flujo es menor que si se expande más en rotor y en estátor. Como las pérdidas son proporcionales al cuadrado de la velocidad, estas se reducen al limitar la velocidad máxima. Los escalonamientos de reacción tienen mejor rendimiento que los de acción o que los de reacción pura.

Constructivamente, las turbinas de reacción y acción son idénticas, salvo en la forma de los canales y la orientación de los álabes de estátor y rotor. Es decir, se puede conseguir que un escalonamiento sea de acción o de reacción modificando el ángulo de calado de los álabes.

Para un escalonamiento de acción, los álabes del rotor deben estar colocados de modo que el área de entrada y de salida sean iguales, de forma que no varía la velocidad relativa ni la presión del flujo. En cambio, para un escalonamiento de reacción, los álabes del rotor están colocados de forma que el área de entrada sea mayor que el área de salida, generando así un canal convergente. Al tratarse de flujo subsónico, se aumentará la velocidad y se reducirá la presión al pasar por este canal.

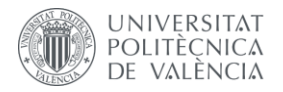

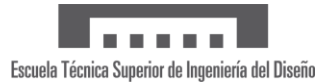

#### <span id="page-19-0"></span>1.3.3 Aplicaciones

En la actualidad, los motores turbina de gas son ampliamente utilizados en diversos campos de la ingeniería. Principalmente, se emplean en la propulsión de medios de transporte como aeronaves, trenes y barcos, para la generación de energía en centrales eléctricas y en el ámbito militar. En lo que se refiere al ámbito aeronáutico, estos motores se pueden clasificar en cuatro grandes grupos [3]:

- *Turbojet***:** es un motor basado en el ciclo turbina de gas, eficiente a velocidades supersónicas. El núcleo de la turbina de gas va seguido de una tobera propulsiva. Los componentes principales que conforman esta tipología de motor son los siguientes:
	- o Admisión: esta fase depende de la velocidad de la aeronave. A velocidades subsónicas, consiste en una apertura diseñada para reducir la resistencia. A velocidades supersónicas, se debe optimizar el diseño de la admisión para minimizar las pérdidas de presión de parada.
	- o Compresor: está compuesto de varias etapas, formadas por una corona de álabes móvil (rotor) y otra corona fija (estátor). El aire, al pasar a través del compresor, aumenta su presión y su temperatura. La energía para mover el compresor se obtiene de la turbina, que está conectada a este mediante el eje.
	- o Eje: se encarga de transmitir la energía mecánica desde la turbina al compresor.
	- o Cámara de combustión: se produce la oxidación continua del combustible mezclado con el aire admitido con el fin de aumentar la temperatura de la mezcla.
	- o Turbina: extrae la energía de los gases calientes y a presión provenientes de la cámara de combustión convirtiéndola en energía mecánica. Esta energía se emplea en mover el compresor a través del eje. En algunos casos, se puede aplicar aire frío procedente de sangrados del compresor para refrigerar las palas y álabes de la turbina.
	- o Post-combustor: produce empuje adicional quemando combustible para aumentar así la temperatura de entrada de la tobera propulsiva. Se utiliza principalmente en aviones militares.
	- o Tobera propulsiva: los gases calientes abandonan el motor hacia la atmósfera a través de una tobera con el objetivo de producir un chorro de gases a alta velocidad. Esta tobera es convergente para flujos subsónicos o convergente-divergente para flujos supersónicos.

En la [Figura 8](#page-19-1) se pueden visualizar la disposición de los elementos comentados anteriormente.

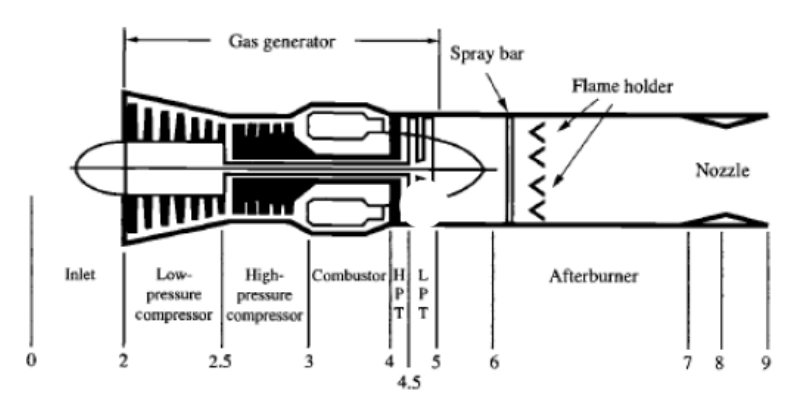

<span id="page-19-1"></span>*Figura 8. Esquema de un motor de tipo 'turbojet'. Fuente: Apuntes de la asignatura Propulsión [3]*

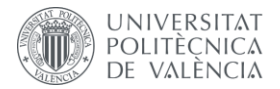

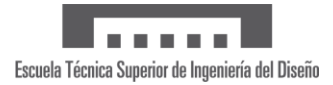

Esta familia de motores puede clasificarse según el número de ejes, el tipo de compresor, en función de si existe o no postcombustión, etcétera.

• **Turbohélice:** en este caso, el generador de gas va unido a una hélice (ve[r Figura 9\)](#page-20-0). Este motor está diseñado para generar trabajo sobre el eje y, de este modo, producir el movimiento de la hélice. Es muy eficiente a velocidades subsónicas bajas (entre 400 y 700  $km/h$ ). Estos se pueden clasificar según el número de ejes (monoeje o de turbina libre).

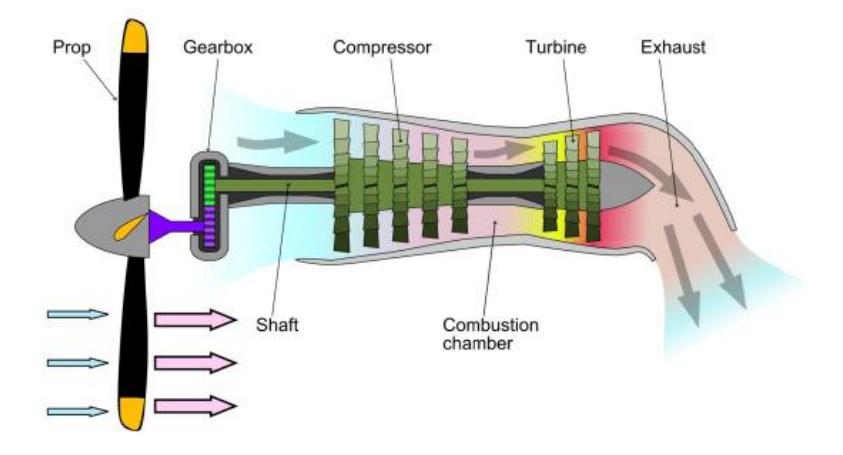

<span id="page-20-0"></span>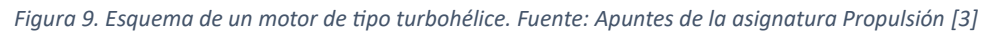

• **Turboeje:** esta tipología de motor se emplea principalmente en helicópteros. Se asemejan a los motores turbohélice (ver [Figura 10\)](#page-20-1) y la principal diferencia es que estos últimos producen un empuje residual que no existe en los motores turboeje. El sistema de transmisión motor-hélice es un elemento fundamental que forma parte de la aeronave.

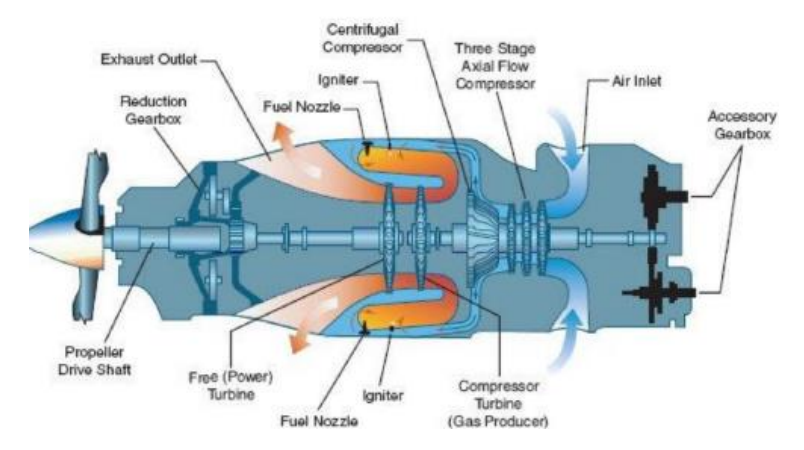

*Figura 10. Esquema de un motor de tipo turboeje. Fuente: Apuntes de la asignatura Propulsión [3]*

<span id="page-20-1"></span>• **Turbofán:** el diseño está a caballo entre los motores turbohélice y los motores *turbojet*. Estos motores están compuestos por una hélice interna por la que pasan dos corrientes de aire: la corriente primaria que atraviesa todos los componentes del motor y la corriente secundaria, la cual pasa a través del ventilador y, o bien se mezcla con la corriente primaria (ver imagen derecha de la [Figura 11\)](#page-21-1) tras la turbina para ser expulsadas a través de la tobera, o bien pasa a través de una tobera fría de forma independiente (ver imagen izquierda de l[a Figura 11\)](#page-21-1).

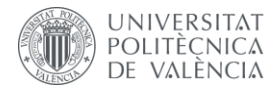

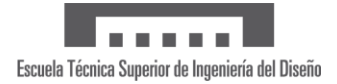

Se pueden clasificar según la localización del ventilador (delantero o trasero), según la interacción de los flujos (flujo mezclado o separado), según la tasa de derivación, según el número de ejes, etc. Esta tipología de motor genera mayor empuje a velocidad subsónica y menor consumo de combustible que los motores *turbojet*, por lo que se emplea en aviación civil comercial.

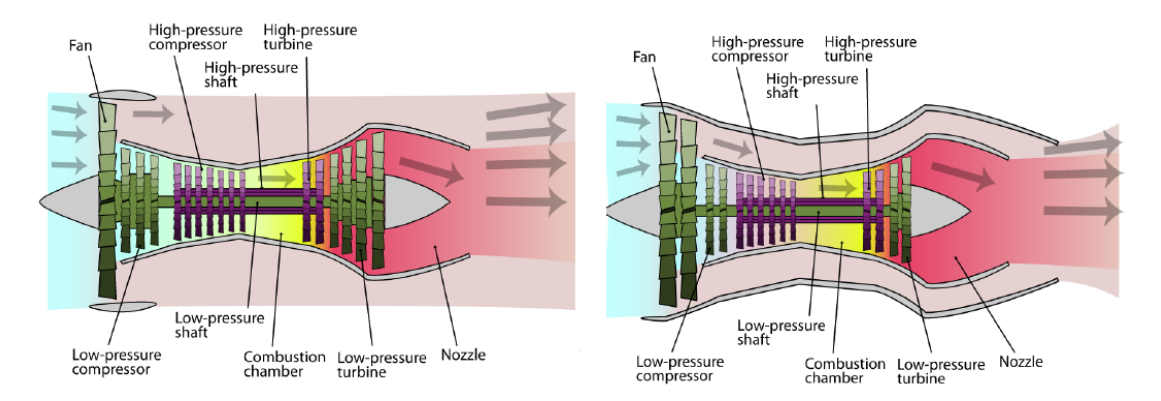

<span id="page-21-1"></span>*Figura 11. Esquema de un motor de tipo turbofán de flujo separado (izquierda) y un motor de flujo mezclado (derecha). Fuente: Apuntes de la asignatura Propulsión [3]*

Por otro lado, presenta una mayor complejidad, unos álabes más pesados y está más expuesta a daños por objetos externos o formación de hielo.

#### <span id="page-21-0"></span>1.4 Álabes

Los álabes son unos de los principales componentes de las turbinas de gas. La unión de ellos conforma una corona en estátor y rotor que permite acelerar el flujo y obtener potencia en el eje de la turbina debido a la transmisión del momento cinético y el impulso necesario en la aeronave. A continuación, la [Figura 12](#page-21-2) ilustra la disposición típica de una corona de álabes.

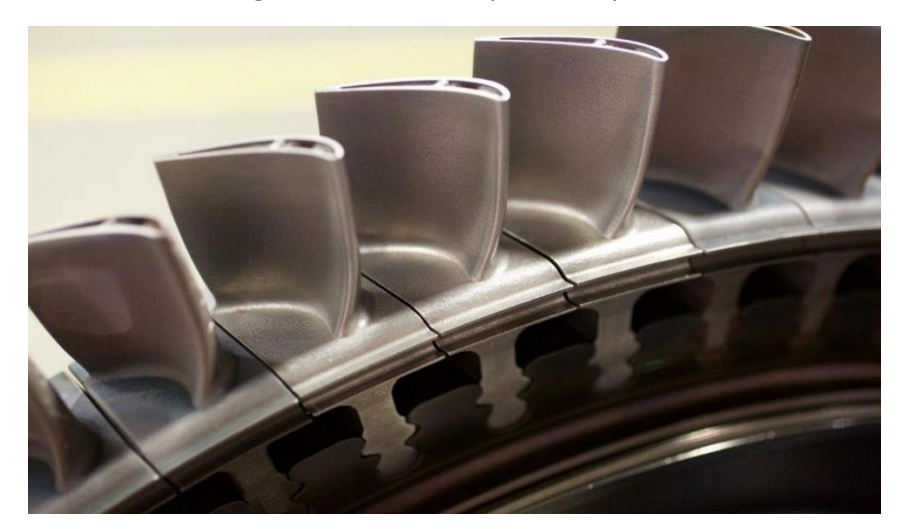

*Figura 12. Corona de álabes de un rotor. Fuente: Nova Àgora Grup, S.L.*

<span id="page-21-2"></span>Debido a las fuerzas (fuerza centrífuga por el giro del eje y flexión por la presión del fluido, principalmente) y condiciones ambientales extremas a las que se exponen (variaciones de presión entre etapas y altas temperaturas), existe una alta necesidad de analizar su comportamiento para determinar la vida útil y la eficiencia de estas turbomáquinas, por lo que su preciso y correcto diseño es un punto crítico en la construcción de las turbinas [5].

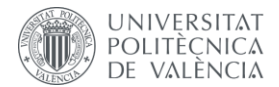

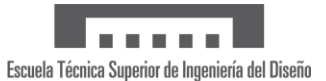

En este sentido, se busca que los álabes presenten una sección transversal en forma de perfil aerodinámico curvado para propiciar un flujo suave de los gases y maximizar la eficiencia del motor. Para soportar las tensiones en la base del álabe, se aumenta la superficie de la raíz mecanizándola en forma de abeto (del inglés "*fir-tree root design"*). Este diseño, que se puede apreciar en la [Figura 12,](#page-21-2) permite espacio para la expansión térmica debido a las temperaturas de operación y, a su vez, mantiene el álabe anclado soportando la fuerza centrífuga [6].

Para aumentar las prestaciones y el rendimiento de estos motores se emplean conductos internos en los álabes que aumentan la refrigeración.

#### <span id="page-22-0"></span>1.4.1 Parámetros geométricos

La geometría de un álabe de turbina se muestra en la parte izquierda de la [Figura 13.](#page-22-1) El perfil de los álabes se caracteriza por la línea de curvatura media entre las superficies de presión y de succión. Además, la cuerda es la recta que une el borde de ataque y de salida del perfil. El grosor del perfil es la distancia entre las superficies de presión y de succión en dirección perpendicular a la línea de curvatura [7].

En la parte derecha de la [Figura 13,](#page-22-1) se observa la vista tangencial-axial de una etapa de turbina. Entre los parámetros principales se encuentran los siguientes:

- **Paso entre álabes, .**
- **Cuerda axial, :** la proyección de la cuerda del perfil en dirección axial
- **Espaciamiento en cascada,**  $s_c$ **:** es la separación axial entre una cascada de álabes y la siguiente.
- **Ángulo de calado, :** es el ángulo formado entre la cuerda y la dirección perpendicular al frente de la cascada.
- Ángulo de flujo absoluto,  $\alpha$ .
- **Ángulo de flujo relativo, .**
- **Ángulo de flujo tangencial, .**

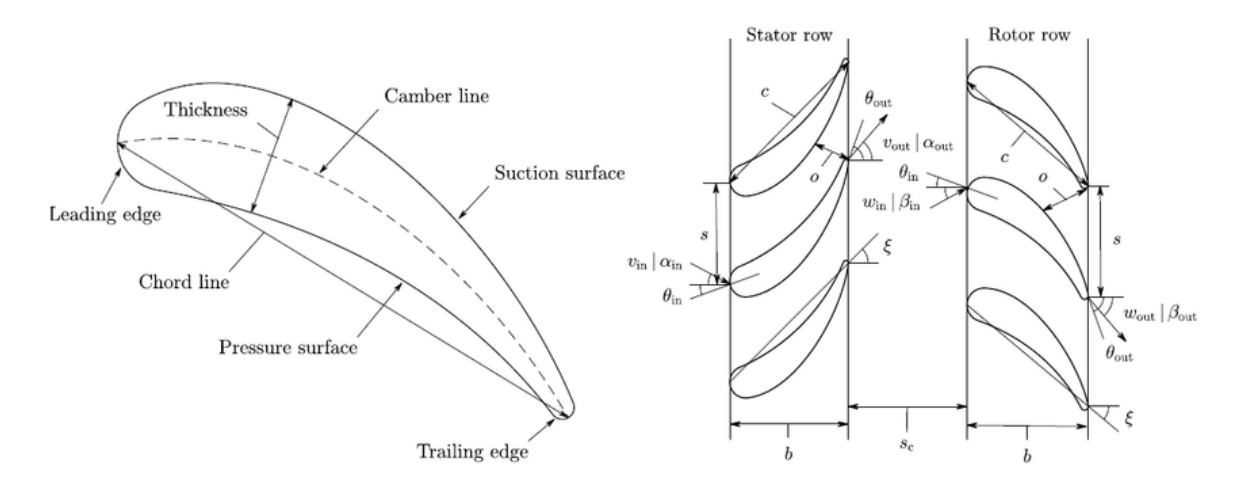

<span id="page-22-1"></span>*Figura 13. Parámetros geométricos del perfil de un álabe (izquierda) y parámetros geométricos en la vista tangencial-axial de la etapa de una turbina (derecha). Fuente: Turbomachinery Blade Surrogate Modeling using Deep Learning (Luo et al., 2021) [7]*

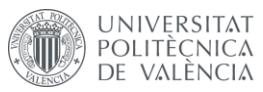

# Escuela Técnica Superior de Ingeniería del Diseño

#### <span id="page-23-0"></span>1.4.2 Fuerzas que actúan sobre el álabe

Las condiciones de trabajo en la turbina están caracterizadas por una elevada presión, temperatura y velocidad en el fluido. Por ello, los álabes se ven sometidos a esfuerzos de distinta naturaleza. Entre ellos destacan los siguientes fenómenos [8]:

- **Fuerza centrífuga:** es la fuerza debida a la rotación del eje, por lo que está presente en los álabes que pertenecen al rotor de la turbina. Esta fuerza es directamente proporcional a la distancia al centro de rotación. Por lo tanto, los álabes con mayor altura se verán afectados de forma significativa. Los efectos de la fuerza centrífuga se pueden reducir variando el espesor a lo largo del álabe, siendo más fino en la punta que en la raíz.
- **Fuerza ejercida por el gas:** el flujo al pasar por los álabes genera una fuerza, cuya resultante se puede descomponen en dirección axial y tangencial. La dirección de esta fuerza depende del ángulo de calado de los álabes. La fuerza axial produce un empuje indeseado sobre el conjunto de los álabes mientras que la fuerza tangencial es la que genera la rotación de estos y con ello trabajo.
- **Vibraciones:** son significativas en el arranque ya que se producen grandes velocidades de rotación las cuales se pueden ver amplificadas por el fenómeno de resonancia. Durante el funcionamiento de servicio, las vibraciones son debidas principalmente a la velocidad de rotación del eje.
- **Tensiones térmicas:** son debidas a las altas temperaturas en las que trabaja la turbina. Pueden derivar en deformaciones de origen térmico en los álabes de rotor y estátor. Esta fuerza está presente fundamentalmente en las primeras etapas de la turbina de alta presión, ya que a medida que avanza el flujo, este se expande y disminuye su temperatura y su presión.

#### <span id="page-23-1"></span>1.4.3 Fallos habituales de los álabes

Aunque los motores modernos de aviación son altamente fiables debido a los estándares de fabricación, durante las continuas inspecciones se suelen encontrar síntomas incipientes de fallo en álabes. De hecho, los fallos en álabes suponen el 42% de las causas de fallo de las turbinas de gas [9].

Entre las causas habituales de fallo en estos elementos destacan las siguientes [5]:

• **Daño mecánico:** se puede producir por erosión o impacto de cualquier material sólido que sea succionado al interior del motor. Afectan principalmente a los álabes del compresor por ser el primer elemento que atraviesa el fluido de trabajo.

<span id="page-23-2"></span>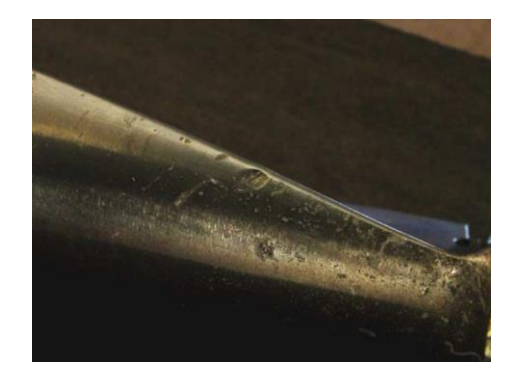

*Figura 14. Daño mecánico en el borde de ataque de un álabe de compresor. Fuente: Common failures in gas turbine blades (Carter, 2004) [5]*

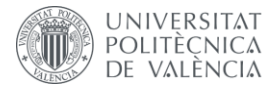

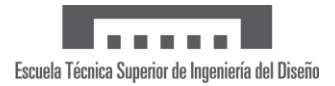

• **Fallo por** *creep***:** suele ser el fallo limitante de vida útil en turbinas. Se produce por la consecuencia natural de operar a altas temperaturas y tensiones. En condiciones normales de servicio, se manifiesta como un estrechamiento del álabe y su consecuente elongación longitudinal.

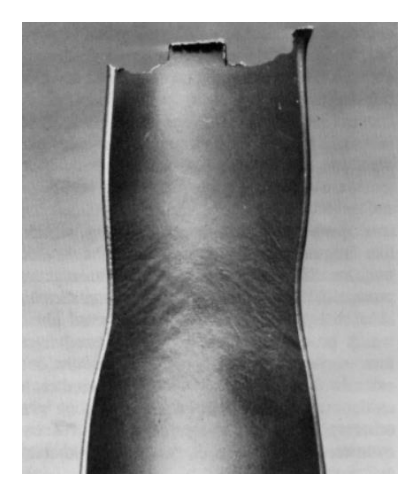

*Figura 15. Estiramiento y estrechamiento de un álabe por 'creep'. Fuente: Superalloys: a technical guide (Donachie, 2002) [10]*

<span id="page-24-0"></span>• **Fallo por fatiga:** las turbinas de gas no suelen fallar por fatiga de alto ciclo porque se diseñan específicamente para evitarlo. No obstante, la fatiga de bajo ciclo sí es un factor que limita la vida útil de los motores. Se produce por los ciclos de estrés que ocurren entre el encendido y apagado de los motores, momentos en los que la diferencia de temperatura y las fuerzas aplicadas varían enormemente en un período corto de tiempo.

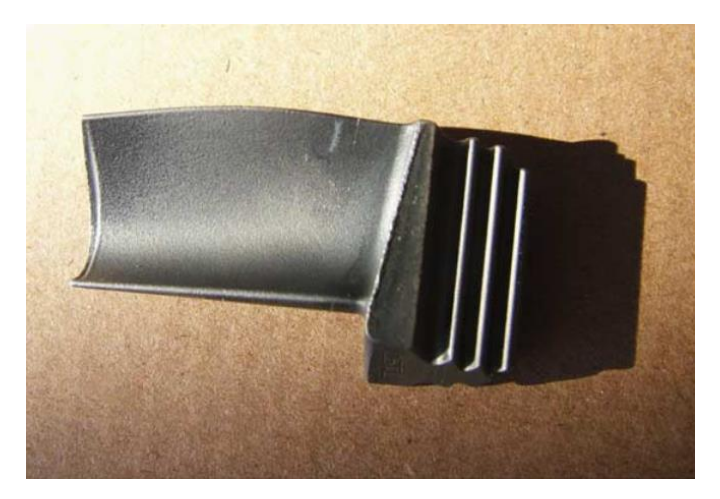

*Figura 16. Agrietamiento por fatiga en el borde de ataque de un álabe a la derecha de la marca de lápiz. Fuente: Common failures on gas turbine blades (Carter, 2004) [5]*

<span id="page-24-1"></span>• **Fallo por corrosión:** tanto el compresor como la turbina están expuestos a ambientes altamente corrosivos. Los contaminantes pueden provenir de fuentes naturales (ambientes marinos) o artificiales (polución) y, además, de los productos de la combustión en el caso de turbinas. Para evitar este fenómeno, se emplean recubrimientos de cromo, aluminio, platino o itrio.

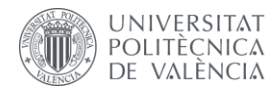

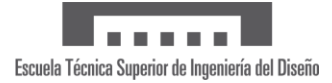

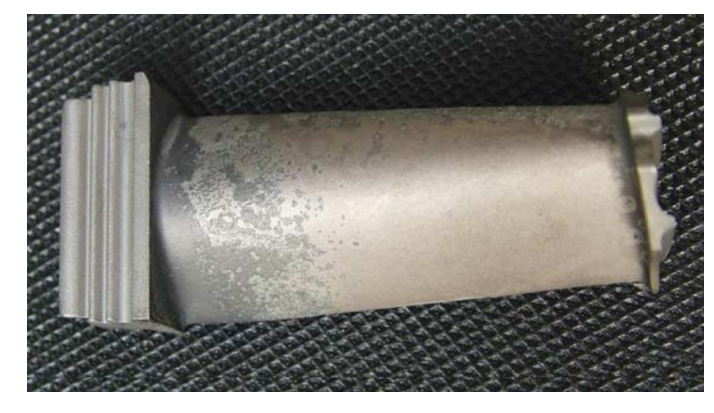

<span id="page-25-1"></span>*Figura 17. Sulfuración en un álabe de turbina. Fuente: Common failures in gas turbine blades (Carter, 2004) [5]*

- **Daño por altas temperaturas:** a diferencia del compresor, que opera a temperaturas relativamente bajas, la turbina puede sufrir erosión por parte del carbón que se produce en la fase de combustión y por parte de partículas cerámicas que se desprenden de los recubrimientos por *shock* térmico. Este modo de fallo es poco probable.
- **Exposición a altas temperaturas:** para evitar el daño microestructural que provocan las exigentes temperaturas de operación, se emplean superaleaciones de base níquel en los álabes.

#### <span id="page-25-0"></span>1.4.4 Torsión de los álabes

Para justificar el empleo de álabes torsionados cabe mencionar brevemente el concepto de triángulo de velocidades. Es una herramienta de análisis que se emplea en el diseño de los escalonamientos. Consiste en la formación de un triángulo mediante tres vectores de velocidad que permiten tener en cuenta la rotación del rotor [4]. Estos vectores son:

La **velocidad de arrastre,**  $\vec{u}$ :

$$
\vec{u} = \vec{\omega} \times r
$$

- La **velocidad relativa** entre el fluido y el rotor,  $\vec{w}$
- La **velocidad absoluta** del fluido,  $\vec{c}$ , que es equivalente a la suma de las dos anteriores:

$$
\vec{c} = \vec{u} + \vec{w}
$$

Para el caso del estátor, como los álabes están fijos, la velocidad absoluta es igual a la velocidad relativa  $(\vec{c} = \vec{w})$ .

Por otro lado, en el caso del rotor sí se debe tener en cuenta la velocidad de arrastre,  $\vec{u}$ . Por tanto, la velocidad a la entrada y a la salida del rotor cambia de módulo y de dirección dando lugar a dos triángulos de velocidades distintos. En la [Figura 18](#page-26-0) los subíndices 1 y 2 hacen referencia a la entrada y a la salida respectivamente.

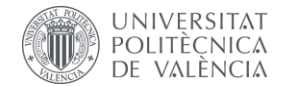

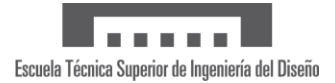

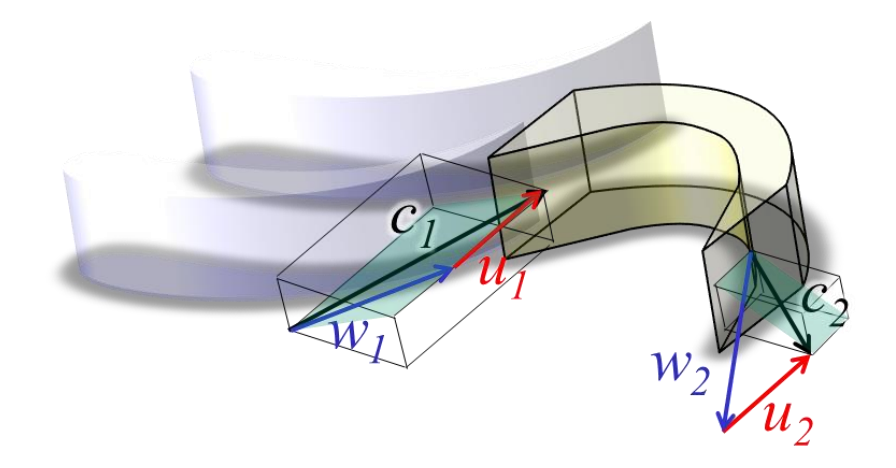

*Figura 18. Triángulos de velocidades a la entrada y a la salida de un álabe del rotor. Fuente: Apuntes de la asignatura Ampliación de Energía y Máquinas Térmicas [4]*

<span id="page-26-0"></span>En l[a Figura 19,](#page-26-1) el ángulo  $\alpha$  se refiere al ángulo formado por la velocidad absoluta con la dirección radial y el ángulo  $\beta$  corresponde al formado por la velocidad relativa con la dirección radial.

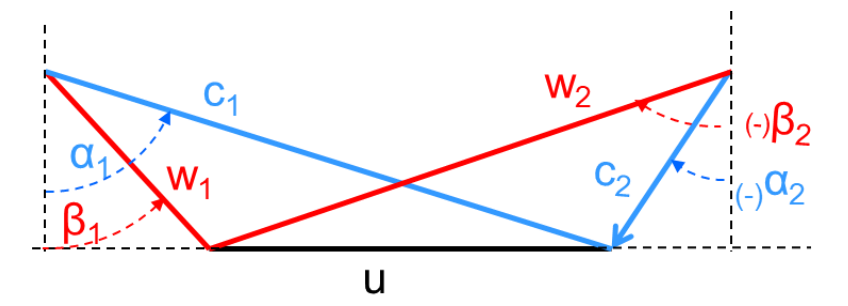

<span id="page-26-1"></span>*Figura 19. Triángulo de velocidades de un escalonamiento de reacción R=0,5. Fuente: Apuntes de la asignatura Ampliación de Energía y Máquinas Térmicas [4]*

Se introduce torsión en los álabes debido principalmente a dos motivos [4].

En primer lugar, puesto que los álabes rotan como un sólido rígido respecto del centro del motor, es decir, con la misma velocidad angular, la velocidad en cada punto del álabe varía linealmente de raíz a punta. Para que el álabe trabaje de forma uniforme y siendo  $W = u(c_{1u} - c_{2u})$ , puesto que en la raíz  $u$  es menor (se puede observar en el gráfico izquierdo de la [Figura 20\)](#page-27-1), la deflexión en esta zona debe ser mayor que en la punta.

Por otro lado, se debe contrarrestar el efecto de la fuerza centrífuga que tiende a desplazar el fluido de trabajo hacia la parte exterior. Se consigue generando un gradiente de presiones desde la punta hasta la raíz, obteniendo así un diseño con "equilibrio radial". Para tener una presión mayor en la punta, la expansión en el estátor en la punta será mayor y, por tanto, la velocidad  $c_1$ saliente del estátor será decreciente de raíz a punta. En el rotor sucede al contrario, la expansión será mayor en la punta, aumentando así el grado de reacción a lo largo del álabe como se observa en la [Figura 20.](#page-27-1)

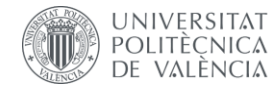

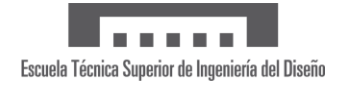

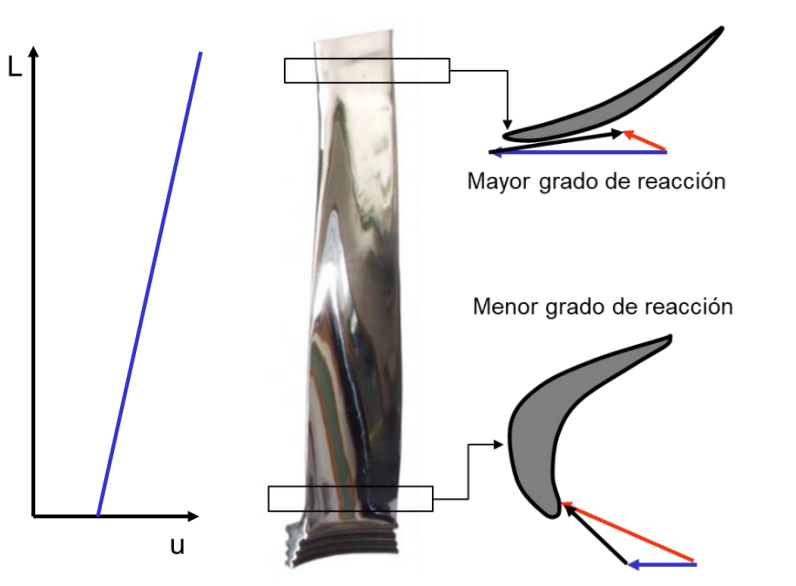

<span id="page-27-1"></span>*Figura 20. Variación de la velocidad u (izquierda) y del grado de reacción (derecha) a lo largo de un álabe torsionado. Fuente: Apuntes de la asignatura Ampliación de Energía y Máquinas Térmicas [4]*

La variación de  $u$  con el radio y la aplicación del equilibrio radial conducen a perfiles a lo largo del álabe que van desde muy curvados y con calado bajo en la raíz, a álabes con poca curvatura y un calado importante en la punta.

La torsión toma especial importancia cuando la altura del álabe es elevada con respecto al radio de la máquina. Por ello, se emplea siempre en las etapas de baja y media presión [8].

#### <span id="page-27-0"></span>1.4.5 Condiciones de operación de los álabes

Los álabes de la turbina de alta presión son una parte crítica de los motores de aviación debido a las condiciones de operación a las que se ven sometidos. En primer lugar, trabajan a altas temperaturas, ya que las primeras etapas de la turbina se encuentran directamente con los gases salientes de la cámara de combustión. Además, las coronas del rotor están sometidas a altos regímenes de giro para extraer la potencia necesaria para mover el compresor de alta presión, al que va unido a través del eje. Se van a comentar los rangos de operación de los parámetros de diseño del motor más limitantes, la temperatura de entrada y el régimen de giro de la turbina de alta presión.

En lo que respecta a los parámetros de operación de los motores de aviación, estos son valores difíciles de encontrar debido a la confidencialidad de las empresas fabricantes por la alta competitividad que presenta el sector. El régimen de giro que presentan las turbinas de alta presión, comúnmente llamado  $N_2$ , tiene un valor en torno a las 10 000  $rpm$  (revoluciones por minuto), es decir, aproximadamente 1 000 rad/s. En el estudio *Turbine Blade temperature calculation and life estimation* [11] suponen una velocidad de rotación igual a 9 800 rpm. Cabe destacar que el valor del régimen de giro máximo es un parámetro de diseño del motor, pero este está limitado mediante control electrónico durante el vuelo para evitar daños en el motor.

También resulta interesante conocer los regímenes de giro que presentan los motores turbofán de las principales aeronaves comerciales, diferenciando entre aeronaves de fuselaje estrecho (cuenta con un solo pasillo entre las filas de asientos) y de fuselaje ancho (disponen de más de un pasillo para dividir los asientos) [12]. En lo que respecta a los aviones de fuselaje estrecho, La velocidad  $N_2$  del motor CFM International CFM56 instalado en los aviones Boeing 737 alcanza

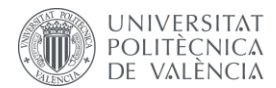

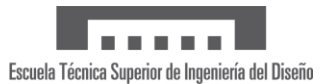

las 13 000  $rpm$ . Por otro lado, el motor V2500 de International Aero Engines (IAE) instalado en la familia Airbus A320 tiene un régimen de giro  $N_2$  de 11 000  $rpm$ . En cuanto a los aviones de fuselaje ancho, los motores General Electric CF6-80 instalados en los Boeing 747 y 767 es de 10 500  $rpm$ . Las opciones de motor para el Boeing 777 son el GE90 que gira a un máximo de 10 850  $rpm$  y el motor Rolls-Royce Trent 800 que tiene una velocidad máxima de 10 600  $rpm$ .

Por otro lado, es de especial interés conocer el valor de la temperatura de entrada a la turbina a la que operan los motores de aviación en la actualidad. Se trata de la temperatura máxima que se alcanza en el motor (temperatura de los gases quemados provenientes de la cámara de combustión) y por tanto, es la que limita la actuación de este poniendo en riesgo la integridad de los componentes de la turbina de alta presión. Además, de esta temperatura depende directamente el empuje que produce el motor, siendo mayor al aumentar la temperatura. Es por ello que gran parte del desarrollo tecnológico de los últimos años ha ido dirigido al estudio de materiales y empleo de refrigeración en los álabes de turbina de alta presión. En la [Figura 21](#page-28-1) se puede observar la evolución a lo largo de los años del valor máximo de la temperatura de entrada en la turbina. Por tanto, en la actualidad, el valor máximo de esta temperatura es en torno a los  $1\,400\degree C$  [13].

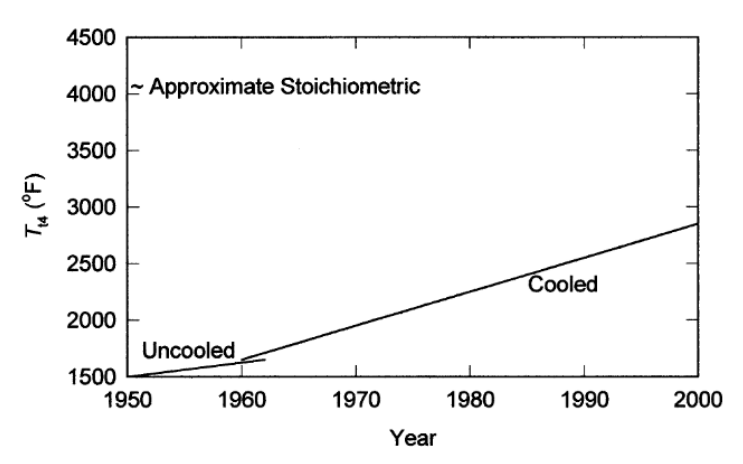

<span id="page-28-1"></span>*Figura 21. Evolución del valor máximo de la temperatura de entrada en la turbina. Fuente: Fundamentals of jet propulsión with applications (R. D. Flack, 2005) [13]*

#### <span id="page-28-0"></span>1.4.6 Refrigeración de los álabes

Los álabes de la turbina de gas son elementos sometidos a esfuerzos centrífugos a altas temperaturas. Por ello, los materiales tienden a degradarse y la refrigeración de estos tiene un papel fundamental. Así, se consigue en las turbinas modernas alcanzar una temperatura de entrada superior a los 1900  $K$  [14].

La refrigeración de estos componentes se puede lograr mediante enfriamiento líquido o por aire. La refrigeración mediante el empleo de un líquido se caracteriza por la alta capacidad de calor específico y las posibilidades de enfriamiento por evaporación, pero puede presentar fugas y una mayor corrosión. Por otro lado, la refrigeración por aire permite que el aire descargado se una al flujo principal sin presentar problemas. La cantidad de aire que se requiere con este fin es del  $1 - 3%$  del flujo principal y permite reducir la temperatura en los álabes alrededor de los 200  $-$ 300 ℃.

En los álabes de las turbinas de gas se emplean diversas técnicas de refrigeración, las cuales se clasifican en dos categorías: refrigeración interna y externa, como se puede observar en la [Figura](#page-29-0) 

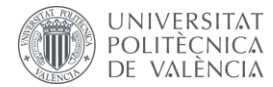

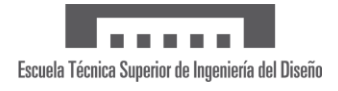

[22.](#page-29-0) Todas ellas tienen en común el uso de aire frío, normalmente sangrado del compresor, para así reducir la temperatura en los álabes [14].

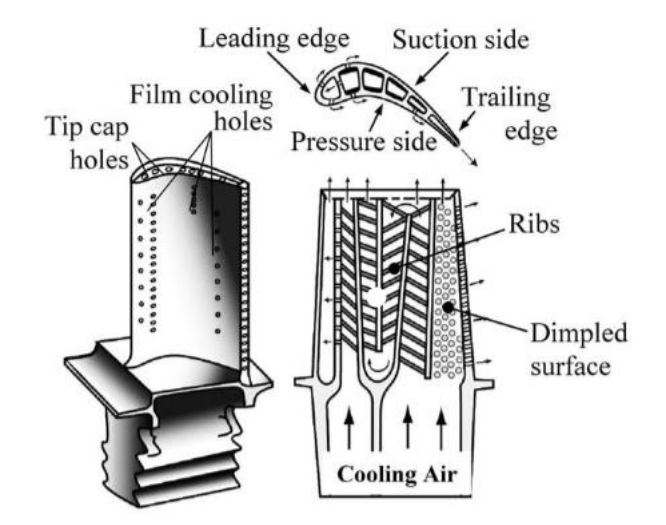

<span id="page-29-0"></span>*Figura 22. Sistema de refrigeración de un álabe de turbina con canales internos (derecha) y orificios en la superficie externa para enfriamiento por película (izquierda). Fuente: LES based aerothermal modeling of turbine blade cooling systems (Rémy Fransen, 2013) [15]*

- **Refrigeración interna:** se hace pasar aire frío por el interior del álabe para reducir su temperatura mediante convección. Destacan dos técnicas de refrigeración dentro de esta categoría.
	- o Refrigeración por convección: consiste en hacer pasar aire refrigerado a través de pasajes internos del álabe desde el encastre hacia la punta. Así, el calor se transfiere por conducción a través del álabe y luego por convección al aire que está fluyendo por el interior.

Para que este método sea eficiente se debe tener una gran superficie interna, por lo que los canales de enfriamiento tienden a ser serpenteantes y llenos de pequeñas aletas. Se visualizan en el perfil de la [Figura 23.](#page-30-0)

o Refrigeración por impacto: es una variación de la refrigeración por convección. Consiste en golpear la superficie interna del álabe con aire a alta velocidad, logrando así una mayor transmisión de calor por convección. Este método se emplea en las regiones con mayor carga de calor, como son el borde de ataque y la cuerda media de los álabes.

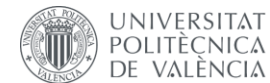

and an Escuela Técnica Superior de Ingeniería del Diseño

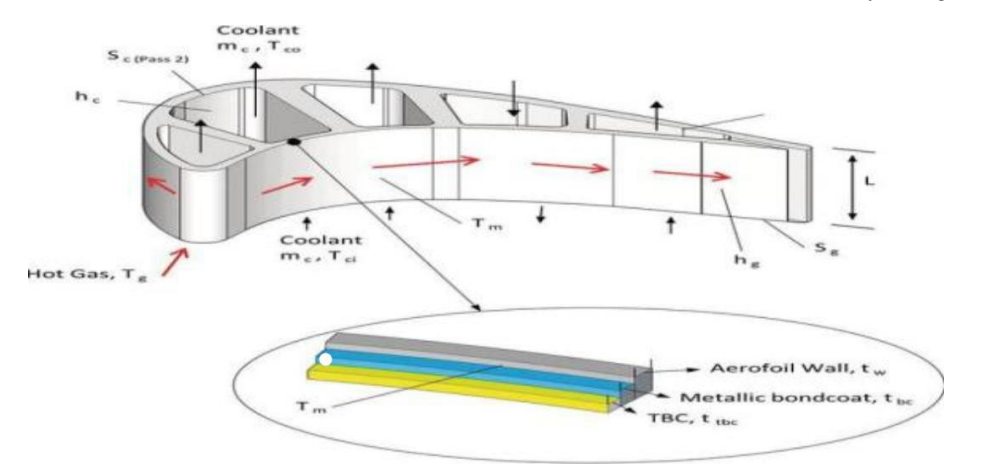

<span id="page-30-0"></span>*Figura 23. Canales de refrigeración en los álabes. Fuente: Design and Analysis of a gas turbine Blade (Abdul Qadir Talal & Dr K Fazlur Rahman, 2020) [14]*

- **Refrigeración externa:** tiene como objetivo proteger las superficies externas de los álabes que están expuestas a gases calientes provenientes de la combustión. La técnica más empleada es el enfriamiento por película.
	- o Enfriamiento por película (del inglés "film cooling"): es un método ampliamente utilizado ya que presenta mayor efectividad que las técnicas de refrigeración interna. Consiste en bombear el aire de refrigeración fuera del álabe a través de pequeños orificios en la superficie. Luego, se forma una fina capa, o película, de aire frío en la superficie externa del componente que reduce la transferencia de calor del flujo principal, el cual alcanza temperaturas superiores al punto de fusión del material. Este mecanismo se observa en la [Figura 24](#page-30-1) [15].

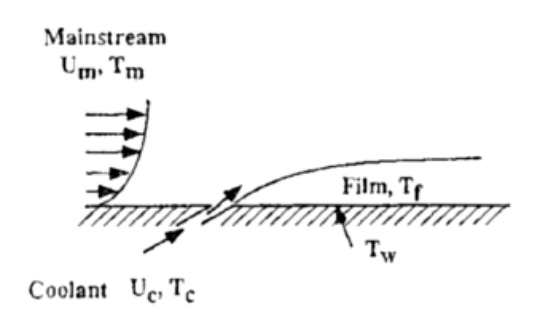

<span id="page-30-1"></span>*Figura 24. Principio del enfriamiento por película. Fuente: LES based aerothermal modeling of turbine blade cooling systems (Rémy Fransen, 2013) [15]*

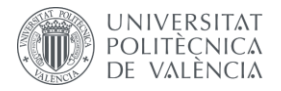

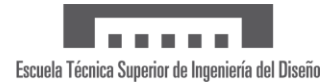

## <span id="page-31-0"></span>2 Superaleaciones

Pese a que el interés en las turbinas de gas comenzó alrededor de 1905 en Estados Unidos, el término "superaleación" se usó por primera vez después de la Segunda Guerra Mundial para denominar a un grupo de aleaciones desarrolladas para aplicaciones aeronáuticas que requerían de grandes prestaciones a altas temperaturas. En la actualidad, el término abarca numerosas áreas de aplicación, a saber, turbinas de gas para aplicaciones terrestres, motores de cohetes o plantas petroquímicas, entre otras [16].

En la [Figura 25](#page-31-1) se muestra una línea temporal hasta la década de 1990 con las tendencias generales de composición química de las superaleaciones. Durante las primeras décadas del siglo XX, las aleaciones más comunes contenían una base de hierro o níquel, debido al descubrimiento del acero inoxidable austenítico entre 1910 y 1915. También contenían cierta cantidad de cromo para mejorar la resistencia a la oxidación. Asimismo, se comienzan a emplear a partir de 1929 otras sustancias que mejoran la resistencia a fluencia, como pueden ser el aluminio, el titanio o el niobio. Casualmente, en paralelo con el desarrollo de estos materiales, se estaba realizando un gran avance en cuanto a la fabricación de turbinas de gas [16].

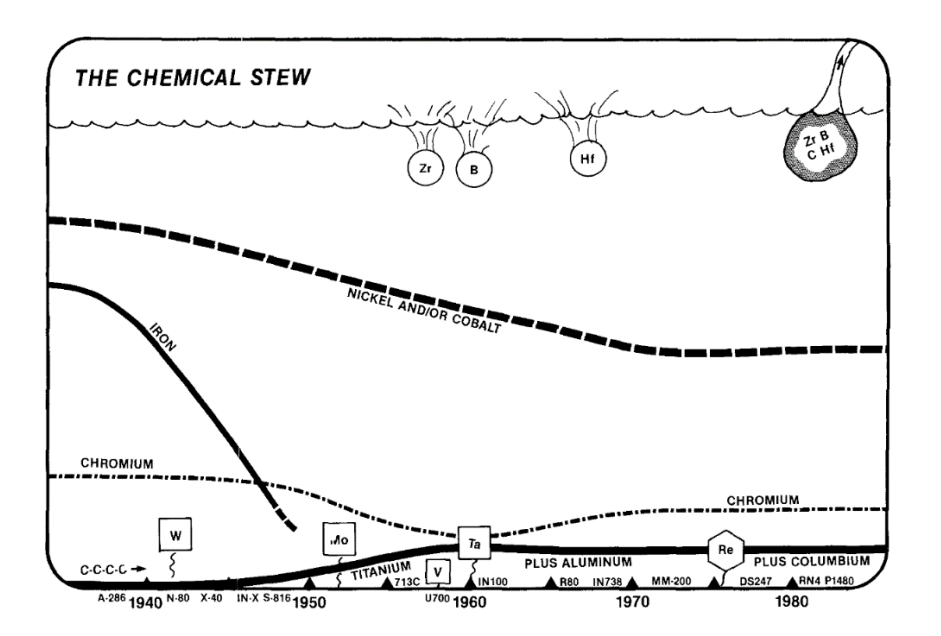

<span id="page-31-1"></span>*Figura 25. Tendencia en la composición de las superaleaciones más representativas. Fuente: A history of superalloy metallurgy for superalloy metallurgists (Sims, 1984) [16]*

Durante los años 30, el uso de hierro decae en favor del níquel y el cobalto. A finales de esta década, destaca que la empresa alemana Krupp desarrolla el Tinidur, un acero de alta aleación austenítica que es capaz de trabajar en turbinas de gas a temperaturas de 600 − 700 °C. Poco tiempo después, el Laboratorio Alemán de Aviación o DVL (del alemán "*Deutsche Versuchsanstalt für Luftfahrt*") y la empresa Heraeus Vacuumschmelze desarrollan los aceros austeníticos DVL42 y DVL52 que operan a 750 − 800 °C.

A partir de la década de 1940, las matrices pasan a ser de níquel o cobalto para obtener una matriz cristalina resultante más sólida y estable. Además, Bradley y Taylor descubren los precipitados  $\gamma'$ . Asimismo, se comienza a emplear molibdeno para obtener una resistencia adicional. En 1942, un equipo británico dirigido por Sir William Griffith desarrolla el Nimonic-80, una aleación de níquel, cromo, titanio y aluminio que alcanza los 750 − 850 °C s. Durante el

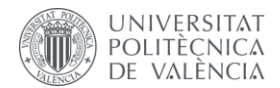

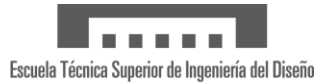

resto de esta década, el DVL y otros institutos estudian mejoras para alcanzar los 900 °C. Por ejemplo, se proponen canales de refrigeración en álabes y el empleo de materiales cerámicos.

Seguidamente, en las décadas de 1950 y 1960, numerosas cantidades de distintos elementos se añadieron a las aleaciones para obtener resultados mecánicos y químicos específicos. Además, se desarrolla la tecnología de inducción en vacío, técnica que permitió mejorar, por ejemplo, la ya existente aleación Waspaloy. También se desarrolla la solidificación direccional aplicada a motores militares.

Finalmente, en los años 80 se comienzan a producir las segundas generaciones de monocristales y, para 1990, las aleaciones por solidificación direccional ya son ampliamente utilizadas en cualquier ámbito [17].

En el siglo actual, los estudios se encaminan hacia la mejora y búsqueda de nuevas aleaciones avanzadas que se puedan aplicar a áreas concretas. En la [Figura 26](#page-32-1) se puede ver la evolución de la resistencia de diversas superaleaciones durante los últimos 80 años y el proceso de fabricación de cada una de ellas [17].

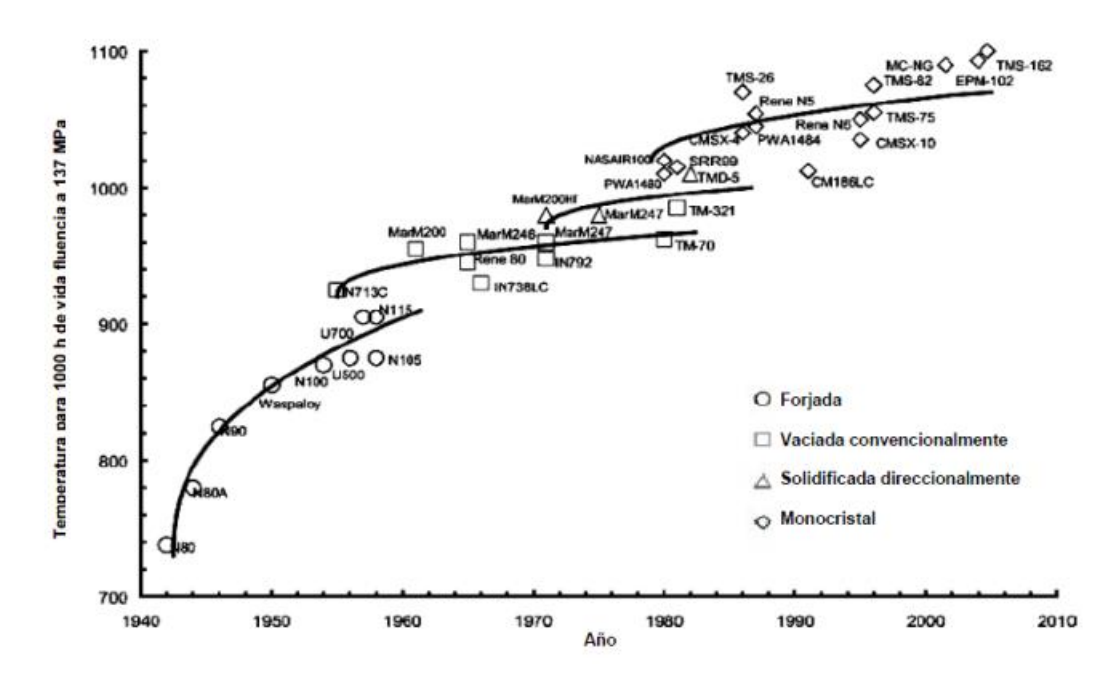

<span id="page-32-1"></span>*Figura 26. Evolución de la capacidad a alta temperatura de superaleaciones entre 1940 y 2010. Fuente: Superalloys (Reed, 2006) [18]*

#### <span id="page-32-0"></span>2.1 Definición y características

Como se ha comentado, las condiciones de trabajo en las turbinas de gas implican elevadas temperaturas, por lo que los materiales empleados deben tener buen comportamiento frente a fluencia, esfuerzos térmicos, oxidación y corrosión. Otro motivo por el que se deben emplear materiales con altas prestaciones es la pérdida abrupta de propiedades mecánicas en las aleaciones convencionales. Este fenómeno ocurre al trabajar a altas temperaturas, como se ilustra en la [Figura 27](#page-33-0) para el caso de aleaciones de aluminio y titanio. Por ello, se emplean las superaleaciones que evitan en cierta medida este efecto.

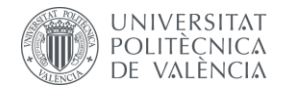

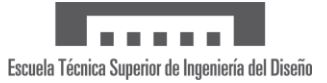

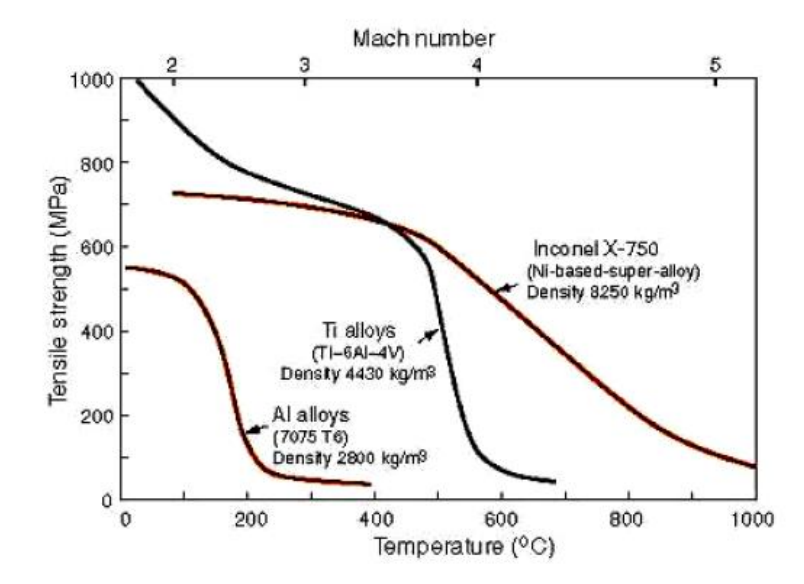

<span id="page-33-0"></span>*Figura 27. Reducción de la resistencia a tracción de las aleaciones de aluminio, titanio y superaleación de base níquel con la temperatura y la velocidad. Fuente: Apuntes de la asignatura Materiales para Aeronaves [19]*

Las superaleaciones son un conjunto de aleaciones metálicas de base níquel, hierro y cobalto que son utilizadas a temperaturas iguales o superiores a  $540\,^{\circ}C$  ya que, a partir de esta temperatura, el acero y las aleaciones de titanio pierden resistencia. De hecho, algunas superaleaciones de base níquel pueden soportar temperaturas superiores a  $1200 \degree C$ .

Los principales criterios de diseño de las aleaciones de alto rendimiento son la resistencia a fluencia y la resistencia a la oxidación. Para conseguir ambas características, las superaleaciones presentan una combinación adecuada de los elementos que las componen:

- **Resistencia a la oxidación:** viene dada por la utilización de elementos que forman una capa de óxido superficial protectora, continua y adherente. Estos compuestos son  $Cr_2O_3$ y/o  $Al_2O_3$ . Se emplea alrededor de un 15 − 27% de cromo y el aluminio tiene una doble función. Por un lado, forma el compuesto que genera la película superficial y, por otro lado, es un material que aporta estabilidad a elevadas temperaturas. Además, se debe prestar atención a los elementos que formen compuestos u óxidos de bajo punto de fusión, como son el azufre (proveniente del combustible) o el vanadio.
- **Resistencia y resistencia a fluencia:** las superaleaciones deben presentar una microestructura característica con el fin de aumentar la resistencia y la resistencia a fluencia. En primer lugar, se endurecen por solución sólida, es decir, se introduce el soluto en forma de impureza disuelta en una red cristalina. Además, hay presentes precipitados adecuadamente dispersos para aumentar así las propiedades mecánicas. Los precipitados que aparecen son compuestos intermetálicos y/o carburos. Estos últimos ejercen una triple función. En primer lugar, se encuentran dispersos en los granos para aumentar la resistencia. Además, forman precipitados gruesos y discretos en borde de grano para así disminuir el deslizamiento y obtener una mejora a fluencia. Finalmente, se combinan con elementos que pudieran crear inestabilidad de fase en servicio. La presencia de los carburos en los bordes de grano de la estructura cristalina de las superaleaciones se observa en la [Figura 28.](#page-34-1)

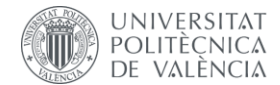

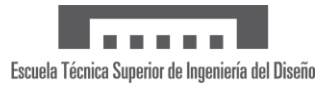

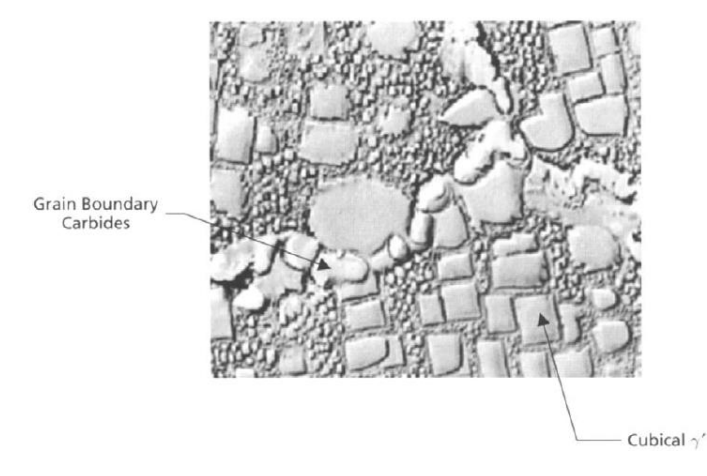

<span id="page-34-1"></span>*Figura 28. Microestructura de la superaleación base níquel endurecida por precipitación y presencia de carburos. Fuente: Manufacturing technology for aerospace structural materials (Campbell, 2006) [20]*

Entre las características que poseen las superaleaciones, destacan las siguientes:

- Elevada resistencia a altas temperaturas;
- Resistencia a la oxidación;
- Resistencia al *creep*;
- Estabilidad metalúrgica;
- Características de expansión térmica adecuadas;
- Resistencia a la fatiga térmica;
- Resistencia a la ruptura por estrés;
- Resistencia a la corrosión;
- Resistencia a las cargas elevadas;
- Resistencia a las vibraciones.

#### <span id="page-34-0"></span>2.2 Clasificación de las superaleaciones

Hay tres categorías principales de superaleacioneslas cuales tienen características y propiedades diferentes entre sí, dependiendo del elemento empleado como base. Estos materiales se clasifican en [19]:

- **Superaleaciones base Níquel:** en la actualidad, este grupo de superaleaciones constituye el 50% del peso de los motores de las aeronaves aproximadamente. Estas aleaciones poseen una microestructura compleja formada por una matriz de alto contenido en níquel y endurecida por distintos mecanismos, según los cuales se realiza la siguiente clasificación [19].
	- $\circ$  Fase  $\gamma$ : estructura austenítica CCC (cúbica centrada en las caras) que confiere unas excelentes propiedades de plasticidad y resistencia en caliente, endurecida por solución sólida con elementos aleantes como cobalto o cromo. Esta fase ofrece baja resistencia y no es estable, es decir, cambia su estructura cristalina y su volumen. Esta microestructura se puede observar de forma esquematizada en la parte derecha de la [Figura 29.](#page-35-0)

Por tanto, se emplean diferentes métodos para endurecer la matriz como son la formación de carburos y la presencia de precipitados. Con la adición de precipitados de titanio, aluminio y/o niobio se forman dos nuevas fases:

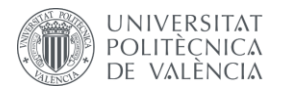

- $\circ$  Fase y': incluye precipitados de  $N i_3 T i y N i_3 A l$ , consiguiendo así ser estable hasta una temperatura de 700 °C. En la parte izquierda de la [Figura 29](#page-35-0) se visualiza el esquema de esta microestructura.
- $\circ$  Fase  $\gamma''$ : incluye precipitados de  $Ni<sub>3</sub>Nb$  obteniendo estabilidad hasta una temperatura de 650 °C. Presenta una mejor soldabilidad.

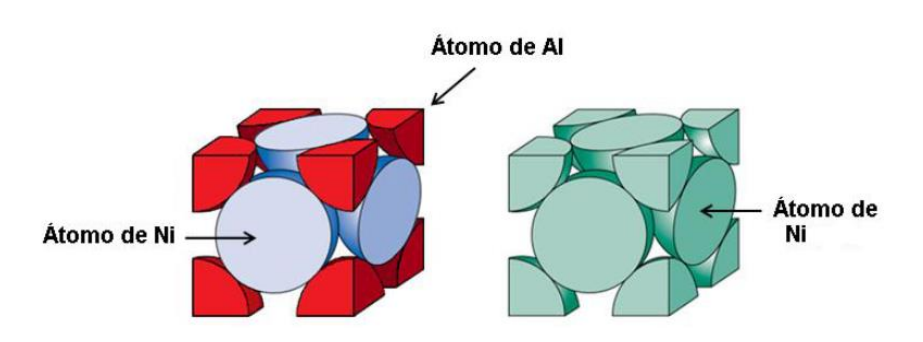

<span id="page-35-0"></span>Figura 29. Microestructura de la fase y' (izquierda) y microestructura de la fase y (derecha). Fuente: Análisis *microestructural de una superaleación Haynes 242 bajo diferentes procesos termo-mecánicos (Claudia Eugenia Canales Nuñez, 2013) [17]*

Por otro lado, hay distintos tipos de formación de carburos:

- $\circ$  Tipo  $MC$ : con titanio, tántalo, niobio y circonio.
- $\circ$  Tipo  $M_{23}C_6$ : con cromo y hierro.
- $\circ$  Tipo  $M_6C$ : para altos contenidos de molibdeno y tungsteno.

Además, se añaden cromo y aluminio para aumentar la resistencia a la oxidación, y cobalto para aumentar la solubilidad de los aleantes en la matriz austenítica de base níquel. Al tener mayor solubilidad, aumenta el número de precipitados y así se endurece la matriz.

• **Superaleaciones base Cobalto:** este tipo de superaleaciones presenta una menor resistencia que las de base Níquel. Aun así, presentan una mejor soldabilidad y resistencia a fatiga térmica.

En lo que respecta a su microestructura, el cobalto puro presenta una estructura HCP (hexagonal compacta), pero están altamente aleados para obtener una matriz austenítica  $\gamma$  (CCC). No forma precipitados intermetálicos endurecedores, por lo que la matriz es endurecida solamente por solución sólida, formación de carburos (de tipo  $MC$ ,  $M_{23}C_6$  y  $M_6C$ ) y otros aleantes como son el zirconio y el boro. Estos últimos tienen como finalidad aumentar la resistencia en caliente por reducción de vacantes en bordes de grano. Entre sus principales propiedades destacan:

- o Buena resistencia a fluencia hasta los 1000 ℃;
- o Buena resistencia al choque térmico;
- o Buena resistencia a la oxidación a elevada temperatura, ya que presentan alto contenido en cromo;
- o Facilidad de moldeo, mediante el procedimiento a la cera perdida.
- **Superaleaciones base Hierro:** este grupo ha sido desarrollado a partir de aceros inoxidables austeníticos (Ni) con precipitados (C, Mo, W, Ti, Al). Constituyen la solución más económica y su temperatura máxima de utilización está alrededor de los 650 ℃. Esta familia de superaleaciones presenta un mejor procesado y una mejor soldabilidad que el resto. Además, posee una resistencia a la oxidación y a fluencia similar a las superaleaciones de base níquel.
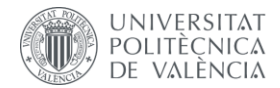

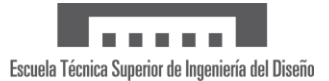

En cuanto a su microestructura, deben presentar como mínimo un 25% de níquel para tener una estructura CCC, ya que el hierro tiene una estructura cristalina CC (cúbica centrada en el cuerpo). Además, se emplea el molibdeno para endurecimiento por solución sólida y para obtener las fases  $\gamma'$  y  $\gamma''$ , se realiza un endurecimiento por precipitación de titanio, aluminio y niobio.

A continuación, en la [Figura 30](#page-36-0) se presenta un resumen de los efectos que producen los principales aleantes empleados en las superaleaciones [17].

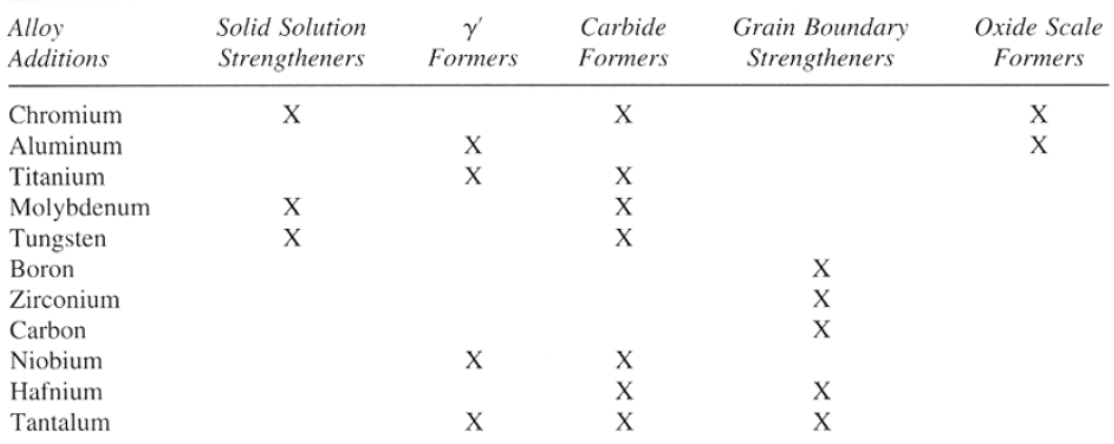

<span id="page-36-0"></span>*Figura 30. Rol de los principales aleantes empleados en las superaleaciones. Fuente: Apuntes de la asignatura Materiales para Aeronaves [19]*

## 2.3 Aplicaciones de las superaleaciones. Empleo en la industria aeronáutica

Las aplicaciones de las superaleaciones se encuentran principalmente relacionadas con la industria aeroespacial, aeronáutica y eléctrica, debido a sus altas prestaciones en condiciones de trabajo a altas temperaturas, donde la integridad del material depende de su resistencia al calor y a la corrosión. Además, estos materiales se emplean en ambientes ácidos o salinos, donde previenen la corrosión, como son la industria de procesos químicos y petroquímicos y la industria marina.

Las aplicaciones más significativas de las superaleaciones en el ámbito aeronáutico, tanto civil como militar, son las siguientes: las turbinas de vapor, las turbinas de gas, los motores a reacción, elementos propulsores de los misiles y medios de propulsión nuclear. En la [Figura 31](#page-37-0) que se muestra a continuación, se observan las especificaciones en tiempo y en temperatura requeridas en las distintas aplicaciones aeroespaciales. Cabe destacar que en aplicaciones espaciales se requiere de materiales que resistan temperaturas muy elevadas, pero con corta vida útil. En cambio, en las aplicaciones aeronáuticas se requieren temperaturas menos elevadas y con mayor vida útil, ya que tiene mayor peso la rentabilidad económica [19].

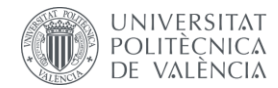

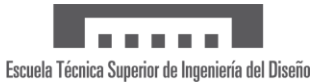

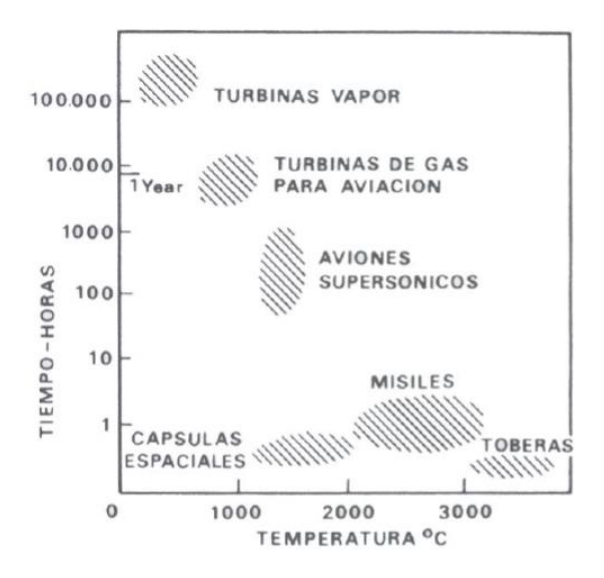

<span id="page-37-0"></span>*Figura 31. Especificaciones tiempo-temperatura de materiales utilizados en aplicaciones aeroespaciales. Fuente: Apuntes de la asignatura Materiales para Aeronaves [19]*

A continuación, se pueden observar los materiales empleados en las turbinas de gas. En la parte izquierda de la [Figura 32](#page-37-1) aparecen los distintos materiales utilizados dependiendo de la zona del motor, es decir, en función de las solicitaciones de cada una de las zonas de trabajo. Las superaleaciones base níquel son las empleadas en la última etapa de compresión, en la cámara de combustión y en las diversas etapas de la turbina, procesos donde el flujo de trabajo tiene mayor presión y una temperatura cercana a la temperatura de fusión de estos materiales. En la parte derecha de la [Figura 32,](#page-37-1) se visualiza un gráfico de sectores indicando los materiales más usados en aplicaciones aeronáuticas. Se puede observar que las aleaciones base níquel forman aproximadamente el 50% de los materiales empleados [19].

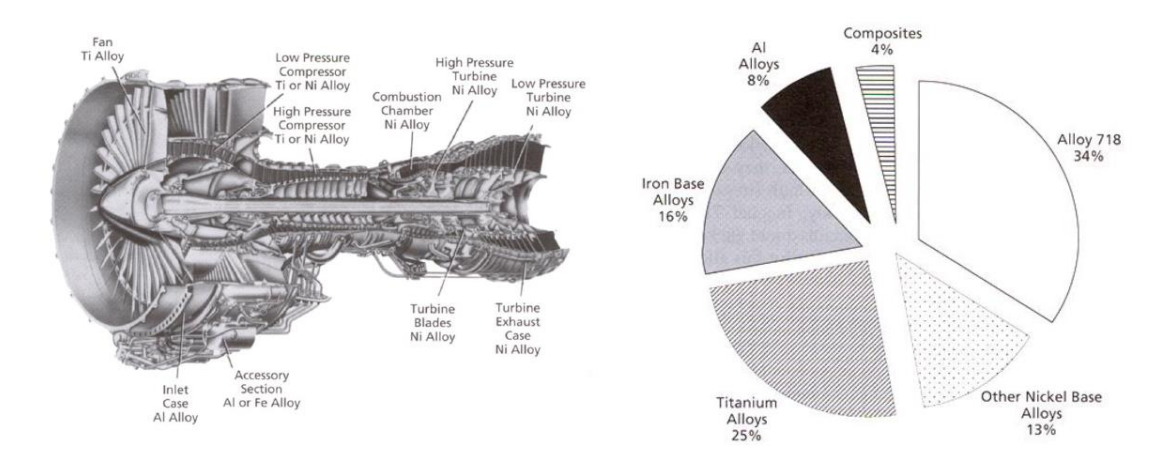

<span id="page-37-1"></span>*Figura 32. Típica distribución de materiales en un motor turbofán (izquierda) y porcentajes de utilización de materiales en turbinas (derecha). Fuente: Apuntes de la asignatura Materiales para Aeronaves [19]*

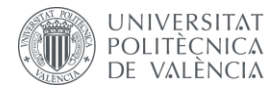

## 2.4 Procesos de fabricación

Las superaleaciones pueden ser fabricadas mediante distintos métodos de procesado como son la colada, la extrusión, el forjado o producidas en polvo. El flujo general del proceso se muestra en la [Figura 33.](#page-38-0)

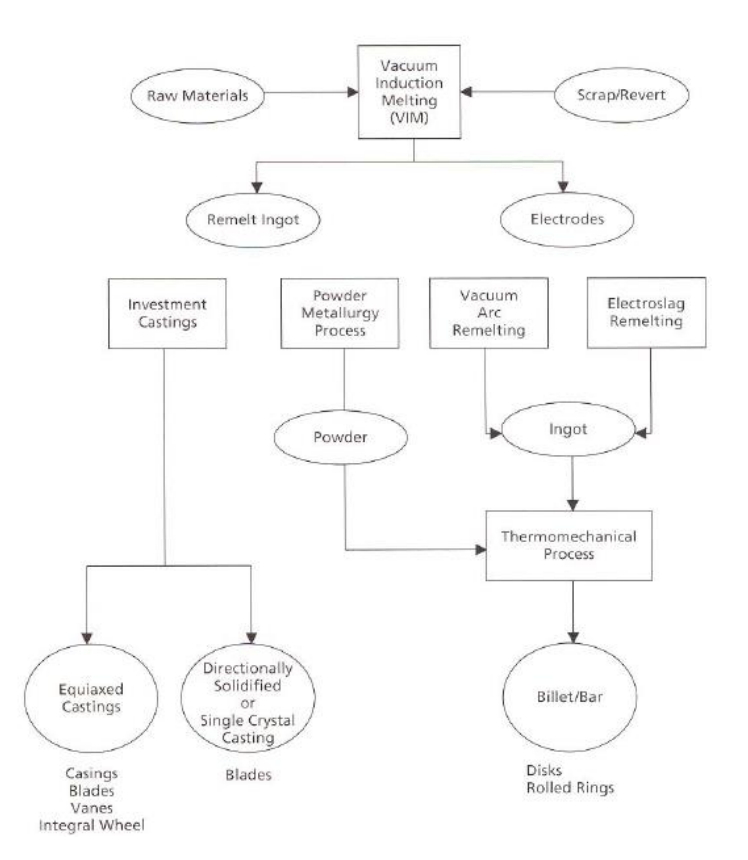

<span id="page-38-0"></span>*Figura 33. Flujo del procesado de los componentes de las superaleaciones. Fuente: Apuntes de la asignatura Materiales para Aeronaves [19]*

- **Forja:** las superaleaciones forjadas son generalmente más uniformes, presentan un tamaño de grano más fino y mejores propiedades a tracción y a fatiga. Por ello, estas superaleaciones se emplean donde la resistencia a fatiga y a tracción son importantes, como los discos de turbinas. Dos técnicasse usan para producir superaleaciones forjadas [20]:
	- o **Pulvimetalurgia**: se emplea para producir componentes a partir de metales que no se alean fácilmente con el fin de obtener una superaleación sólida y homogénea.

El proceso consiste, en primer lugar, en realizar la fusión por inducción en vacío o VIM (del inglés "*Vacuum Induction Melting*") para preparar la composición deseada. A continuación, se refunde el material para crear polvos, los cuales son tamizados con el fin de eliminar las partículas de gran tamaño. Estos son llevados a un recipiente adecuado donde se realiza el vacío y, posteriormente, se prensan a alta presión o se realiza la extrusión. Estos pasos se pueden observar en el esquema de l[a Figura 34.](#page-39-0)

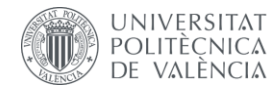

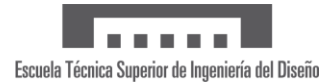

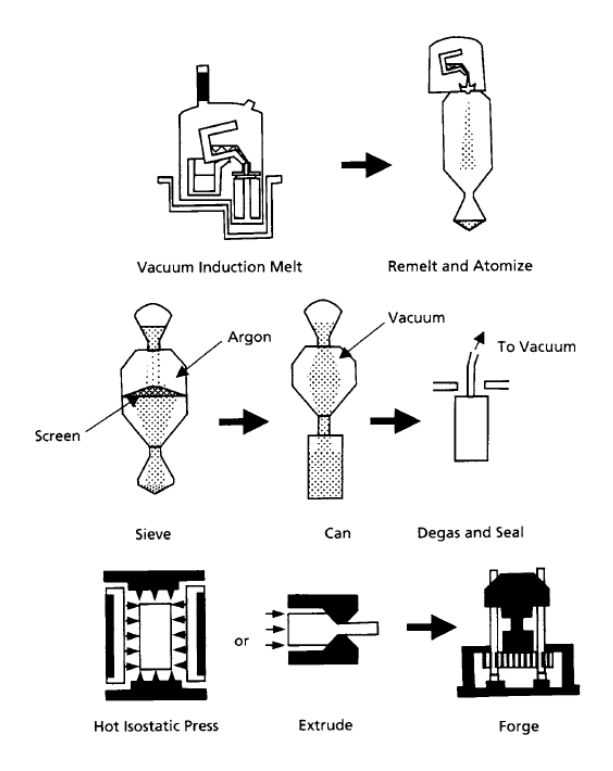

<span id="page-39-0"></span>*Figura 34. Proceso de pulvimetalurgia en superaleaciones de forja. Fuente: Manufacturing technology for aerospace structural materials (Campbell, 2006) [20]*

o **Metalurgia de lingotes (del inglés "***ingot metallurgy"***):** este proceso consiste en realizar una triple fusión del material seguida de una homogeneización y de un trabajo en calor para así lograr la composición y el tamaño de grano deseados. Los tres pasos de la fusión inician con una fusión por inducción de vacío para obtener la composición de la aleación deseada. Posteriormente, se realiza una refundición por electroescoria o ESR (del inglés "*Electroslag Remelting*") para eliminar el oxígeno presente en el material. El último paso consiste en realizar una refundición por arco al vacío o VAR (del inglés "*Vacuum Arc Remelting*") para refinar la estructura después de la solidificación. Este proceso aparece esquematizado paso a paso en l[a Figura 35.](#page-39-1)

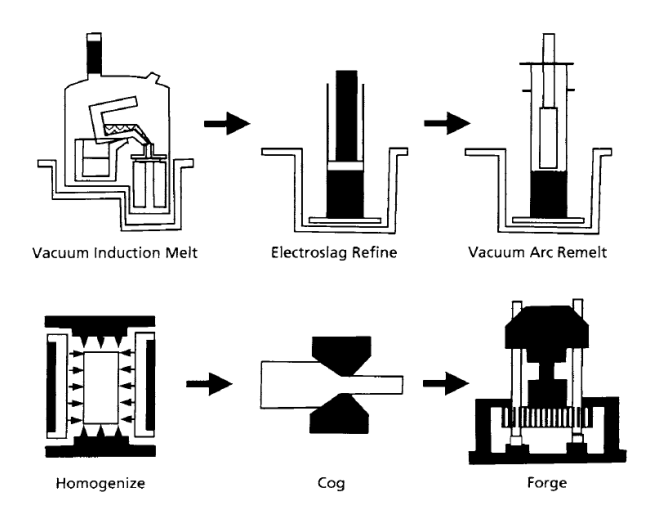

<span id="page-39-1"></span>*Figura 35. Proceso de metalurgia de lingotes para superaleaciones de forja. Fuente: Manufacturing technology for aerospace structural materials (Campbell, 2006) [20]*

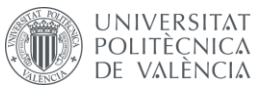

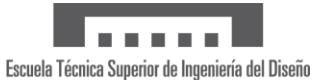

• **Colada o** *investment casting***:** las superaleaciones fabricadas mediante colada presentan una mayor segregación de los aleantes y tamaños de grano más gruesos teniendo así mejores propiedades a *creep* y a rotura por estrés. Se usan en aplicaciones como los álabes de las turbinas donde estas propiedades son de gran relevancia. Este proceso de fabricación también se emplea cuando la cantidad de elementos aleantes es grande y la aleación es más resistente a la temperatura.

De hecho, desde mediados de la década de 1980, las temperaturas de entrada de la turbina han aumentado aproximadamente unos 260 ℃. La mitad de este aumento es debido al empleo de superaleaciones y a la mejora de los procesos de fundición. La introducción de la solidificación direccional ha permitido incrementar en 10 ℃ la temperatura de funcionamiento, mientras que el proceso de colada monocristalina ha producido también un aumento de alrededor de 10 ℃ [20].

Con la llegada de estas mejoras en el proceso de colada se ha conseguido aumentar la resistencia a *creep* de estos materiales, como se observa en la [Figura 36.](#page-40-0)

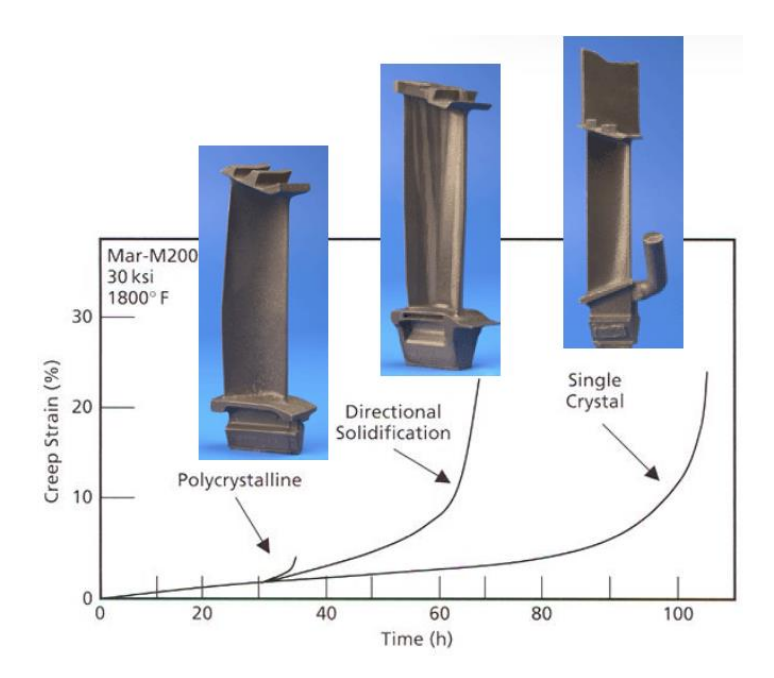

<span id="page-40-0"></span>*Figura 36. Comparación de la resistencia a 'creep' para distintos procesos de colada (policristalina, solidificación direccional y monocristalina). Fuente: Apuntes de la asignatura Materiales para Aeronaves [19]*

- o **Colada policristalina:** este proceso se usa para la fabricación de piezas grandes, como son la carcasa del compresor, caja del difusor, cajas de escape y los bastidores del motor. Este proceso permite pueden reducir los costes, ya que se obtiene una única estructura eliminando así el proceso de fundición de piezas pequeñas y su posterior soldadura [20].
- o **Solidificación direccional:** es un proceso de solidificación que se produce desde el extremo más alejado de la fundición avanzando hacia el bebedero. Se obtiene una pieza mediante el vertido del material metálico fundido de forma controlada en un molde cuya temperatura está monitoreada. Así, se consigue producir una pieza sin cavidades internas o defectos producidos por la contracción del material [21].

Durante el proceso de solidificación direccional, el metal fundido en el extremo del molde se enfría y se solidifica antes de que el resto del molde se enfríe. Por

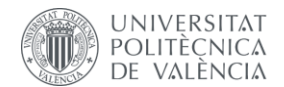

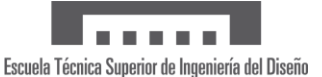

ello, se mueve la línea de solidificación gradualmente hacia arriba, es decir, hacia la zona de vertido del material fundido. Al introducir variaciones térmicas y controlar la velocidad del flujo de material, el metal líquido tiende a fluir de forma natural hacia los huecos. En la [Figura 37](#page-41-0) se muestra este proceso empleado concretamente para la fabricación de un álabe.

De esta forma, se consigue obtener una estructura formada por granos columnares alineados en la dirección del crecimiento, sin presentar bordes de grano normales a la dirección de la tensión aplicada. Se logra reducir los fallos por fluencia, ya que estos inician en los bordes de grano transversales.

Los típicos defectos que se producen al emplear este método de procesado son la formación de granos equiaxiales, granos mal orientados, grietas en los bordes de grano, una contracción excesiva, microporosidad. Para controlar la formación de granos equiaxiales o mal orientados y la microporosidad se aumenta el gradiente de temperatura que actúa durante la colada. Por otra parte, para evitar el agrietamiento en borde de grano se añade un bajo porcentaje de hafnio a la composición de la aleación.

Debido a que se usan moldes cuyas secciones transversales son delgadas y están expuestos a altas temperaturas durante largos periodos, la distorsión del molde cerámico o del núcleo también puede ser un problema. Se requiere un control de su composición, uniformidad y condiciones de cocción para evitarlo [20].

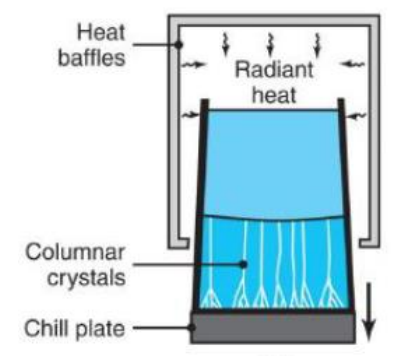

<span id="page-41-0"></span>*Figura 37. Proceso de solidificación dirección al para superaleaciones. Fuente: Analysis of dynamics of bladed discs with monocrystalline anisotropic blades (Boruah, 2016) [21]*

• **Colada monocristalina:** es el proceso empleado hoy en día para la fabricación de los alabes de turbinas de gas de alta presión, ya que proporciona una mejor actuación frente al *creep* y unas mejores propiedades a altas temperaturas.

Su producción es similar al proceso de solidificación direccional, aunque en este caso se emplea un método para seleccionar un único grano correctamente orientado. Se usan dos métodos [20]. El primero consiste en una hélice que actúa como un filtro el cual permite el paso de un solo grano, debido a la solidificación dendrítica de las superaleaciones. Este método se observa en la parte derecha de la [Figura 38.](#page-42-0) El segundo se basa en colocar un único cristal adecuadamente orientado que actúa como semilla. Esta semilla no se llega a fundir completamente, permitiendo así que el metal fundido que rellena el molde solidifique en la misma dirección. En la parte izquierda de la [Figura 38](#page-42-0) se visualiza el principio de funcionamiento de este método.

Al emplear esta técnica de procesado, se eliminan completamente los bordes de grano y se construye la pieza con un solo cristal. Esto elimina la necesidad de

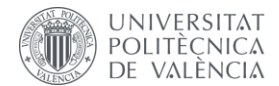

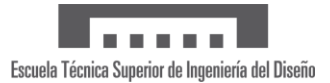

añadir elementos que endurezcan los bordes de grano para restringir el deslizamiento y, con ello, se aumenta el punto de fusión del material. Este se puede someter a tratamientos que impliquen mayores temperaturas para mejorar la homogeneidad química y una distribución más uniforme de los precipitados en la matriz.

Los defectos que aparecen en la estructura al usar este proceso son los mismos que en la solidificación direccional excluyendo el agrietamiento en borde de grano. Aunque la mala orientación de los granos suele ser inferior a 15°, esta puede actuar como iniciación de grietas. Para ello, estas fundiciones se inspeccionan por difracción de rayos X con el fin de garantizar una correcta orientación de la estructura cristalina.

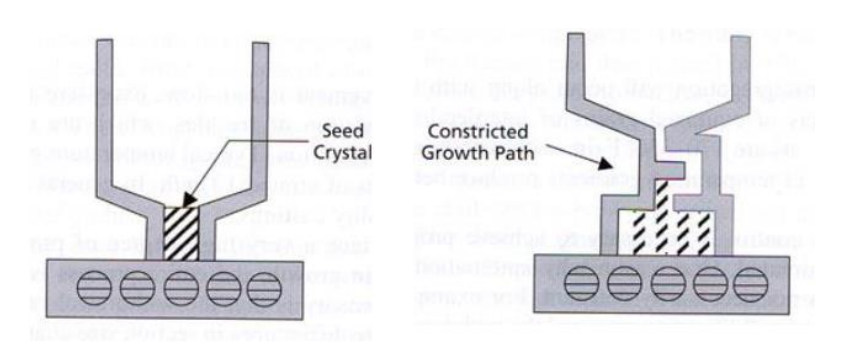

<span id="page-42-0"></span>*Figura 38. Inicio de la colada monocristalina. Fuente: Apuntes de la asignatura Materiales para Aeronaves [19]*

• **Soldadura:** este proceso se usa fundamentalmente para reparar defectos de piezas cuya fabricación es costosa, y luego realizar sobre ellas el mecanizado. Como se muestra en la [Figura 39,](#page-42-1) la influencia de la presencia de titanio y aluminio en las superaleaciones es fundamental para definir el grado de soldabilidad de estas. Se pueden diferenciar claramente dos partes en este gráfico. Por un lado, la parte inferior con baja cantidad de aluminio donde se puede realizar la soldadura. Se trata de superaleaciones de fase  $v''$ . Por otro lado, la parte superior del gráfico corresponde a las superaleaciones de fase  $\gamma'$ , las cuales tienden a agrietarse cuando se realiza la soldadura [19].

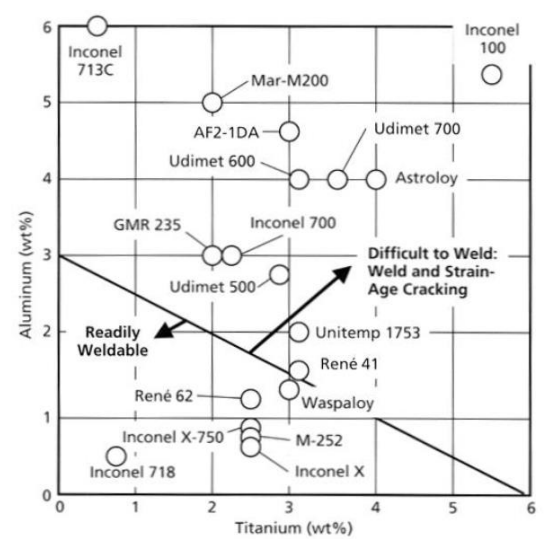

<span id="page-42-1"></span>*Figura 39. Influencia del aluminio y el titanio en la soldabilidad de las superaleaciones. Fuente: Apuntes de la asignatura Materiales para Aeronaves [19]*

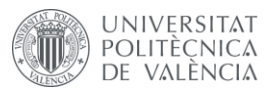

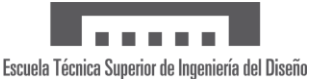

# 2.5 Recubrimientos empleados en superaleaciones

En aplicaciones como las turbinas de gas, las temperaturas de servicio son elevadas y la superficie de las superaleaciones se degrada por oxidación y corrosión en caliente. La protección de estas superficies se requiere para minimizar la pérdida de propiedades debida a estos efectos [10]. Ya que la cantidad de elementos aleantes que protegen de la oxidación, como son el cromo o el aluminio, está limitada para garantizar las propiedades mecánicas del material, se deben emplear recubrimientos.

Considerando el conjunto que forman la superaleación más el recubrimiento, las condiciones principales que afectan a la superficie de este en el caso de la turbina de gas son: la temperatura del gas y del metal, la composición del gas (incluyendo los contaminantes provenientes de la combustión), la velocidad y la presión del gas y los ciclos de temperatura a los que están sometidos tanto el fluido como el metal .

Existen dos tipos de recubrimientos aplicados a las superaleaciones dependiendo de la función que ejercen [10]:

- **Recubrimientos protectores contra la corrosión:** protegen contra la oxidación y la corrosión en caliente.
- **Recubrimientos térmicos:** reducen la temperatura a la que están expuestas las superficies de las superaleaciones.

## 2.5.1 Recubrimientos contra la corrosión

Estos recubrimientos tienen como objetivo la protección de las superaleaciones frente a la oxidación y a la corrosión en caliente a la que se ven sometidos. Para ello, deben cumplir los requerimientos detallados a continuación [10]:

- Resistencia en un ambiente que combina tensiones y temperaturas;
- Deben ser finos y uniformes;
- Estar unidos metalúrgicamente al sustrato;
- No deben degradar las propiedades mecánicas del sustrato;
- Tener estabilidad difusional;
- Suficientemente dúctiles para soportar la deformación del sustrato sin agrietarse.

Dentro de esta categoría, existen dos tipos de recubrimiento: recubrimientos por difusión de aluminuro o cromo y recubrimientos superpuestos.

• **Recubrimientos por difusión de aluminuro (en inglés "***aluminide coatings***"):**

Son la clase más comúnmente empleada para proteger al material del entorno, y su estructura se puede observar en l[a Figura 40.](#page-44-0) Estos recubrimientos desarrollan una capa externa de  $CoAl$  o  $NiAl$  que aumenta la resistencia a la oxidación de forma considerable. Forman capas finas, con un grosor alrededor de 50  $\mu$ m. Para su formación, consumen material metálico de la base [10].

Recientemente, se ha añadido una fina capa de metales nobles, como el platino, para aumentar en mayor medida la resistencia a la oxidación del aluminuro.

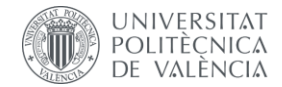

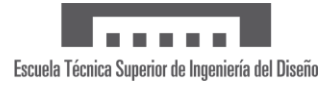

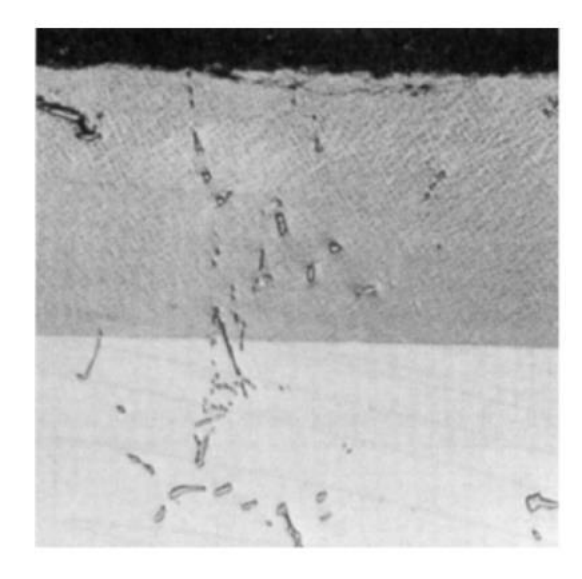

*Figura 40. Microestructura del recubrimiento de aluminuro en la superaleación base níquel. Fuente: Superalloys: a technical guide (Donachie, 2002) [10]*

#### <span id="page-44-0"></span>• **Recubrimientos superpuestos (en inglés "***overlay coatings***"):**

Estos recubrimientos, generalmente referidos como MCrAlo MCrAlY, derivan directamente del proceso de deposición por vapor. El constituyente denominado " $M$ " es, dependiendo del caso, hierro, cobalto, níquel o combinaciones de níquel y cobalto. Además, se realiza un tratamiento de calor a altas temperaturas para homogeneizar la protección y garantizar su adherencia al sustrato [10].

Estos recubrimientos tienen un grosor de alrededor de dos veces el correspondiente a los recubrimientos de aluminuro. En ocasiones, presentan itrio para mejorar su comportamiento frente a la oxidación. Su microestructura se puede observar en l[a Figura](#page-44-1)  [41.](#page-44-1)

Esta tipología presenta como ventaja la adaptación de su composición para producir mayor o menor cantidad de cromo y aluminio con el fin de equilibrar las propiedades mecánicas con la protección.

<span id="page-44-1"></span>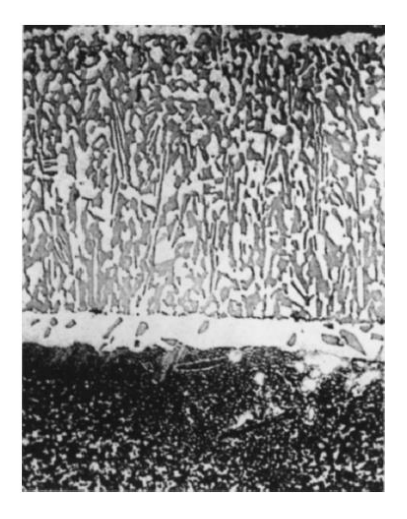

*Figura 41. Microestructura típica de un recubrimiento superpuesto de la forma . Fuente: Superalloys: a technical guide (Donachie, 2002) [10]*

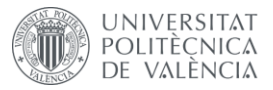

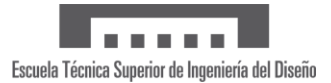

## 2.5.2 Recubrimientos térmicos

Con el objetivo de aumentar en mayor medida la temperatura de servicio en los álabes de la turbina y los ciclos térmicos a los que se ven sometidos, desde la década de 1990 se aplican sobre las aleaciones recubrimientos térmicos o TBC (del inglés "*Thermal Barrier Coatings*"). Además, se consigue resistencia especial ante oxidación y corrosión. Entre los principales requerimientos de los recubrimientos térmicos destacan los siguientes [20]:

- Se debe emplear una capa fina y uniforme;
- Baja conductividad térmica;
- Alta resistencia al estrés térmico;
- Deben contener una cierta cantidad de vacíos en la estructura para proporcionar así un mayor aislamiento térmico, como se puede apreciar en la [Figura 42;](#page-45-0)
- La diferencia de temperaturas entre la superficie superior e inferior del recubrimiento debe ser como máximo de 150 °C;
- Deben estar metalúrgicamente unidos al sustrato y tener la ductilidad adecuada para soportar las deformaciones del sustrato sin agrietarse.

El recubrimiento térmico consiste en una capa superior de material cerámico y una capa metálica en el interior (capa adhesiva), como se puede observar en la [Figura 42](#page-45-0) y la [Figura](#page-46-0)  [43.](#page-46-0) La capa exterior está compuesta normalmente por óxido de circonio ( $ZrO<sub>2</sub>$ ) con un bajo porcentaje de óxido de itrio usado para estabilizar la fase hexagonal del circonio, es decir, para mejorar la resistencia, la tenacidad a la fractura y la resistencia a los ciclos térmicos. Además, se introduce una película densa interfacial de  $ZrO<sub>2</sub>$  para proporcionar la unión química entre la capa superior del circonio columnar y la capa adhesiva interna. Por otro lado, la capa interior metálica presenta una composición de forma  $MCrAlY$  y dota a la pieza de una mayor resistencia a la oxidación y a la corrosión, además de manejar el desajuste térmico producido entre el material cerámico y el sustrato de la superaleación [20].

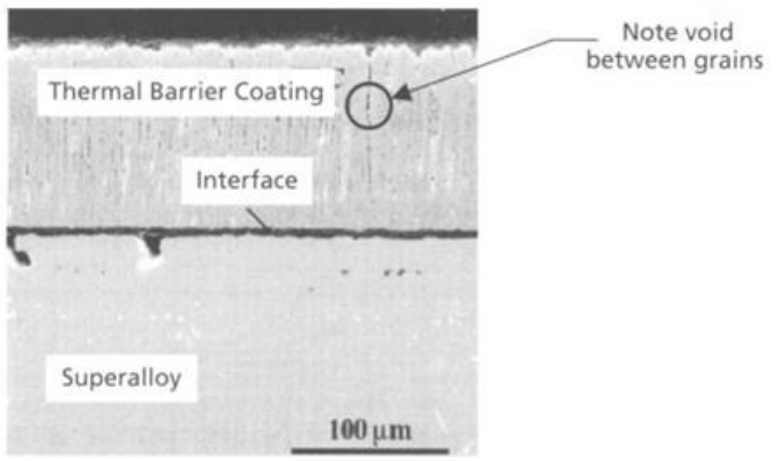

<span id="page-45-0"></span>*Figura 42. Recubrimiento térmico empleado sobre las superaleaciones. Fuente: Manufacturing technology for aerospace structural materials (Campbell, 2006) [20]*

El método más aconsejable para aplicar el recubrimiento térmico sobre la aleación es el EB-PVD (del inglés "*Electron-beam physical vapor deposition*"), ya que produce una morfología de grano columnar, como se observa en la sección de la [Figura 43.](#page-46-0) Así, los granos presentan una fuerte unión en su base, pero están unidos débilmente entre ellos permitiendo la contracción y expansión ocupando los espacios entre granos. Esto tiene como objetivo

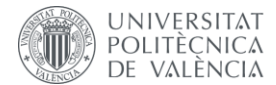

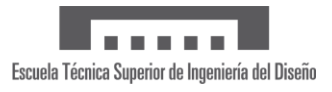

reducir la acumulación de tensión en el recubrimiento. Por otro lado, esta estructura de los granos tiene como desventaja el aumento la conductividad térmica [10].

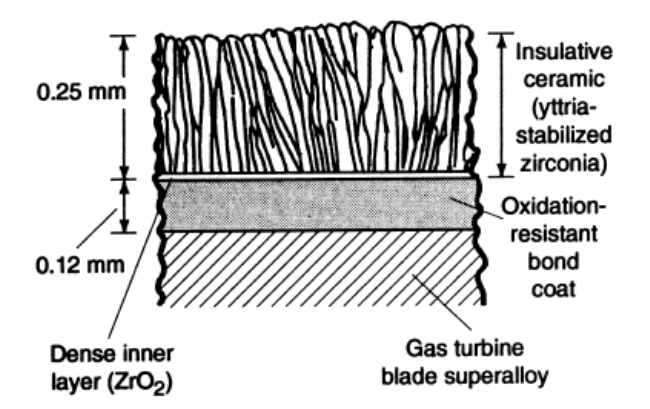

<span id="page-46-0"></span>*Figura 43. Esquema de las capas que conforman el recubrimiento térmico. Fuente: Superalloys: a technical guide (Donachie, 2002) [10]*

El fallo de los TBC en servicio se atribuye a dos causas:

- La tensión que se desarrolla durante el enfriamiento después de la exposición a altas temperaturas;
- Estrés térmico transitorio que se genera durante los ciclos térmicos rápidos.

Este fallo ocurre debido al desajuste de la expansión térmica entre las capas cerámica y metálica y al ataque ambiental al que se somete la capa intermedia que sirve de unión [10].

El correcto funcionamiento y la durabilidad de los recubrimientos térmicos se han comprobado tanto en láminas de metal como en perfiles aerodinámicos estacionarios (palas). En cambio, la densidad de los TBC presenta un problema en estructuras giratorias, ya que se suma a la fuerza centrífuga que se da en una estructura que gira como, por ejemplo, el giro de un álabe en una turbina de gas.

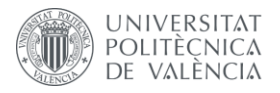

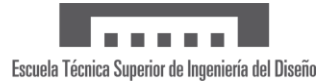

# 3 Método de los elementos finitos (MEF)

## 3.1 Introducción

El análisis por elementos finitos o MEF (método de los elementos finitos) es un método numérico asistido por ordenador utilizado para analizar numerosos problemas de la física y la ingeniería que requieren de la resolución de ecuaciones diferenciales en un dominio determinado. Fue propuesto por primera vez en 1956 por M. J. Turner, R. W. Clough, H. C. Martin y L. J. Topp, ingenieros de análisis y desarrollo de la empresa Boeing, en su artículo *Stiffness and Deflection Analysis of Complex Structures* [22]. En la [Tabla 1](#page-47-0) se enumeran algunas de las principales áreas de aplicación del método. Para el caso del presente proyecto, el MEF permite modelar las condiciones de carga y la geometría de la estructura de estudio con el fin de determinar su respuesta a las condiciones impuestas.

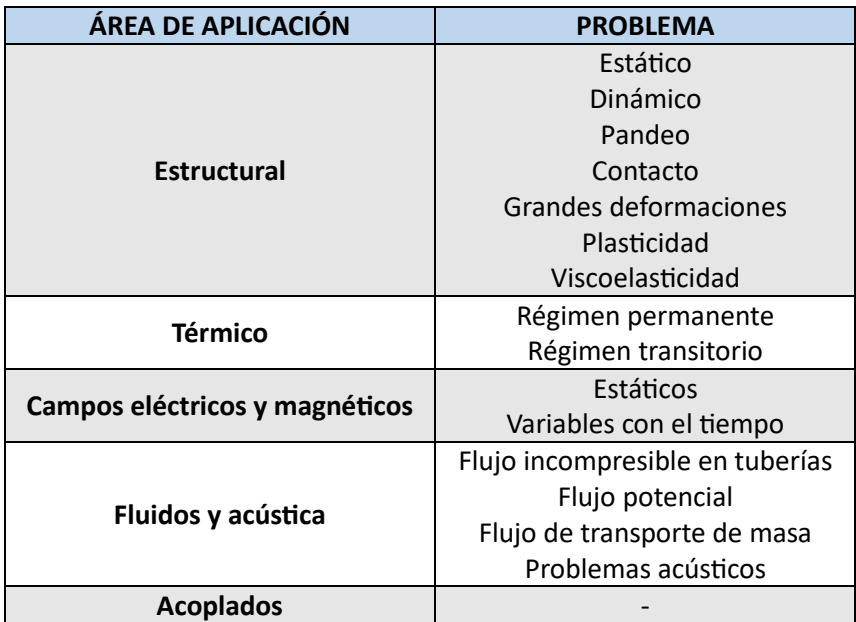

<span id="page-47-0"></span>*Tabla 1. Ejemplos de áreas de aplicación del MEF. Fuente: Apuntes de la asignatura Diseño y Aplicación de Equipos Industriales [22]*

La estructura completa que se va a analizar se fragmenta en un número finito de elementos que están conectados entre sí por nodos. Al conjunto total de nodos se le denomina malla. La precisión de este método depende, por tanto, de la cantidad de nodos y elementos, del tamaño y del tipo de elementos de la malla. El tamaño de los elementos finitos debe ser lo suficiente pequeño para permitir que sean aceptables las aproximaciones polinómicas de bajo orden de los campos a analizar (desplazamientos, deformaciones, velocidades, tensiones, etc.) a través de sus valores en un conjunto de puntos seleccionados.

Estas aproximaciones se usan para predecir las relaciones entre los desplazamientos nodales y las fuerzas en cada elemento, las cuales se disponen en forma de matriz. Todas las matrices de cada elemento se unen para formar y resolver la ecuación del elemento finito con respecto a los valores nodales y los grados de libertad de los nodos de la estructura [22].

Por lo tanto, se trata de una de las herramientas más apropiadas y confiables para analizar estructuras que presentan una geometría, unas condiciones de carga y/o unas propiedades de los materiales complejas.

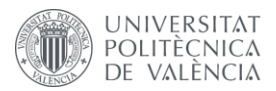

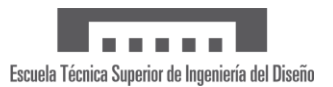

## 3.2 Fases en la aplicación del MEF

Este método presenta tres etapas a seguir [22]:

- **Preproceso:** se realiza el modelado conceptual del problema: definir el modelo geométrico (atendiendo a las posibles simplificaciones), las condiciones iniciales y las condiciones de contorno, es decir, imponer los valores al inicio de la simulación de todas las variables y los valores de las variables en puntos determinados. También se determinan las propiedades del material.
- **Solución del análisis o** *Solver***:**se basa en realizar la simulación del modelo de elementos finitos con el objetivo de determinar las deformaciones, los desplazamientos o los esfuerzos en la estructura causados por las fuerzas aplicadas. Hay que controlar las variables relevantes, los balances globales y los monitores de la solución, es decir, controlar que la solución sigue los criterios de convergencia establecidos.
- **Postproceso:** consiste en estudiar los resultados usando herramientas de visualización para así observar e identificar la información en localizaciones precisas que sean relevantes. También se verifican la adecuación de las condiciones de contorno y la sensibilidad de la malla. En la [Figura 44Figura 44](#page-48-0) se muestra un ejemplo del resultado obtenido en esta etapa.

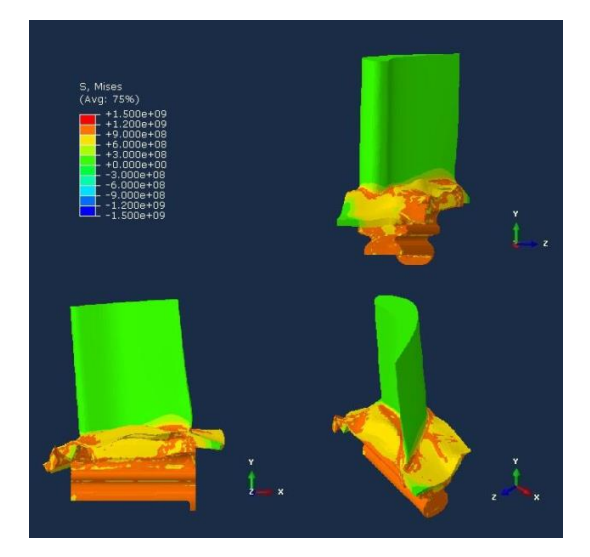

*Figura 44. Tensión de Von Mises en un álabe de turbina de gas tras 50 ciclos de vuelo. Fuente: Thermo-mechanical modeling of a high pressure turbine blade of an airplane gas turbine engine (Brandão et al., 2016) [23]*

## <span id="page-48-0"></span>3.3 Errores en el MEF

Puesto que el método de los elementos finitos es un método numérico aproximado, se tiene una diferencia entre la solución exacta del problema y la obtenida. Los errores que provocan esta discrepancia se pueden clasificar de la siguiente manera [22]:

- **Errores de modelado:** aparecen por las diferencias entre el sistema físico y el modelo matemático en cuanto a geometría, cargas, condiciones de contorno y propiedades físicas. A medida que se refina la malla, se reduce el efecto de este error.
- **Errores de redondeo:** debido al número finito de decimales empleado en los cálculos. Se puede solventar con el empleo de la doble precisión.

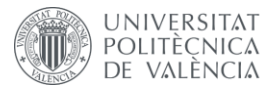

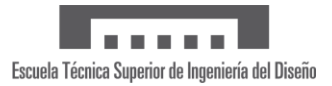

- **Errores de manipulación:** los introduce el algoritmo de resolución al operar, especialmente, con matrices. Con una selección adecuada del algoritmo se puede despreciar este error.
- **Errores de integración:** se deben a que el método numérico de integración usado por el MEF es aproximado.
- **Errores de discretización:** son causados por la representación de los infinitos grados de libertad de un sistema continuo mediante un número discreto. Son la fuente de error más importante. Los hay de dos tipos:
	- o Errores de discretización con efecto local: aparecen en un elemento por el tamaño finito del propio elemento.
	- o Errores de polución: ocurren en elementos concretos por una discretización deficiente de otra parte de la malla. Es conveniente refinar ciertas zonas como grietas o entallas y sus inmediaciones para evitar esta contaminación.

## 3.4 Ansys Mechanical

Ansys es un software que incluye diversos programas para realizar el diseño, el análisis y la simulación de estructuras por elementos finitos. Incluye la fase de preproceso, donde se realiza el mallado o *meshing*, la fase de ejecución y el postproceso. Este software es ampliamente usado en el campo de la ingeniería, ya que permite estudiar piezas sometidas a fenómenos físicos de todo tipo [24].

Concretamente, Ansys Mechanical es una herramienta de Ansys que se emplea para resolver situaciones particulares del diseño mecánico como son los elementos estructurales lineares, no lineares y el análisis dinámico [24]. Este módulo permite estudiar el comportamiento de la estructura, asignar los materiales convenientes y resolver las ecuaciones de la simulación. Sus aplicaciones más relevantes son:

- Análisis térmicos;
- Acoplamientos físicos que involucren la acústica;
- Elementos piezoeléctricos;
- Interacción térmica con eléctrica.

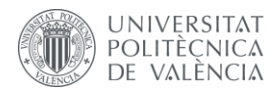

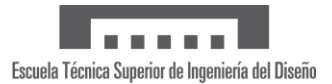

# Modelado del álabe

## 4.1 Perfiles del álabe

En primer lugar, debido a que los álabes son un elemento crítico en las prestaciones del motor, se ha producido un gran avance tecnológico en todas las fases de su fabricación. Concretamente en la fase del diseño, cuenta con gran variedad de geometrías. Esto es, se emplean diversos perfiles aerodinámicos, diferentes ángulos de torsión y alturas, encastres con el disco o configuraciones de la refrigeración entre otros. Por ello, existe una gran competitividad entre los fabricantes del sector, siendo complicado encontrar información relacionada con los parámetros y las medidas que se emplean en los motores actuales.

En este sentido, la mejor fuente de información para obtener una representación fidedigna de la realidad son las patentes de las principales empresas de este ámbito, como pueden ser Rolls-Royce o Pratt & Whitney.

En este tipo de patentes, además de proporcionarse una breve descripción previa del funcionamiento del elemento en cuestión, es habitual indicar el perfil aerodinámico por medio de coordenadas cartesianas que están adimensionalizadas respecto a una longitud de referencia. En el caso de estudio, en cada perfil se toma como longitud de referencia la correspondiente cuerda proyectada en la dirección axial. Asimismo, puesto que los álabes suelen presentar torsión, se especifican distintos perfiles a lo largo de la dirección radial de la pieza. Estos aparecen normalmente equiespaciados y expresados respecto a un porcentaje de la altura. De este modo, los datos facilitados pueden dar lugar a multitud de modelos definiendo la cuerda y la altura deseadas.

Se he usado la patente cuyo número de publicación internacional es WO 2014/042720 A2, perteneciente a Eunice Allen-Bradley de United Technologies Corporation, empresa matriz de Pratt & Whitney [25].

Pese a que se trataron de implementar los cuatro perfiles proporcionados por la patente, debido a la complejidad de la geometría y las limitaciones impuestas por el software de modelado que se ha empleado, Fusion 360, únicamente se toman los perfiles correspondientes a la raíz y la punta del álabe. En consecuencia, se obtiene un diseño simplificado e igualmente válido.

En la tabla que se encuentra en el [Anexo 4: Planos,](#page-93-0) aparecen detalladas las coordenadas cartesianas de ambos perfiles y en la [Figura 45](#page-51-0) se muestra su representación gráfica. Cabe destacar que los valores del eje de abscisas van de 0 a 1, ya que como se ha comentado están normalizados con respecto de la longitud del perfil en este eje.

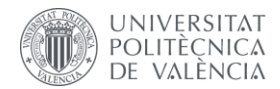

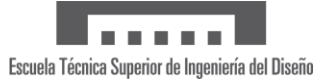

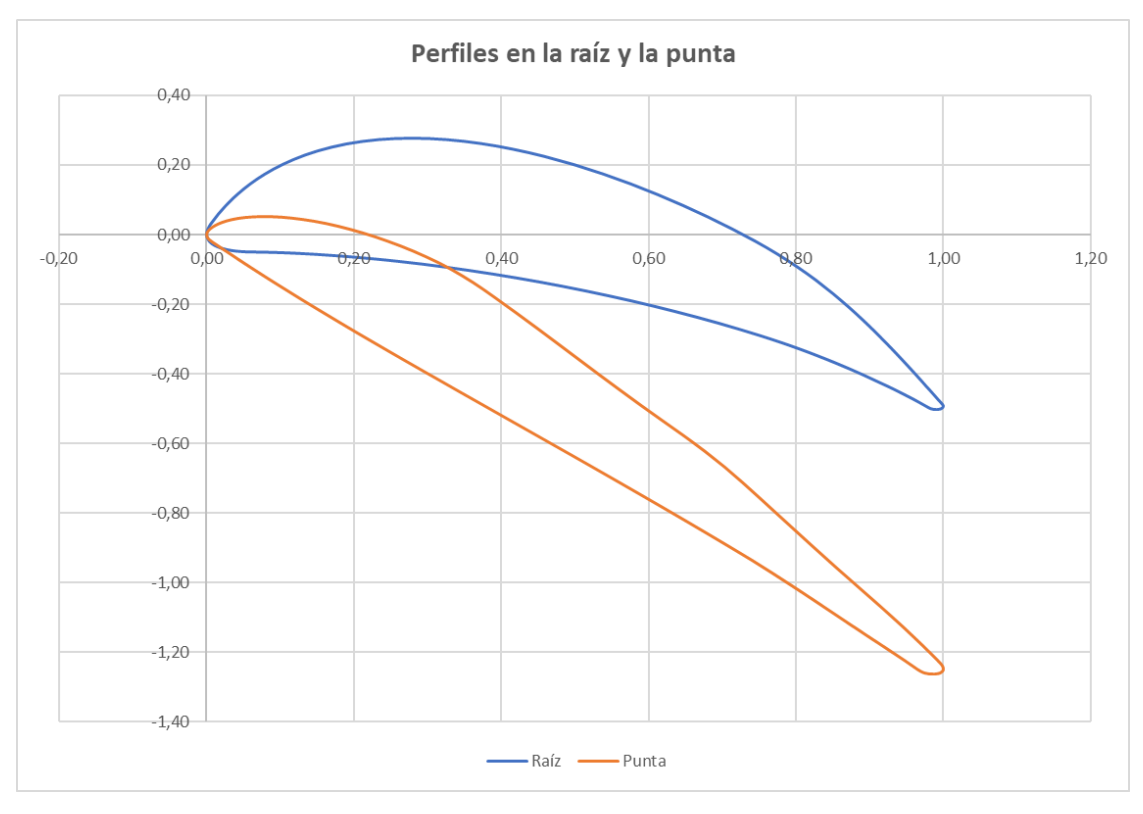

*Figura 45. Perfiles en la raíz y la punta del álabe. Fuente: Patente WO 2014/042720 A2 [25]*

<span id="page-51-0"></span>La cuerda se ha considerado constante para obtener así una geometría del álabe sencilla. Debido a la escasez de información, el valor de la cuerda se ha obtenido del ejemplo de álabe de una etapa de alta presión en turbina de gas expuesto en el libro *Gas Turbine Theory* [26]. Además, la relación de aspecto adecuada para los álabes de turbina de gas oscila entre 3 y 4.

Al tratarse de la primera etapa de alta presión y teniendo en cuenta que la altura de los álabes en la turbina aumenta conforme avanzan las etapas, se toma una relación entre la cuerda y la altura de 3. Por tanto, el valor de la cuerda es 2,04  $cm$  y el de la altura es 6,12  $cm$ . En la literatura, se han encontrado ejemplos cuyos valores de cuerda y altura son del mismo orden de magnitud, como el estudio *Experimental and numerical investigation on gas turbine blade with the application of thermal barrier coatings (Aabdid et al. 2020)* [27].

## 4.2 Diseño 3D

Con el objetivo de construir el modelo tridimensional a partir de los perfiles seleccionados, se ha escogido el programa informático Fusion 360. Esta elección viene dada por los conocimientos previos adquiridos en la asignatura Diseño Aeronáutico Asistido por Ordenador del Grado en Ingeniería Aeroespacial.

Fusion 360 es un software comercial con múltiples aplicaciones de diseño desarrollado por Autodesk. Entre ellas se encuentran el modelado en tres dimensiones, el diseño asistido por ordenador (CAD, del inglés *computer-aided design*), fabricación asistida por ordenador (CAM, del inglés *computer-aided manufacturing*), ingeniería asistida por ordenador (CAE, del inglés *computer-aided engineering*) y placas de circuitos impresas (PCB, del inglés *printed circuit board*) [28].

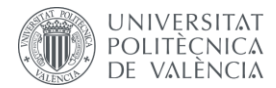

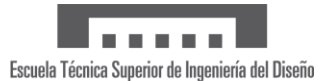

Concretamente, en Fusion 360 es posible importar una base de datos y crear una curva de tipo *spline* directamente. Por ello, en primer lugar, los datos de cada perfil se han introducido en dos documentos de Microsoft Excel y se ha añadido en cada hoja una tercera columna cuyas celdas contienen un 0 para tener en cuenta la coordenada en el eje Z. A continuación, se han exportado estos datos en formato CSV (delimitado por comas) (.csv) y se han reemplazado los puntos y coma por defecto que separan cada columna de datos por comas. A modo de ejemplo, se muestran las primeras filas de datos del perfil en la raíz en l[a Figura 46.](#page-52-0)

> Perfil 1: Bloc de notas Archivo Editar Formato Ver Ayuda  $0.00820, -0.02660, 0$  $0.00730, -0.02530, 0$  $0.00650, -0.02390, 0$  $0.00500, -0.02120, 0$  $0.00370, -0.01830, 0$  $0.00220, -0.01390, 0$  $0.00080, -0.00770, 0$  $0.0000000000000000$  $0.00060, 0.01100, 0$ 0.00340,0.02480,0 0.00880,0.04100,0

*Figura 46. Datos en formato CSV del perfil en la raíz. Fuente: elaboración propia*

<span id="page-52-0"></span>Una vez se tienen los datos en el formato adecuado, se procede a realizar el modelo en Fusion 360. Gracias a una funcionalidad que incorpora el software y que consiste en una línea temporal (ver [Figura 47\)](#page-52-1) que se va creando a medida que se realizan las operaciones de modelado, es posible seguir paso a paso el proceso de construcción de la pieza.

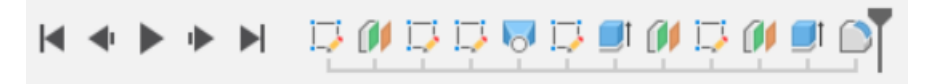

*Figura 47. Línea temporal del modelo del álabe. Fuente: elaboración propia*

<span id="page-52-1"></span>El primer paso es insertar el perfil en la raíz en un boceto creado en el plano XY a una altura cero mediante el complemento 'ImportSplineCSV', desde la pestaña Utilidades. Con ello se dibuja de forma automática un *spline* uniendo los puntos que se crean a partir de las coordenadas del perfil como se muestra en la [Figura 48.](#page-53-0) Finalmente, solamente queda cerrar el *spline* para obtener una curva cerrada que poder extruir.

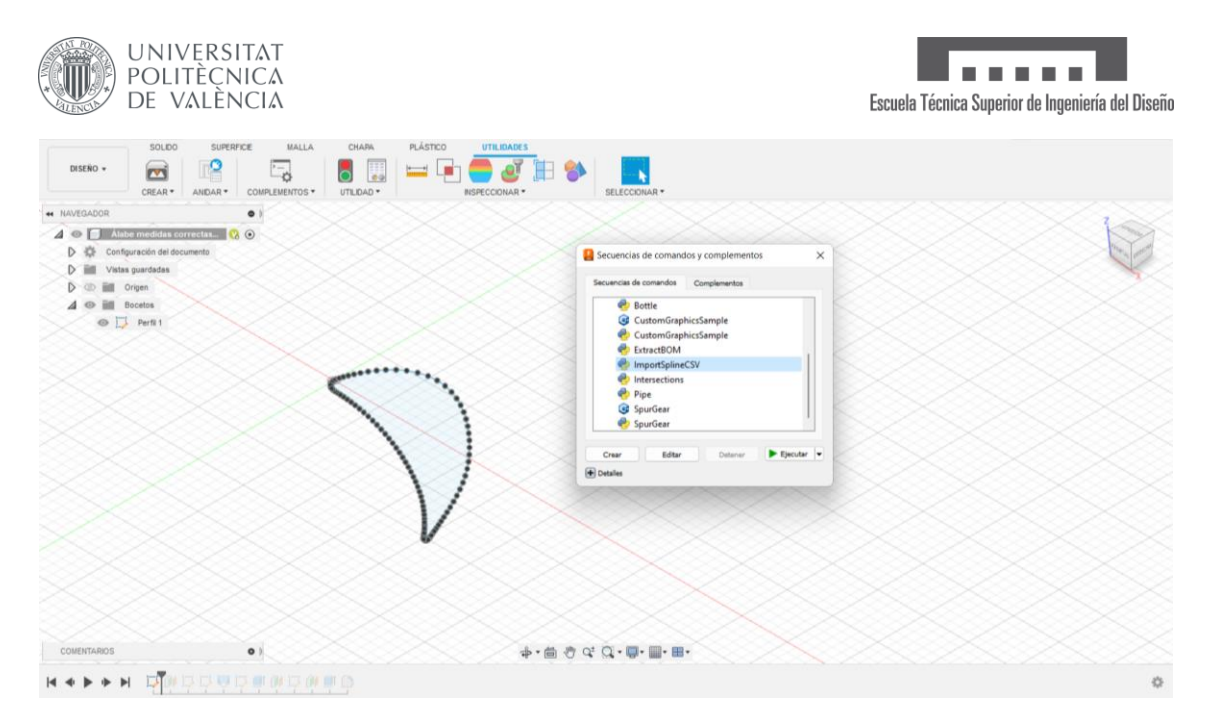

<span id="page-53-0"></span>*Figura 48. Vista de Fusion 360 con la lista de complementos y el perfil en la raíz. Fuente: elaboración propia*

Seguidamente, se construye un plano a la altura deseada (6,12  $cm$ ) paralelo al plano XY y se repite la operación descrita en el paso anterior para el perfil en la punta. Una vez los perfiles se han dispuesto en su posición final, se construye una línea sobre un nuevo boceto en el plano XZ que una las coordenadas  $X = 0$  e  $Y = 0$  de ambos perfiles y que se corresponden con el borde de ataque. Este raíl se emplea más adelante para guiar la solevación que crea el cuerpo del álabe. En la [Figura 49](#page-53-1) se muestra el conjunto total de los bocetos necesarios para generar el sólido.

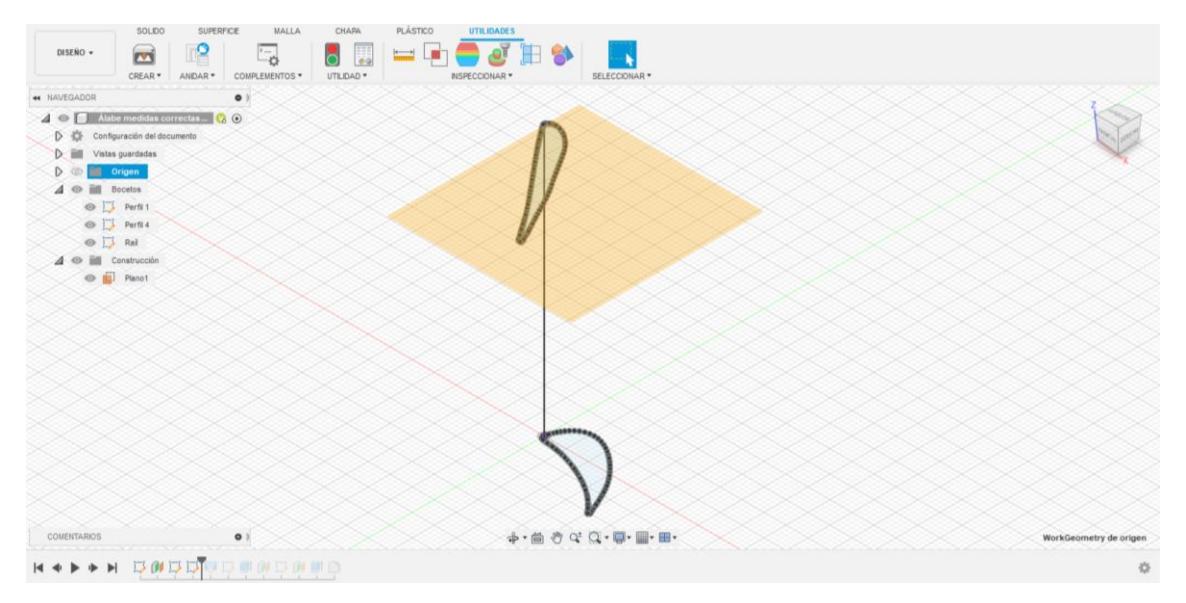

<span id="page-53-1"></span>*Figura 49. Vista de Fusion 360 con el perfil en la raíz, el perfil en la punta y el raíl del borde de ataque. Fuente: elaboración propia*

Como se trata de un álabe con torsión, como se puede intuir *a priori* en la disposición de los perfiles en l[a Figura 49,](#page-53-1) es conveniente emplear la herramienta de 'Solevación' que incorpora el programa. Esta operación permite crear una forma transicional entre varios perfiles de boceto. Además, es posible seleccionar un raíl que guíe la forma.

Así pues, desde la pestaña 'Sólido' se selecciona la operación comentada, se escogen los dos perfiles predefinidos y se indica el raíl que ha de seguir mediante la recta del borde de ataque.

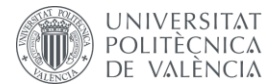

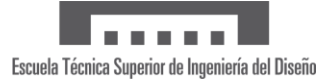

Para conseguir un cuerpo con superficie lisa, se indica que se fusionen las aristas tangentes (ver [Figura 50\)](#page-54-0).

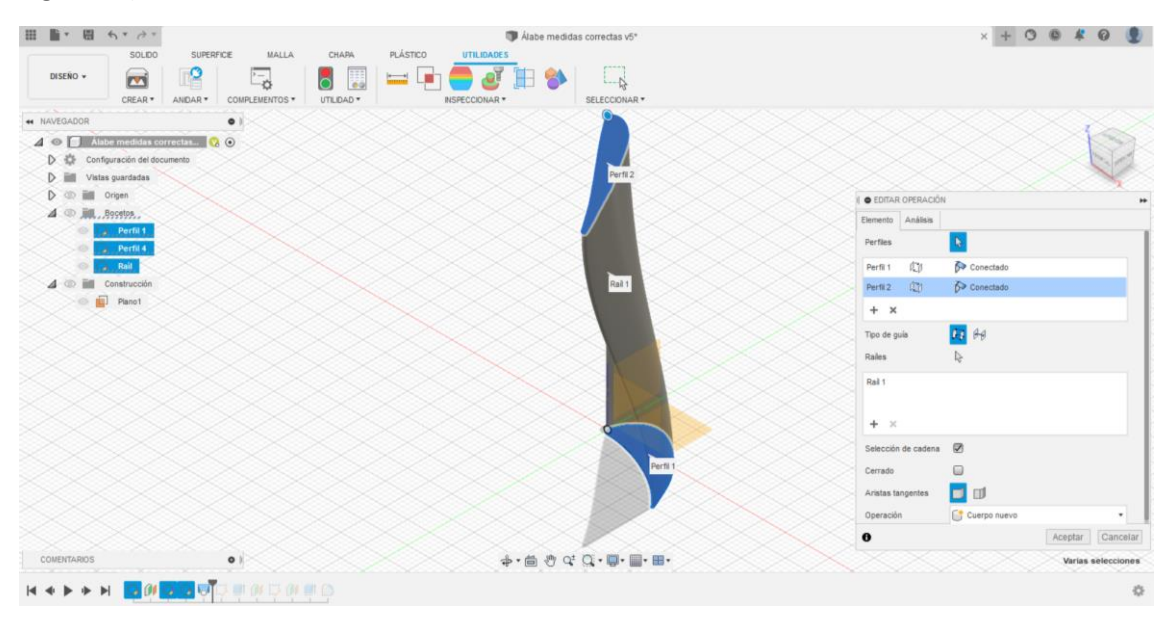

*Figura 50. Vista de Fusion 360 con la ventana de la operación 'Solevación'. Fuente: elaboración propia*

<span id="page-54-0"></span>Con ello, el cuerpo principal del álabe queda definido y solo resta construir la zona de unión entre el disco del rotor de la turbina y el álabe. En este caso, se opta por la configuración de fijación en forma de abeto (en inglés, "*fir-tree root design*"), ya que es la más usada hoy en día en motores de turbina de gas. Este diseño es adecuado porque proporciona una mayor área de contacto que resulta en una mejor distribución de tensiones en varios dientes [6].

Para este apartado, en primer lugar, se crean dos planos de construcción: uno sobre el que se crea el boceto y otro que localiza el final del sólido. En cuanto al boceto, se ha aprovechado que la figura presenta simetría con respecto al eje vertical, por lo que solamente ha sido necesario dibujar media pieza (ver [Figura 51\)](#page-54-1). Esta se ha generado partir de líneas rectas simples y las restricciones fijadas por la acotación correspondiente. Finalmente, cabe destacar que se ha empleado la herramienta 'Empalme', que inserta un arco en la intersección de dos líneas para suavizar las esquinas de las crestas y los valles de los dientes.

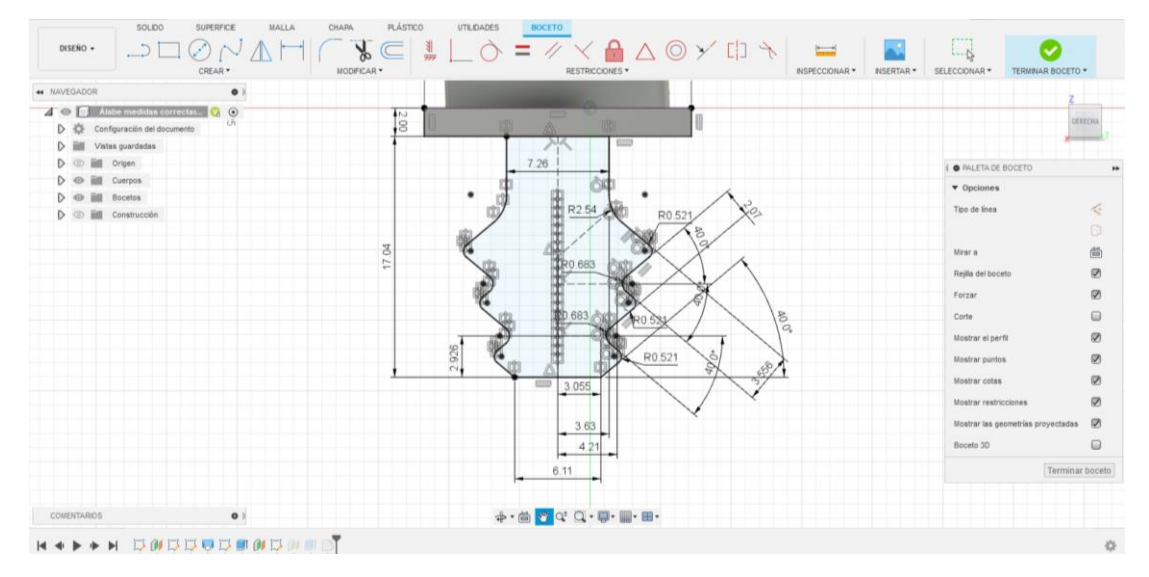

<span id="page-54-1"></span>*Figura 51. Vista de Fusion 360 con el boceto de la raíz. Fuente: elaboración propia*

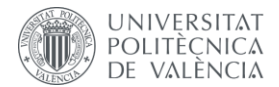

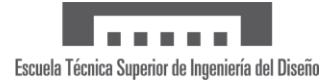

En el [Anexo 4: Planos](#page-93-0) se incluyen planos de detalle que permiten visualizar la pieza con mayor exactitud.

Para la construcción se emplea la herramienta 'Extrusión', que dota de profundidad al boceto previamente realizado. En la ventana de la extrusión (ve[r Figura 52\)](#page-55-0) se escogen que el inicio sea el plano del boceto, que esté dirigida hacia un único lado y que su extensión sea hasta el plano construido con anterioridad. Al final de la operación, se obtiene un único cuerpo compuesto por el álabe y su correspondiente unión.

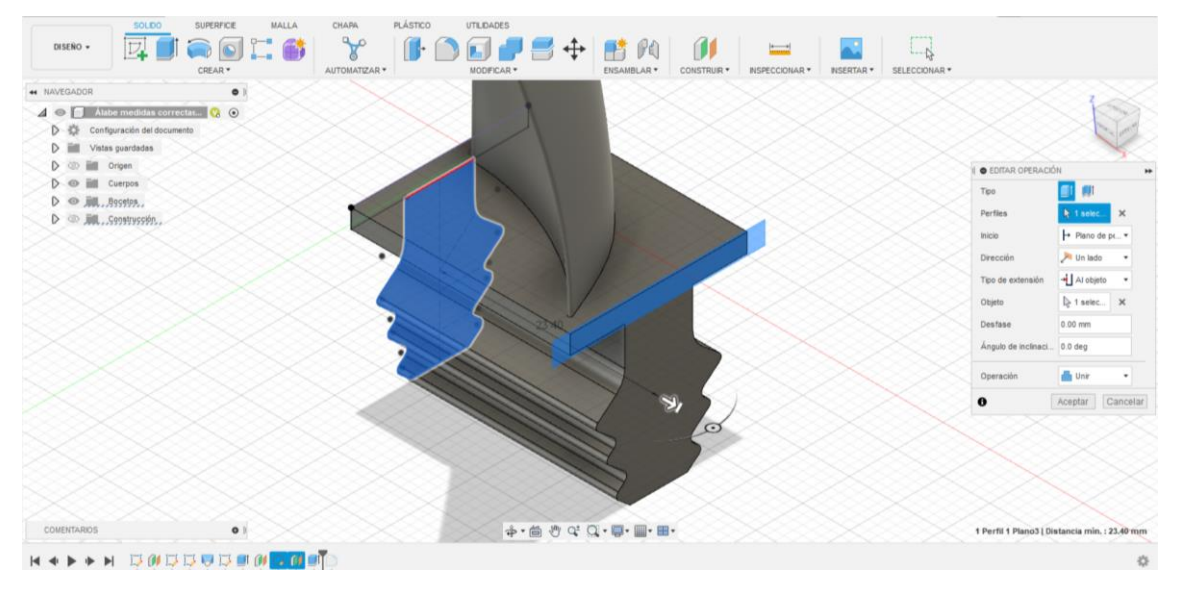

*Figura 52. Vista de Fusion 360 con la ventana de la operación 'Extrusión'. Fuente: elaboración propia*

<span id="page-55-0"></span>Puesto que se trata de un solo cuerpo, es posible añadir un radio de acuerdo entre el álabe y la base. A continuación, en la [Figura 53](#page-55-1) se muestran varias vistas del cuerpo resultante en tres dimensiones.

<span id="page-55-1"></span>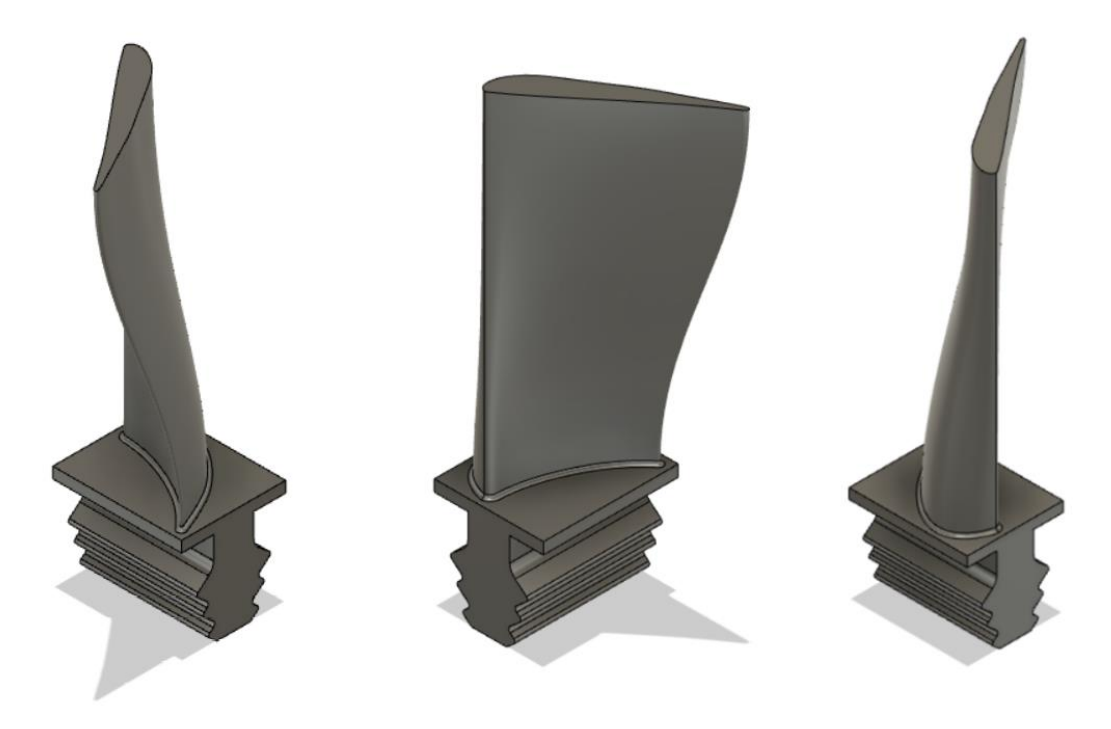

*Figura 53. Vista tridimensional del álabe completo. Fuente: elaboración propia*

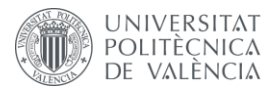

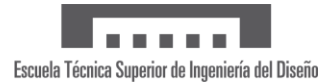

# 5 Simulación MEF

El objetivo principal de realizar esta simulación es, en la medida de lo posible, reproducir las condiciones de operación reales a las que se somete un álabe de turbina de gas de alta presión durante su funcionamiento. Esta simulación tiene el fin de analizar si las propiedades mecánicas de los materiales que conforman este componente, las superaleaciones, se mantienen y si estos materiales son capaces de soportar las condiciones críticas a las que trabajan.

Este tipo de simulaciones, debido a su sencillez y bajo coste en comparación con un estudio experimental, es habitual realizarlas en las primeras etapas de diseño del componente. En ellas, es conveniente realizar un análisis preliminar con el fin de escoger el tipo de material con el que fabricar la pieza.

Para ello, como se ha comentado anteriormente, se emplea la interfaz de Ansys Workbench, desde el cual se lanza el *software* Ansys Mechanical. Este segundo es el encargado de realizar los cálculos para resolver la simulación. Para asemejarse a las condiciones reales en las que trabaja una etapa de turbina de gas de alta presión de forma sencilla, se realizan un análisis térmico estacionario y un análisis estático estructural de manera acoplada. Esto se traduce en que ambos análisis presentan la misma geometría y su modelado (mallado del componente). Además, se introducen los resultados del análisis térmico como condiciones de contorno en el análisis estructural.

En cuanto al análisis térmico estacionario, Ansys Mechanical resuelve la matriz de temperaturas de la ecuación de conducción de calor estacionaria en forma matricial [29]:

$$
[K(T)]\{T\} = \{Q(T)\}\tag{12}
$$

Para resolverlo se emplean las siguientes hipótesis:

- No se consideran los efectos térmicos transitorios.
- La matriz de coeficientes de conductividad térmica  $[K]$  puede ser constante o una función de la temperatura.
- El vector de términos fuente/sumidero de calor  ${Q(T)}$  puede ser constante o una función de la temperatura.
- Las temperaturas fijadas representan restricciones en el vector de temperaturas  $\{T\}$  del sistema.

En cuanto al análisis estructural estático, la matriz de desplazamientos  $\{x\}$  se resuelve a partir de la siguiente ecuación matricial [29]:

$$
[K]\{x\} = \{F\} \tag{13}
$$

Para ello, se toman las siguientes consideraciones [30]:

- Se asume un comportamiento del material elástico lineal, es decir, las tensiones son directamente proporcionales a las deformaciones.
- Se asumen pequeñas deformaciones (*small deflection theory*).
- No se consideran fuerzas variables con el tiempo.
- Se desprecian los efectos de amortiguamiento.

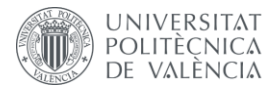

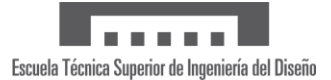

## 5.1 Materiales empleados

Al tratarse de un análisis simplificado que tiene como objetivo respaldar el estudio bibliográfico realizado sobre las superaleaciones, concretamente, las superaleaciones base níquel y sus aplicaciones en la industria aeronáutica, se ha considerado que el componente está constituido simplemente por esta superaleación. Por tanto, no se tiene en cuenta el recubrimiento térmico TBC que se aplica sobre el material metálico para aumentar las propiedades mecánicas y térmicas de la pieza. En su lugar, se fija una temperatura sobre el álabe menor.

En este estudio se han considerado dos superaleaciones base níquel, ya que como se ha explicado anteriormente, son las que mejores prestaciones tienen. Además, se han tomado dos superaleaciones con matriz endurecida de tipo  $\gamma$ ". La motivación principal es que son la tipología principalmente usada en la industria debido a su alta resistencia a temperaturas elevadas y su buena soldabilidad, concepto clave a la hora de reparar los álabes, ya que se trata de componentes cuya fabricación es costosa. Se han tomado dos ejemplos comerciales que se encuentran en la base de datos de materiales de Ansys[31]. Estas son Inconel 718 e Inconel 625.

A continuación, se muestran las propiedades y composición química de cada una de las superaleaciones a emplear en el estudio.

#### • **INCONEL 718**

Se trata de una aleación níquel-cromo-molibdeno diseñada para resistir un amplio rango de ambientes corrosivos y presenta unas propiedades excelentes a altas temperaturas. En la actualidad, este material se emplea en la industria aeroespacial de forma extendida, principalmente en componentes de los motores que están expuestos a altas temperaturas y ambientes corrosivos, como es en el caso de estudio.

En la [Tabla 2](#page-57-0) se recogen los valores de las principales propiedades mecánicas a distintas temperaturas de operación.

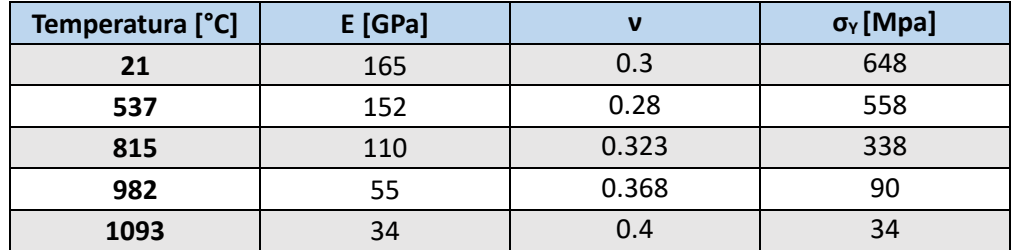

<span id="page-57-0"></span>*Tabla 2. Propiedades mecánicas de la aleación Inconel 718. Fuente: Material property Data (ANSYS Inc, 2024) [31]*

En cuanto a la densidad y el coeficiente de expansión térmica, su variación con la temperatura se muestra en la [Figura 54](#page-58-0) parte izquierda y parte derecha respectivamente.

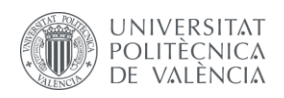

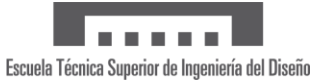

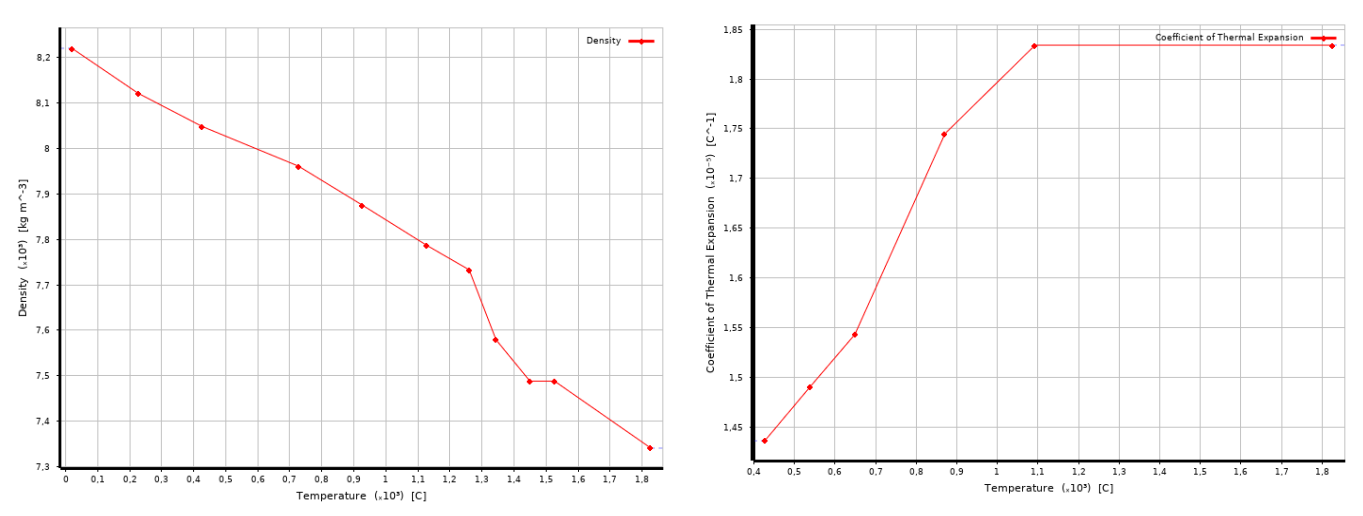

<span id="page-58-0"></span>*Figura 54. Variación de la densidad (izquierda) y del coeficiente de expansión térmica (derecha) con la temperatura. Fuente: Material property Data (ANSYS Inc, 2024) [31]*

#### <span id="page-58-1"></span>La composición química de esta aleación se recoge en la [Tabla 3.](#page-58-1)

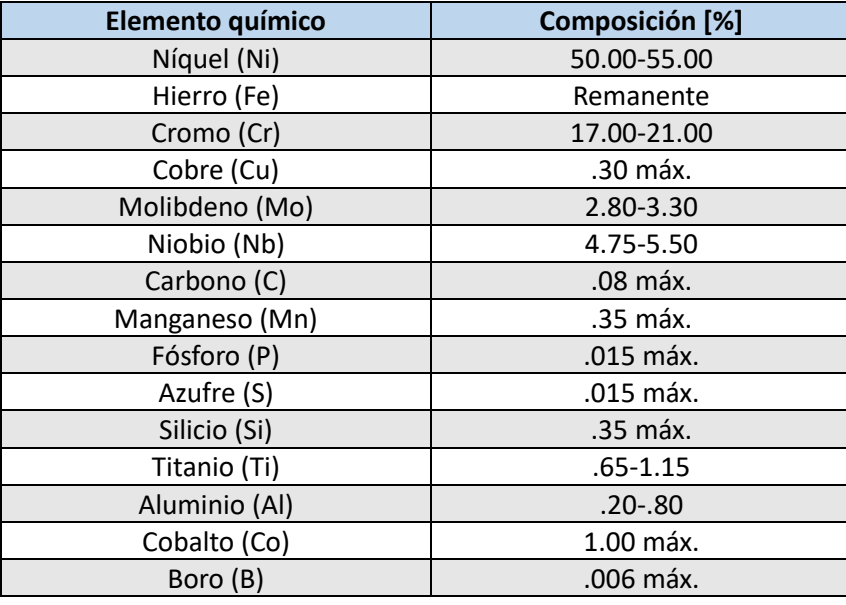

*Tabla 3. Composición Química (%) de la aleación Inconel 718. Fuente web: alloy wire International [32]*

#### • **INCONEL 625**

La aleación Inconel 625 es una superaleación a base níquel que posee propiedades de alta resistencia y buena resistencia a altas temperaturas. También presenta una alta protección contra la corrosión y la oxidación.

En la [Tabla 4](#page-59-0) se recogen los valores de las principales propiedades mecánicas a distintas temperaturas de operación.

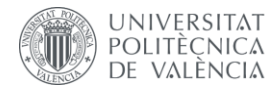

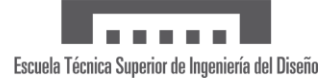

<span id="page-59-0"></span>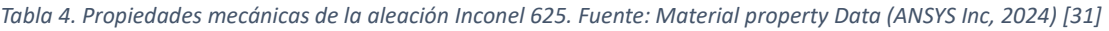

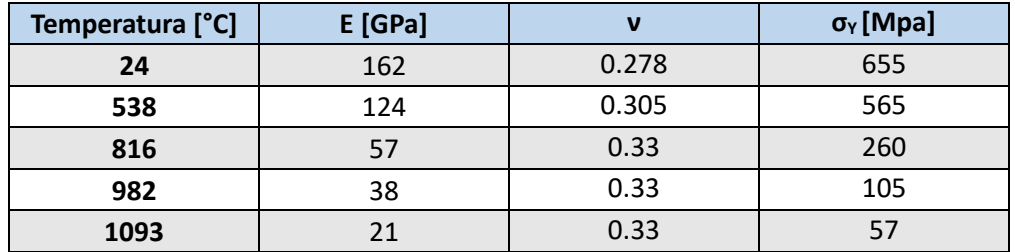

Además, se muestra en la [Figura 55](#page-59-1) la variación del coeficiente de expansión térmica con la temperatura. La densidad se considera constante y con un valor igual a  $8440 kg/m<sup>3</sup>$ .

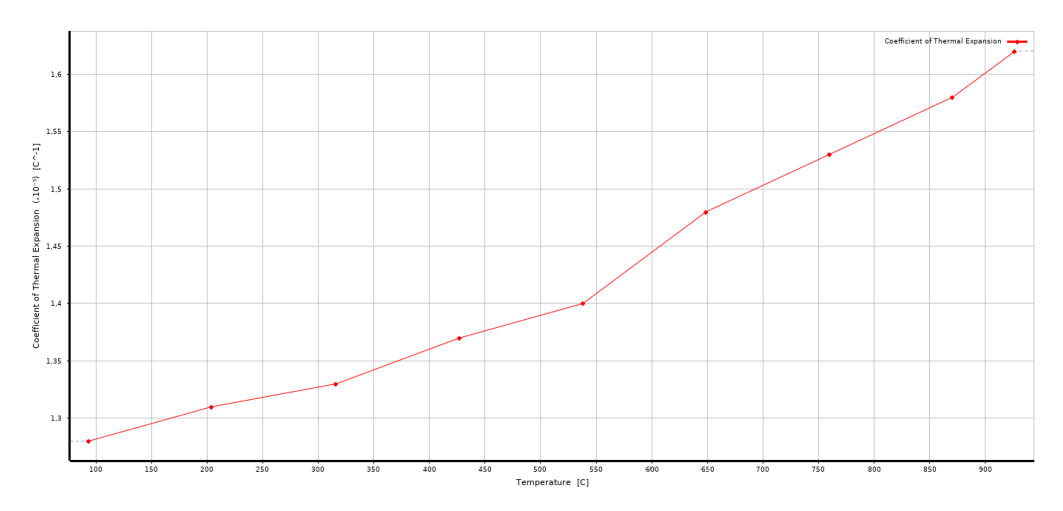

<span id="page-59-1"></span>*Figura 55: Variación del coeficiente de expansión térmica con la temperatura. Fuente: Material property Data (ANSYS Inc, 2024) [31]*

#### <span id="page-59-2"></span>La composición química de esta aleación se recoge en la [Tabla 5.](#page-59-2)

*Tabla 5. Composición química (%) de la aleación Inconel 625. Fuente web: allow wire international [33]*

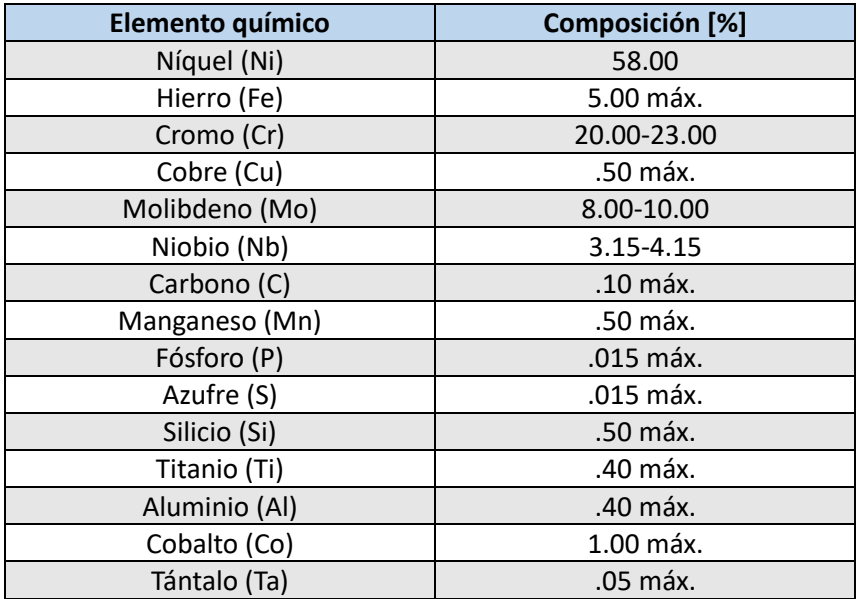

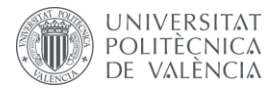

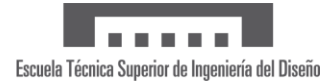

## 5.2 Condiciones de operación

Al tratarse de un análisis preliminar, se van a considerar los siguientes esfuerzos que actúan sobre el álabe:

- **Esfuerzos térmicos** debido al gradiente térmico debido a las altas temperaturas a las que trabaja el álabe. Estos se introducen en el *software* de simulación de manera aproximada, aplicando una condición de temperatura constante en el álabe y en la base de este. Como se ha comentado anteriormente, al considerar como material solamente la superaleación, se supone que la temperatura de operación es menor a la real, ya que este material, en condiciones reales, se encuentra protegido por un recubrimiento térmico cerámico y el álabe cuenta con refrigeración interna. Estos mecanismos adicionales suponen un decremento de la temperatura que afecta a la aleación.
- **Fuerza centrífuga** debida a la rotación de la corona de álabes del rotor de la turbina alrededor del eje. Estos esfuerzos se consideran en Ansys introduciendo el valor de la velocidad de rotación definiendo cada una de sus componentes. Esta velocidad angular se aplica sobre el eje de giro de la corona, en la dirección axial de la turbina.

## 5.3 Metodología empleada en la simulación

En este apartado del estudio, se pretende explicar detalladamente los pasos que se han seguido para realizar el análisis de elementos finitos de un álabe de turbina de alta presión empleando Ansys.

En primer lugar, en la interfaz de Ansys Workbench se seleccionan los tipos de análisis "Análisis térmico estacionario" y "Análisis estático estructural" y se acoplan entre ellos. El esquema final se muestra en l[a Figura 56.](#page-60-0)

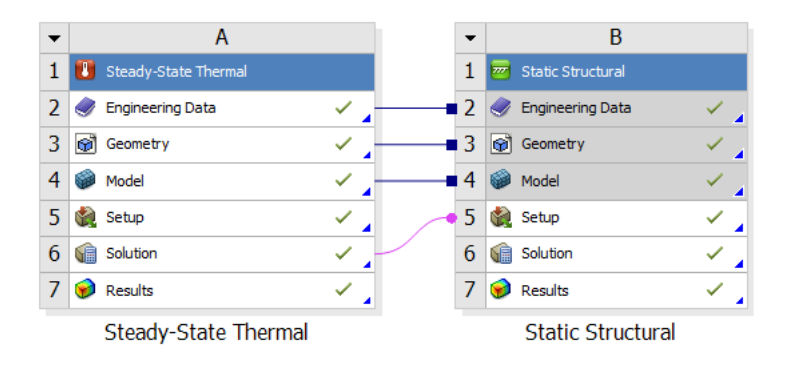

*Figura 56. Esquema del análisis realizado. Fuente: elaboración propia*

<span id="page-60-0"></span>A continuación, se van a explicar los pasos realizados siguiendo el esquema presentado:

1. Seleccionar los materiales a emplear de la base de datos

El primer paso es cargar las superaleaciones que se han comentado en el apartado anterior, las aleaciones Inconel 718 e Inconel 625, desde el repositorio de Ansys al proyecto. El *software* empleado tiene organizados los materiales en distintas familias. Concretamente las aleaciones de interés se encuentran en el grupo "Materiales de fabricación aditiva".

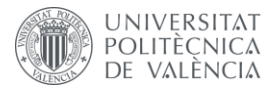

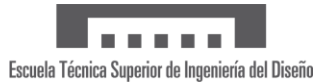

#### 2. Cargar el modelo geométrico tridimensional

En lo que respecta al modelo tridimensional, como se ha explicado con anterioridad, se ha realizado con el *software* Fusion 360. Este modelo se ha exportado en el formato habitual y generalizado ".step" para así facilitar la tarea posterior de introducción de la geometría en el *software* de simulación. Por tanto, este paso consiste en importar el archivo con el formato mencionado al proyecto.

#### 3. Generación del modelo

En primer lugar se realiza una simetría cíclica del modelo, con el objetivo de aplicar posteriormente la velocidad de rotación en el eje de la turbina a cierta distancia del álabe. Para ello, se debe crear un nuevo sistema de coordenadas cilíndrico en la posición en la que estaría el eje de giro. El procedimiento seguido para calcular el radio de giro es el siguiente [34]: conocido el número de álabes que compone la corona, se calcula según la Ecuació[n \(14\)](#page-61-0) el ángulo  $\alpha$  del esquema de la [Figura 57.](#page-61-1) En este caso, se ha supuesto que la corona está formada por 40 álabes, número que se encuentra dentro del orden de magnitud de las coronas de rotores empleados en turbinas de aviación. A partir de este ángulo y la longitud del lado de la base del álabe ( $K$  en el esquema mostrado), la cual está previamente determinada, se calcula el radio de giro siguiendo la Ecuación [\(15\)](#page-61-2) ( $r$  en el esquema).

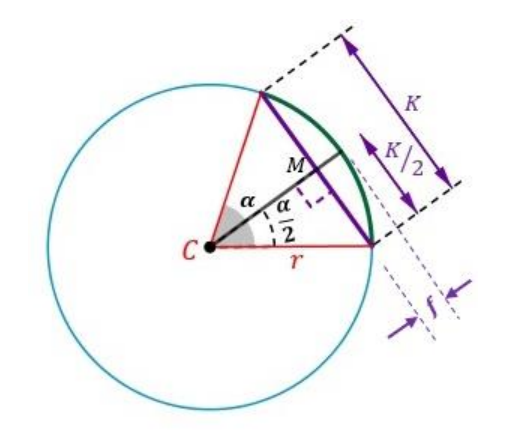

*Figura 57. Esquema cálculo de la cuerda de una circunferencia*

<span id="page-61-2"></span><span id="page-61-0"></span>
$$
\alpha = \frac{360^{\circ}}{N} \tag{14}
$$

$$
r = \frac{K}{2\sin(\alpha/2)}\tag{15}
$$

<span id="page-61-1"></span>Una vez conocido el radio, se posiciona el nuevo sistema de coordenadas cilíndrico, y se realiza la simetría cíclica. Para ello hay que definir la cara del álabe donde empieza la simetría y la cara donde se desea que termine. Se escogen ambos lados de la parte superior de la base del álabe. En la [Figura 58](#page-62-0) se muestra el resultado de la corona de álabes.

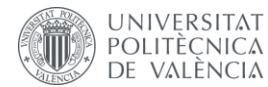

Escuela Técnica Superior de Ingeniería del Diseño

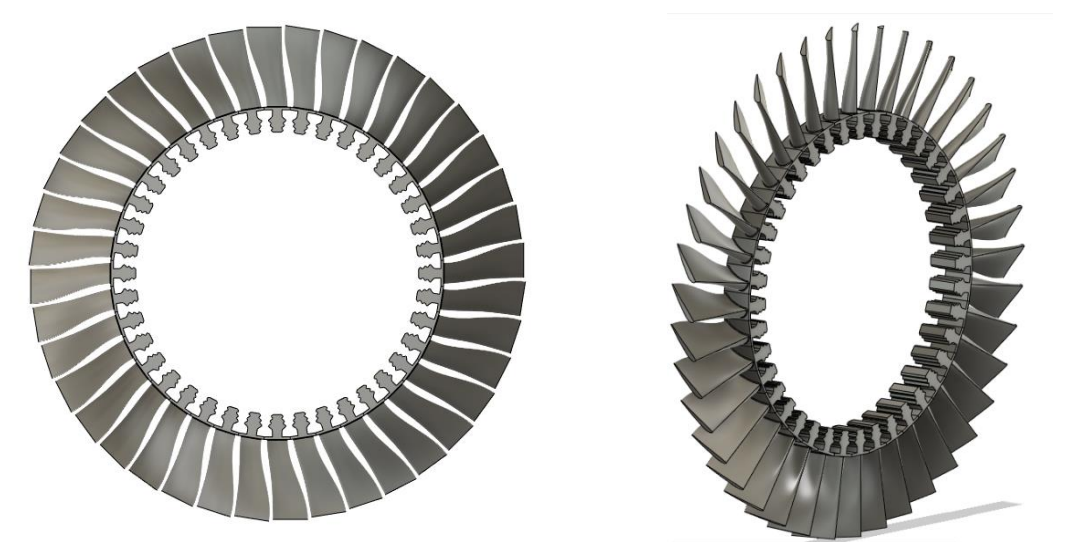

*Figura 58: Corona de álabes completa. Vista frontal (parte izquierda) y vista lateral (parte derecha). . Fuente: elaboración propia*

<span id="page-62-0"></span>Cuando ya se ha obtenido el modelo completo, se procede a realizar la malla en la geometría. Esto consiste en discretizar en elementos el componente que se desea simular, es decir, se divide la pieza en pequeños componentes que forman una red, cuyos nodos son los puntos donde se resuelven las ecuaciones del problema.

Cabe destacar que la licencia de Ansys que se ha empleado es la licencia para estudiante, la cual limita el número de nodos máximo a 32 000 nodos. Esto ha influido en la elección de la tipología de malla y en el tamaño de elemento mínimo escogido.

En el caso de estudio, se ha escogido una malla tipo *Mechanical*. Además, se ha seleccionado la opción para capturar la curvatura, y así se refine (elementos más pequeños) en la zona del encastre del álabe con la base (zona crítica), en el borde de ataque y en el borde de fuga del álabe y en los dientes de la base tipo *fir tree*. Además, se limita el tamaño mínimo del elemento a  $0.1 \, \textit{mm}$  de lado y se define una tasa de crecimiento igual a  $1.85$ , es decir, el tamaño de dos elementos contiguos no puede incrementarse más que valor de esta tasa. Estas indicaciones se muestran en el esquema que aparece en l[a Figura 59.](#page-62-1) Por tanto se obtiene una malla tetraédrica desestructurada, la cual está refinada en las zonas curvas del componente.

| Details of "Mesh" |                                         |                                    |
|-------------------|-----------------------------------------|------------------------------------|
|                   | $\Box$ Display                          |                                    |
|                   | <b>Display Style</b>                    | <b>Use Geometry Setting</b>        |
| $\equiv$          | <b>Defaults</b>                         |                                    |
|                   | <b>Physics Preference</b>               | Mechanical                         |
|                   | <b>Element Order</b>                    | <b>Program Controlled</b>          |
|                   | <b>Element Size</b>                     | Default (4,502 mm)                 |
| E                 | <b>Sizing</b>                           |                                    |
|                   | Use Adaptive Sizi                       | No                                 |
|                   | <b>Growth Rate</b>                      | Default (1,85)                     |
|                   | <b>Max Size</b>                         | Default (9,0039 mm)                |
|                   | Mesh Defeaturing                        | Yes                                |
|                   | Defeature Size                          | $0.1$ mm                           |
|                   | Capture Curvature                       | Yes                                |
|                   | Curvature Mi                            | $0,1$ mm                           |
|                   |                                         | Curvature Nor Default (1,2286 rad) |
|                   | <b>Capture Proximity</b>                | No                                 |
|                   | Bounding Box Di                         | 90,039 mm                          |
|                   | Average Surface  164,73 mm <sup>2</sup> |                                    |
|                   | Minimum Edge L 0,66706 mm               |                                    |

<span id="page-62-1"></span>*Figura 59. Configuración de los parámetros de la malla en Ansys Mechanical. Fuente: Elaboración propia*

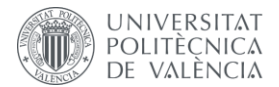

Escuela Técnica Superior de Ingeniería del Diseño

Es de especial relevancia realizar un estudio de independencia de malla, es decir, comprobar a partir de qué tamaño de elemento la solución obtenida no varía al modificar el tamaño de elemento definido. Así pues, el objetivo es encontrar el mayor tamaño de elemento posible para así obtener una simulación con menor coste computacional, siempre y cuando esta medida no afecte a la solución y se consigan resultados coherentes. Se va a comparar el valor de la tensión equivalente de Von Mises al aplicar esfuerzos térmicos y fuerzas centrífugas empleando la superaleación Inconel 718.

El procedimiento a seguir consiste en obtener el valor óptimo de dos parámetros que definen la densidad de malla, el tamaño del elemento y el tamaño mínimo de curvatura. El tamaño del elemento define el tamaño general de los elementos de la malla, mientras que el tamaño mínimo de curvatura (*Curvature minimum size*) controla el tamaño mínimo de los elementos en las zonas del modelo donde hay geometrías curvas. Este segundo parámetro es de especial relevancia, ya que cabe esperar que las zonas más críticas del álabe a estudiar son zonas con curvatura: la zona de unión entre el álabe y la base, así como los dientes de la base tipo *fir tree*.

Por tanto, partiendo de un valor de estos parámetros razonable, se va a realizar en primer lugar un refinamiento de malla disminuyendo sucesivamente el tamaño del elemento y manteniendo constante el parámetro *Curvature minimum size* con un valor igual a 0.7 mm. Los valores obtenidos se recogen en la [Tabla 6.](#page-63-0) Una vez obtenido el tamaño de elemento que presenta un buen compromiso entre error cometido en la solución y tiempo de cálculo, se estudia el valor más razonable del tamaño mínimo de curvatura. Los resultados de este segundo estudio se muestran en la [Tabla 7.](#page-63-1)

<span id="page-63-0"></span>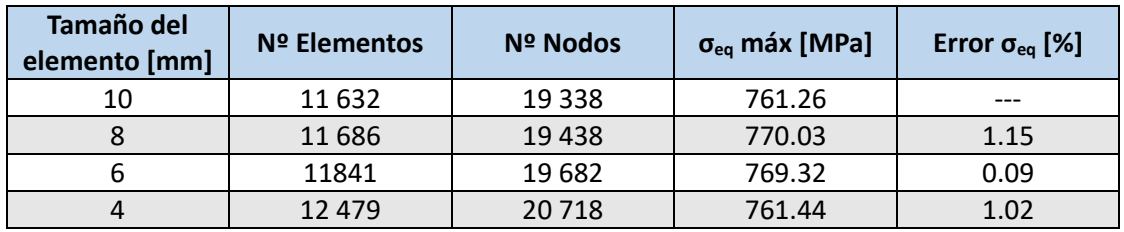

*Tabla 6. Estudio de Independencia de malla variando el parámetro: tamaño del elemento*

De la variación del tamaño del elemento se concluye que con un tamaño del elemento igual a 6  $mm$  se comete un error asumible, siendo este menor al 2%.

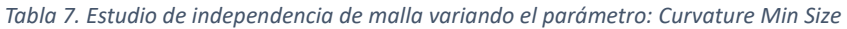

<span id="page-63-1"></span>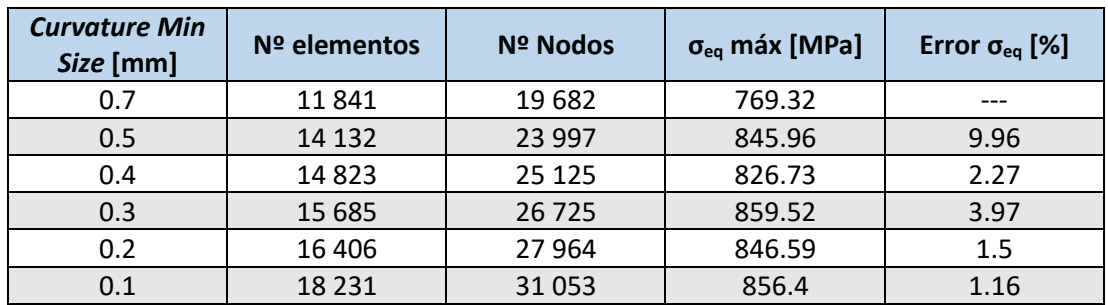

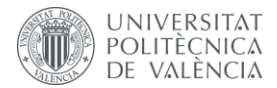

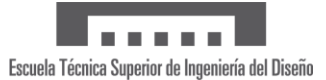

En cuanto a la variación del tamaño mínimo de curvatura, se observa claramente que afecta en mayor medida al valor de la tensión equivalente de Von Mises máximo, ya que se da en los dientes de la base del álabe, los cuales tienen curvatura. Se concluye que considerando un valor igual a  $0.2$   $mm$  se obtiene un error en los resultados aceptable, siendo menor al  $2\%$ .

Por tanto, los parámetros que definen la malla final que se va a emplear en la simulación están recogidos en l[a Tabla 8.](#page-64-0)

<span id="page-64-0"></span>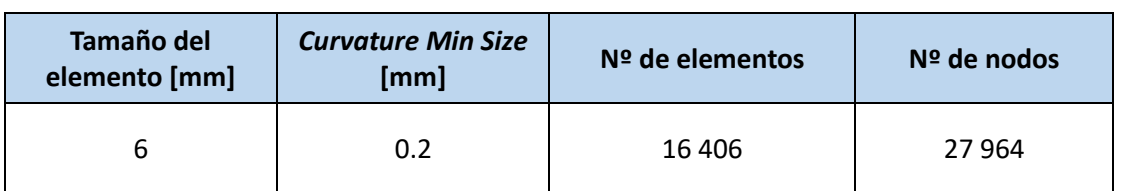

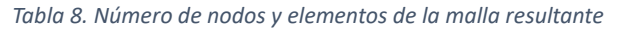

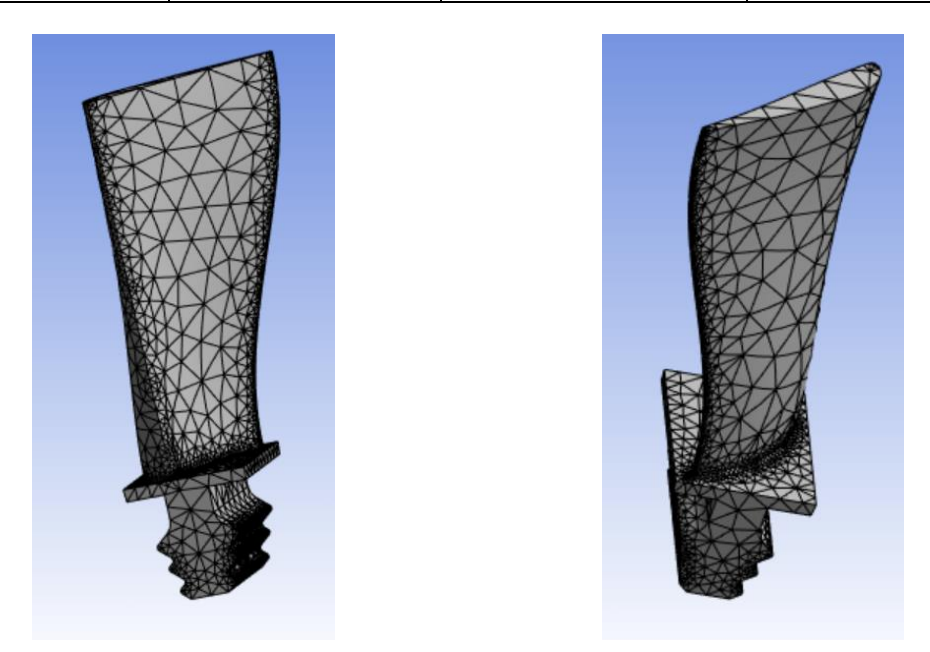

*Figura 60. Vista general de la malla resultante desde ambos lados. Fuente: Elaboración propia*

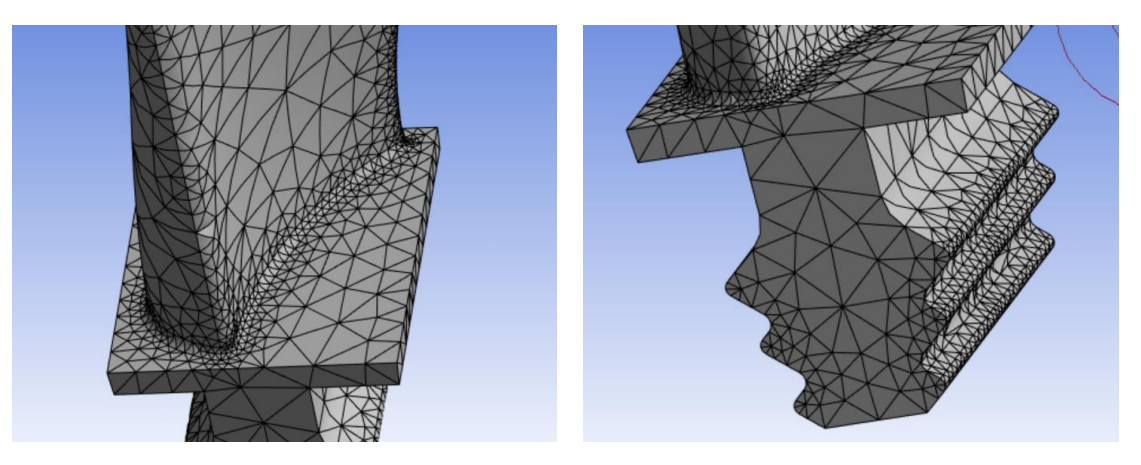

*Figura 61. Vistas al detalla de la malla resultante: Zona de unión (parte izquierda) y dientes de la base (parte derecha). Fuente: Elaboración propia*

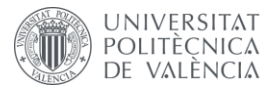

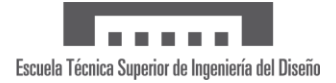

# 5.4 Configuración de la simulación

En lo que respecta a la configuración de los análisis a realizar, se deben definir las condiciones de contorno necesarias para resolver los estudios. El primer paso es configurar la temperatura inicial, la cual debe ser igual a la temperatura definida en las propiedades del material. En este caso, se define con un valor de 20  $\degree$ C.

En primer lugar, para el análisis térmico estacionario, se introducen las condiciones térmicas a las que trabaja el álabe de estudio. En este caso, de forma simplificada, se escoge aplicar una temperatura constante y uniforme. Se aplica una temperatura igual a 800  $\degree$ C en el cuerpo del álabe y una temperatura igual a 350° en la base tipo *fir tree*. Como se ha comentado anteriormente, las turbinas de alta presión suelen trabajar con una temperatura de operación superior a los  $1000^{\circ}$ C, pero al contar con recubrimientos cerámicos y mecanismos de refrigeración interna, la temperatura a la que se encuentra la superaleación estudiada corresponde a un valor alrededor de los 700  $-$  800 °C. Se ha escogido el valor más elevado para estar del lado de la seguridad. En la [Figura 62](#page-65-0) se muestran las condiciones de contorno introducidas en el modelo.

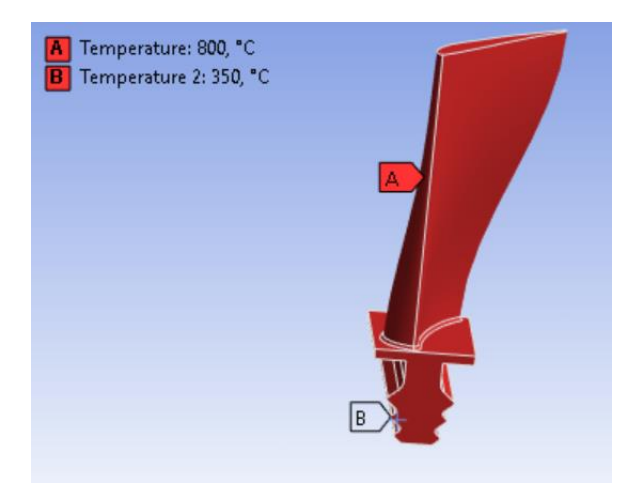

*Figura 62. Condiciones de temperatura aplicadas en el estudio térmico estacionario. Fuente: Elaboración propia*

<span id="page-65-0"></span>En cuanto al análisis estático estructural, se debe introducir la fuerza centrífuga imponiendo una velocidad de rotación en el eje de giro. Se ha impuesto un valor igual a  $1000 rad/s$ , el cual se encuentra dentro de las condiciones de operación habituales de las turbinas de alta presión, comentadas en el apartad[o 1.4.5.](#page-27-0) Además, se definen los soportes donde va anclado el álabe en la corona. Por ello, se introduce la condición *fixed support* en los dientes de la base tipo *fir tree*, lo que se traduce en restringir todos los grados de libertad de movimiento de solido rígido en estas zonas.

Finalmente, en lo que respecta a los ajustes de análisis, al tratarse de un estudio estacionario solo se impone un paso de cálculo y se restringe el número de iteraciones máximo a un valor de 1000 iteraciones. Adicionalmente, en el análisis estructural se desactiva la opción de grandes deformaciones, ya que como se ha comentado anteriormente se parte de la hipótesis de pequeñas deformaciones.

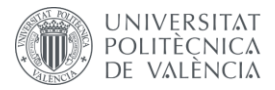

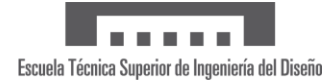

## 5.5 Resultados obtenidos

En este apartado se van a discutir los resultados obtenidos al realizar la simulación explicada a lo largo de este trabajo. Se ha realizado la simulación con dos superaleaciones base níquel distintas, las cuales se emplean en la industria aeronáutica en la actualidad debido a sus buenas prestaciones.

En primer lugar, se va a comentar de forma general el comportamiento del álabe al estar sometido a tensiones térmicas, debidas a la alta temperatura de operación, sumadas a la fuerza centrífuga debida a la rotación del rotor de la turbina alrededor del eje de alta presión del motor.

En lo que respecta a la distribución de temperaturas en el álabe [\(Figura 63](#page-67-0) [y Figura 67\)](#page-71-0), al haber impuesto una temperatura constante, la mayor parte de la pieza se encuentra a esta temperatura constante. No obstante, al haber impuesto dos temperaturas distintas en el propio álabe y en la base, se observa el intercambio de calor por conducción que se produce en la zona de contacto entre ambas partes del componente.

En cuanto a la distribución de tensiones [\(Figura 65](#page-69-0) y [Figura 69\)](#page-73-0), tomando la tensión equivalente de Von Mises, las tensiones máximas se producen en los dientes de la base del álabe. Esta pieza está diseñada para encajar en el disco de la turbina, por lo que los dientes debido a su geometría actúan como concentradores de tensiones. Además, al estar restringido el movimiento en esta zona, se inducen mayores tensiones locales.

Pasando finalmente al campo de deformaciones totales [\(Figura 66](#page-70-0) y [Figura 70\)](#page-74-0), se puede observar claramente que la mayor deformación se produce en la punta del álabe. Se debe al movimiento de rotación al que se ve sometido el álabe, ya que la fuerza centrífuga actúa en dirección radial, es el extremo del álabe la zona que se encuentra a mayor distancia del eje de rotación. Por otro lado, el álabe está sometido a altas temperaturas que inducen dilataciones térmicas. La punta del álabe sufre mayor deformación al no tener restricción de movimiento y ser la parte caliente del cuerpo. Además, la fuerza centrífuga también provoca que el álabe se doble hacia atrás (en sentido contrario al giro) debido a la inercia de la masa del álabe. Esto explica que se dé la máxima deformación en la punta del álabe y que esta disminuya hacia la base.

A continuación se discute el comportamiento de cada material de forma individual, estudiando si estos son capaces de soportar las condiciones de trabajo críticas de este componente y comparando los valores de las propiedades mecánicas con las tensiones que se producen en el álabe.

### 5.5.1 Inconel 718

### • **Distribución de temperaturas**

Como se muestra en la distribución de temperaturas obtenida en la [Figura 63,](#page-67-0) la temperatura máxima a la que se ve sometido el componente es igual a 800 °C. Esta temperatura se encuentra a una distancia considerable de la temperatura de fusión del material, de valor igual a 1 260 °C, por lo que la integridad del componente está asegurada durante su operación.

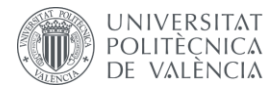

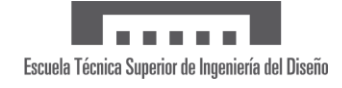

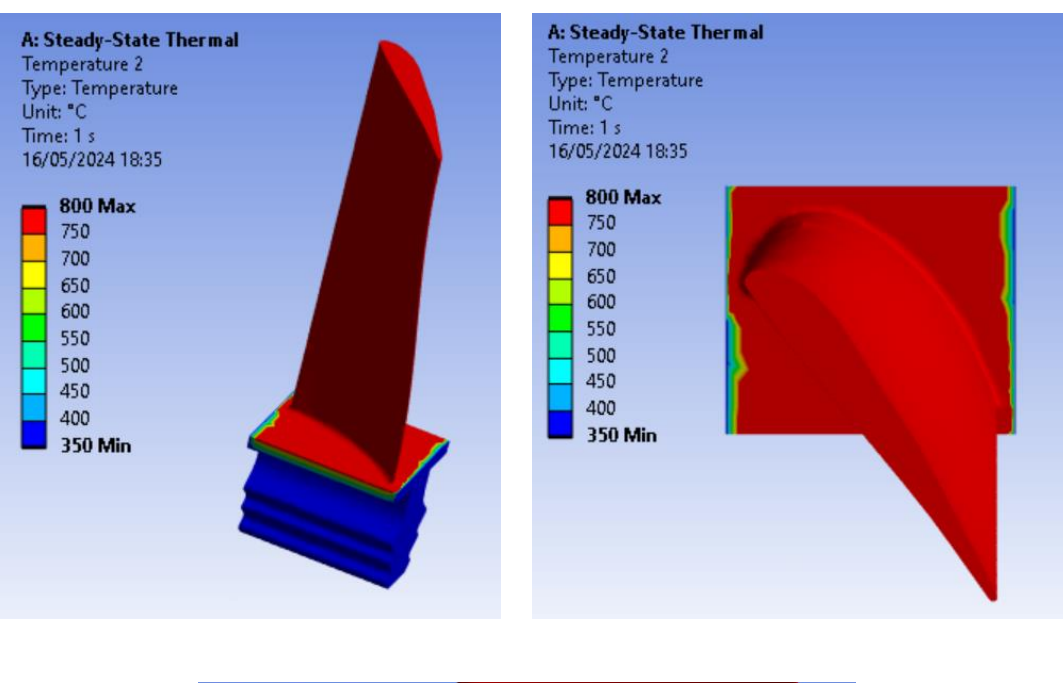

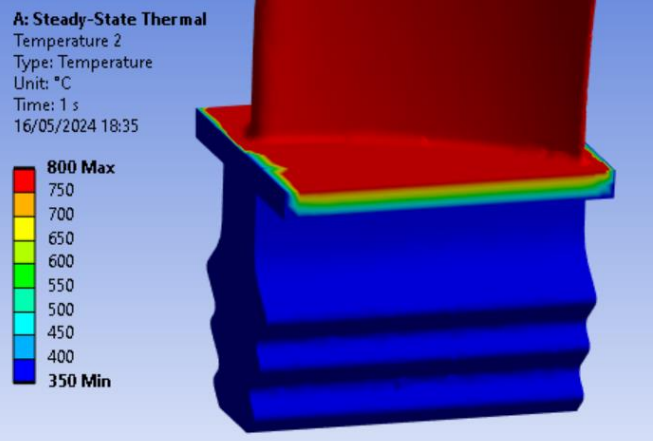

<span id="page-67-0"></span>*Figura 63. Resultado de la Distribución de temperaturas empleando Inconel 718. Vista general (arriba, parte izquierda), vista desde arriba (arriba, parte derecha) y detalle de la base (abajo) . Fuente: elaboración propia*

#### • **Distribución de tensiones**

En primer lugar, se van a comparar las máximas tensiones obtenidas con la resistencia mecánica del material, concretamente con el límite elástico. Estos picos de tensiones máximas se dan en los dientes de la base, los cuales se encuentran a una temperatura igual a 350 °C y tienen un valor de 846.59  $MPa$ . A esta temperatura, el límite elástico que presenta la superaleación Inconel 718 es igual a  $600 MPa$  (ver [Figura 64\)](#page-68-0), por lo que se podría producir deformación plástica. Esta se daría de forma local , en puntos muy concretos, ya que la mayor parte de la base se encuentra a tensiones inferiores al límite elástico. Esta presenta colores verdes y amarillos (parte inferior de la [Figura 65\)](#page-69-0), los cuales corresponden a valores alrededor de los 376.26 − 564.39  $MPa$ .

Este material presenta buenas propiedades de resistencia mecánica debido a la presencia de precipitados γ'' de  $Ni<sub>3</sub>Nb$  (endurecimiento por precipitación), debido a su alto porcentaje en niobio en su composición (ver [Tabla 3\)](#page-58-1).

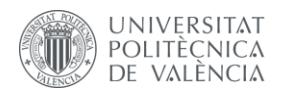

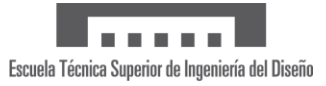

Variación del límite elástico con la temperatura

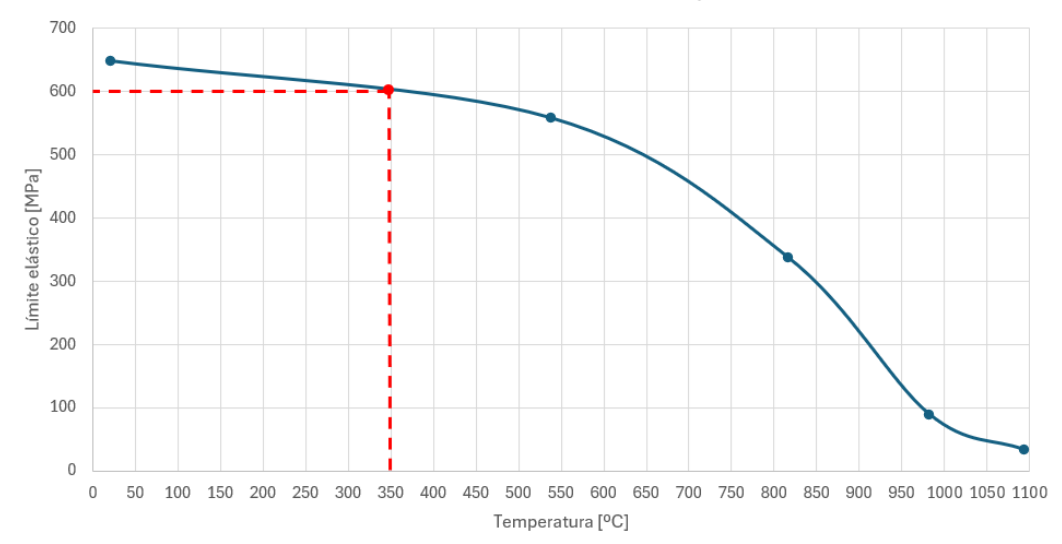

<span id="page-68-0"></span>*Figura 64. Variación del límite elástico con la temperatura en Inconel 718. Fuente: Material property Data (ANSYS Inc, 2024) [31]*

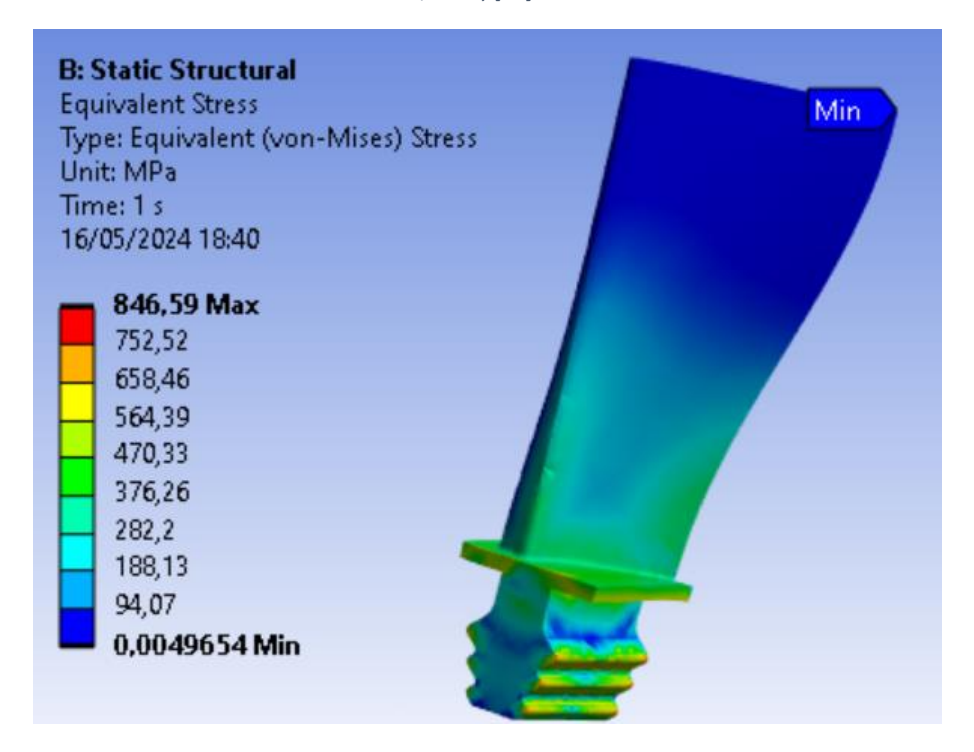

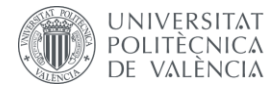

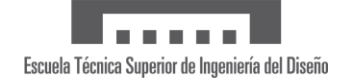

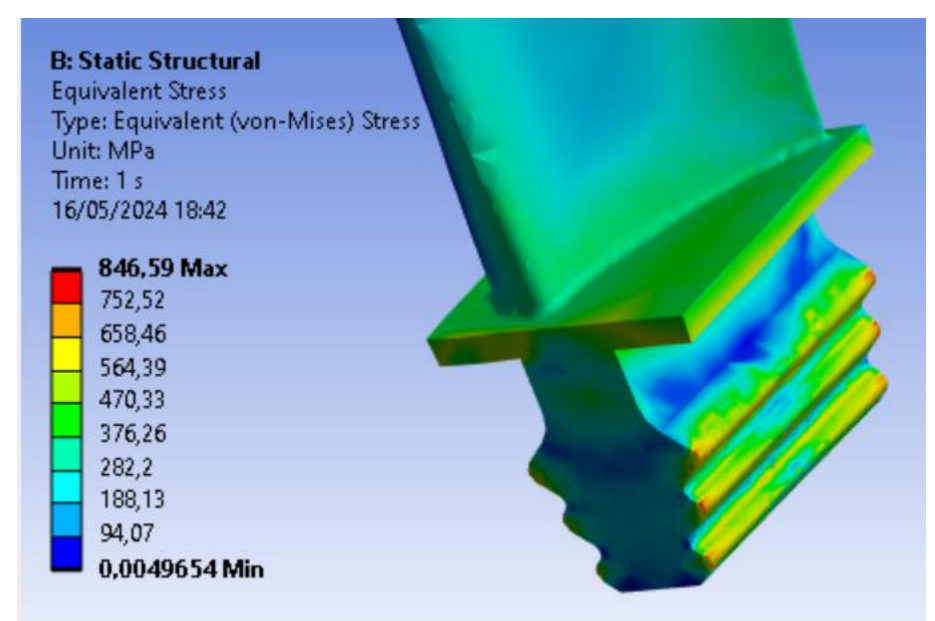

<span id="page-69-0"></span>*Figura 65. Resultado de la Distribución de tensiones empleando Inconel 718. Vista general (arriba) y detalle en la base (abajo) . Fuente: elaboración propia*

#### • **Distribución de deformaciones**

En primer lugar, cabe destacar que las deformaciones que se producen son del orden de  $1 mm$ (ver [Figura 66\)](#page-70-0). Esto se debe principalmente a las buenas propiedades que presenta la aleación empleada. Posee alta resistencia mecánica a altas temperaturas, por lo que soporta tensiones sin sufrir grandes deformaciones. Además estas propiedades mecánicas se mantienen relativamente estables a altas temperaturas (como es el caso de estudio). Por otro lado tiene un coeficiente de expansión térmica relativamente bajo, con lo cual es sencillo controlar las deformaciones térmicas.

En lo que respecta a la microestructura del material empleado, al tratarse de una matriz endurecida con precipitados tipo γ'' frenando las dislocaciones, la aleación es capaz de mantener su resistencia sin sufrir deformaciones plásticas. Además, al estar estos precipitados distribuidos de forma uniforme a lo largo del material, esta resistencia se mantiene en entornos de operación que cuentan con altas temperaturas.

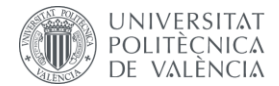

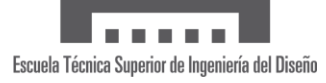

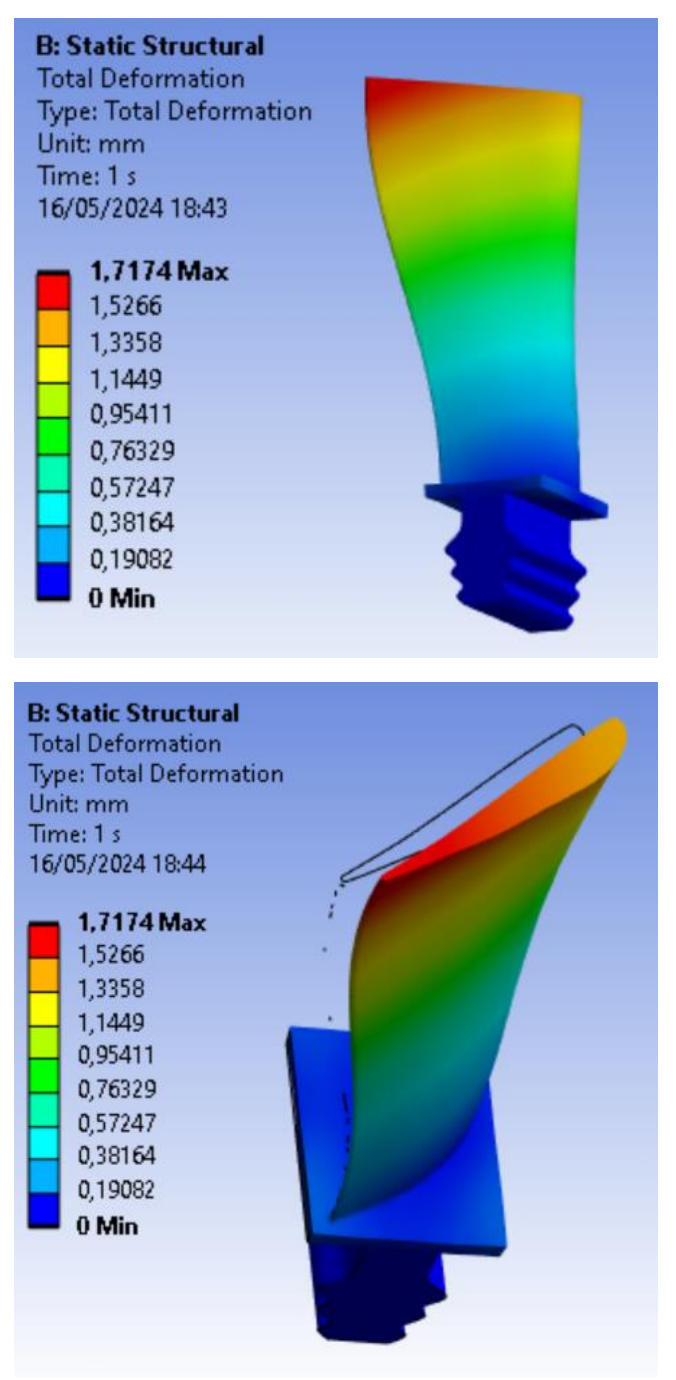

<span id="page-70-0"></span>*Figura 66. Resultado de la Distribución de deformaciones empleando Inconel 718. Vista general (arriba) y vista desde arriba (abajo) . Fuente: elaboración propia*

Hay que destacar que esta simulación no estudia el fenómeno de la fluencia. Aun así, cabría esperar un buen comportamiento del álabe debido a las propiedades mecánicas y la microestructura que presenta esta superaleación. El Inconel 718 tiene una gran resistencia a fluencia debido a la presencia de precipitados intermetálicos endurecedores γ''. Además, se obtiene una buena estabilidad estructural del material, lo cual reduce la deformación plástica a largo plazo. Por ello se puede asegurar que el material mantendría su integridad y funcionalidad bajo las condiciones operativas de una turbina de alta presión.

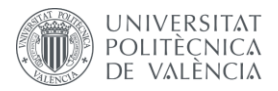

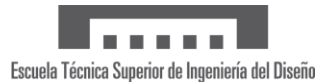

#### 5.5.2 Inconel 625

#### • **Distribución de temperaturas**

Como se muestra en la distribución de temperaturas obtenida en la [Figura 67,](#page-71-0) la temperatura máxima que actúa sobre el álabe es igual a 800 °C. Esta temperatura se encuentra a una distancia considerable de la temperatura de fusión del material al igual que ocurría al emplear Inconel 718. En este caso, la temperatura de fusión es igual a 1 290 °C, por lo que la integridad del componente está asegurada durante su operación.

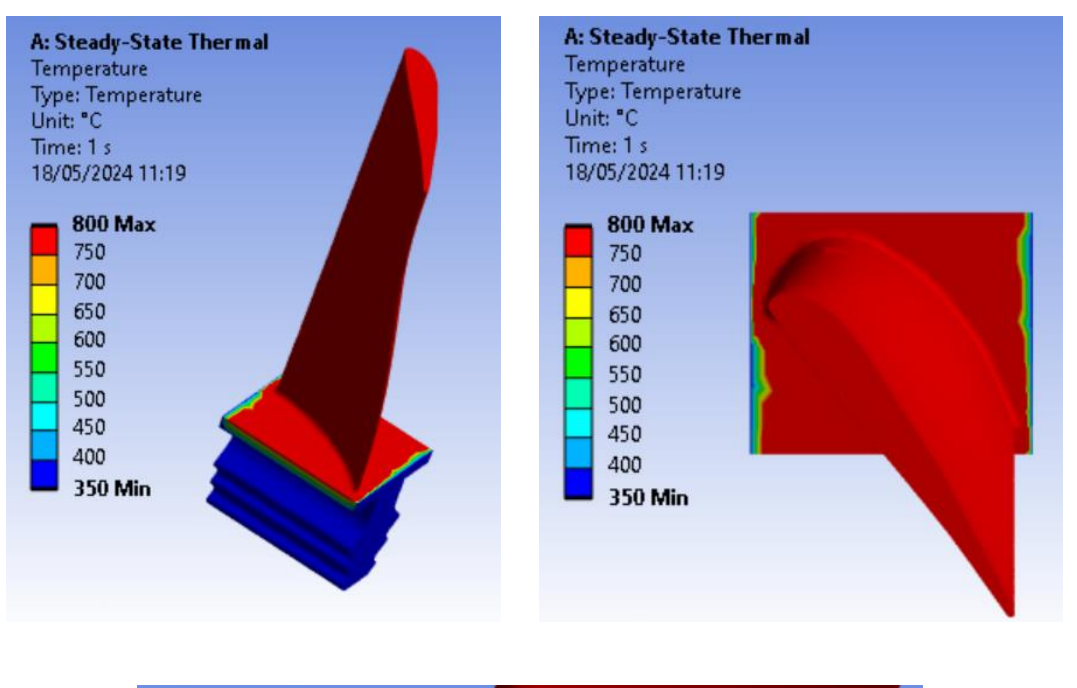

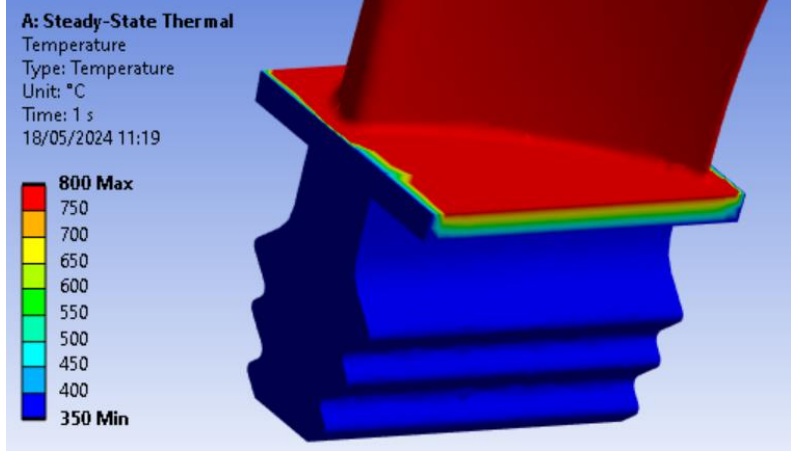

<span id="page-71-0"></span>*Figura 67. Resultado de la Distribución de temperaturas empleando Inconel 625. Vista general (arriba, parte izquierda), vista desde arriba (arriba, parte derecha) y detalle de la base (abajo) . Fuente: elaboración propia*

#### • **Distribución de tensiones**

En primer lugar, se van a comparar las máximas tensiones obtenidas con la resistencia mecánica del material, concretamente con el límite elástico. Estos picos de tensiones máximas se dan en los dientes de la base, los cuales se encuentran a una temperatura igual a 350 °C y tienen un valor de 769.81 MPa. A esta temperatura, según la [Figura 68](#page-72-0) el límite elástico del Inconel 625 es aproximadamente 620  $MPa$ , por lo que se podría producir deformación plástica localmente.
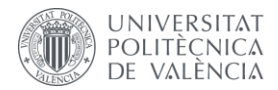

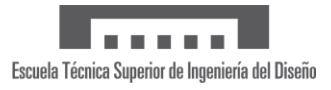

De la misma forma que en el material anterior, la base en general se encuentra sometida a tensiones inferiores al límite elástico, entre  $400 - 500 MPa$ .

Este material presenta buenas propiedades de resistencia mecánica ya que presenta como mecanismo endurecedor, además de precipitados intermetálicos de niobio (en menor cantidad) molibdeno disuelto en la matriz y formando carburos.

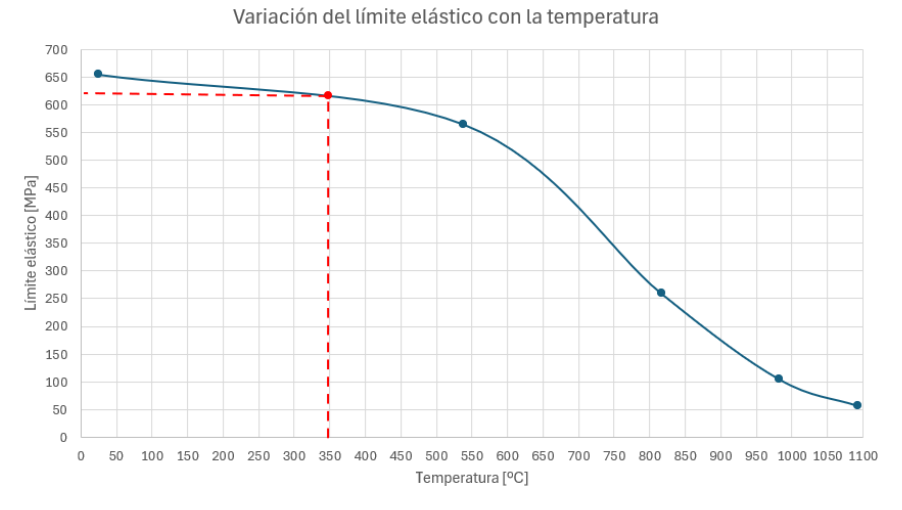

*Figura 68. Variación del límite elástico con la temperatura en Inconel 625. Fuente: Material property Data (ANSYS Inc, 2024) [31]*

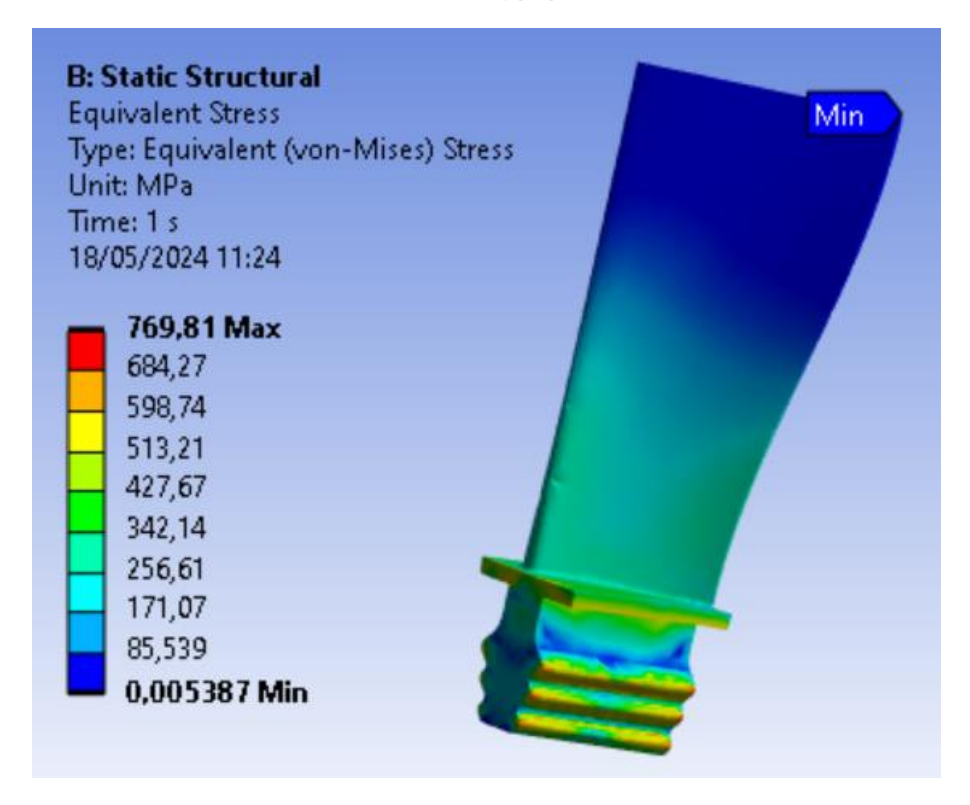

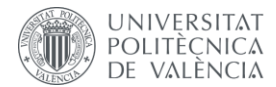

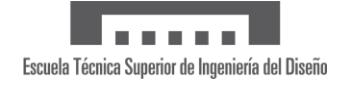

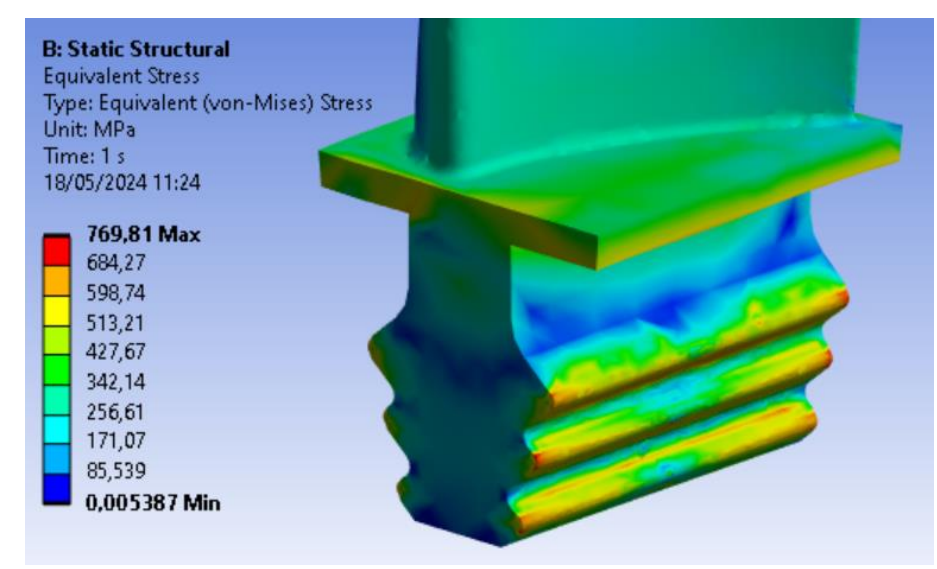

*Figura 69. Resultado de la Distribución de tensiones empleando Inconel 625. Vista general (arriba) y detalle en la base (abajo). Fuente: elaboración propia*

### • **Distribución de deformaciones**

En primer lugar, cabe destacar que las deformaciones máximas que se producen son del orden de 2,5  $mm$  (ver [Figura 66\)](#page-70-0), mayores significativamente que empleando Inconel 718.

En cuanto a la microestructura del material empleado, se trata de un material endurecido con precipitados tipo  $\gamma$ ", pero en menor cantidad, ya que el porcentaje de Niobio en su concentración es inferior (ver [Tabla 5\)](#page-59-0). A destacar, este material presenta una mayor cantidad de molibdeno, que se encuentra disuelto en la matriz sólida de molibdeno y presenta buenas propiedades mecánicas, pero también una menor rigidez. Por este motivo se producen unas deformaciones mayores.

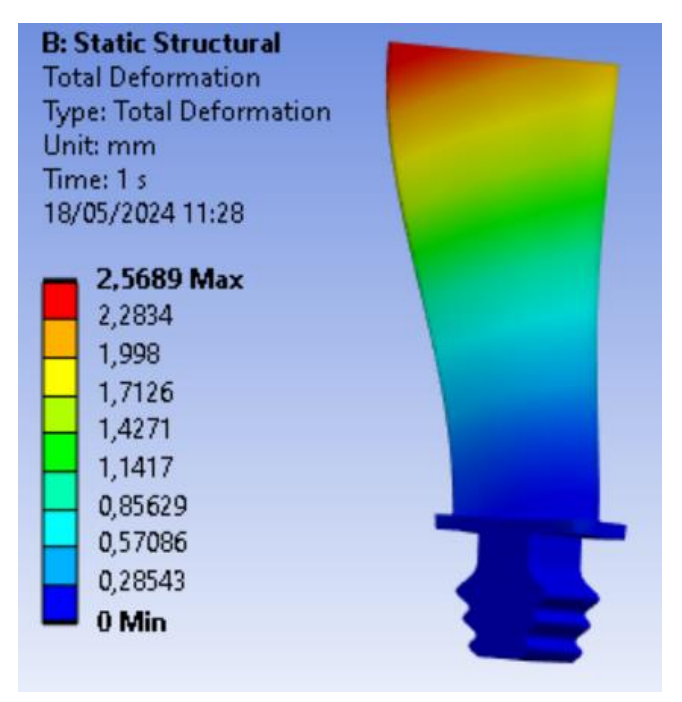

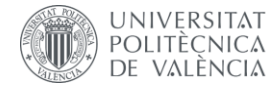

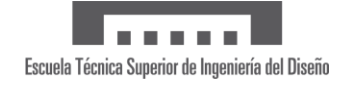

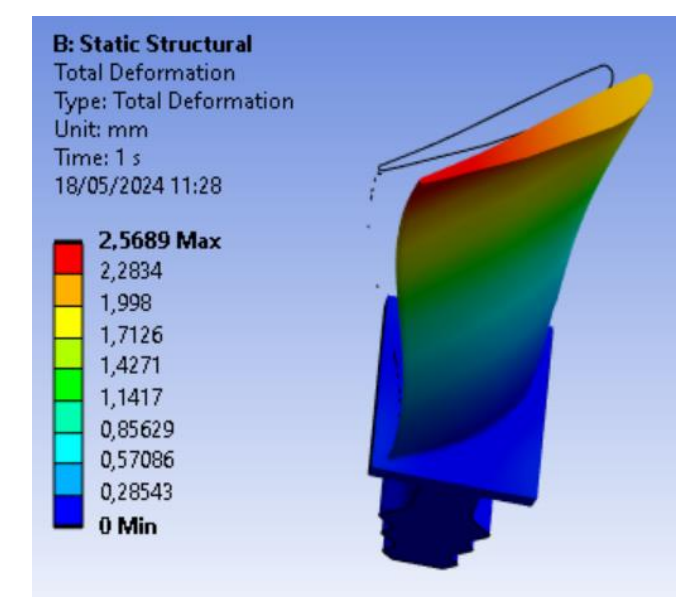

*Figura 70. Resultado de la Distribución de deformaciones empleando Inconel 625. Vista general (arriba) y vista desde arriba (abajo). Fuente: elaboración propia*

#### 5.5.3 Comparación de los resultados obtenidos empleando Inconel 718 e Inconel 625

En primer lugar, cabe destacar la mayor deformación que se produce en la punta del álabe al emplear Inconel 625 con respecto al uso de Inconel 718. Como se observa en la [Figura 71,](#page-74-0) la superaleación Inconel 625 presenta a altas temperaturas un módulo elástico considerablemente inferior. Es por ello, que se trata de un material menos rígido que, al estar sometido a las mismas tensiones dentro del régimen elástico, se deforma en mayor medida.

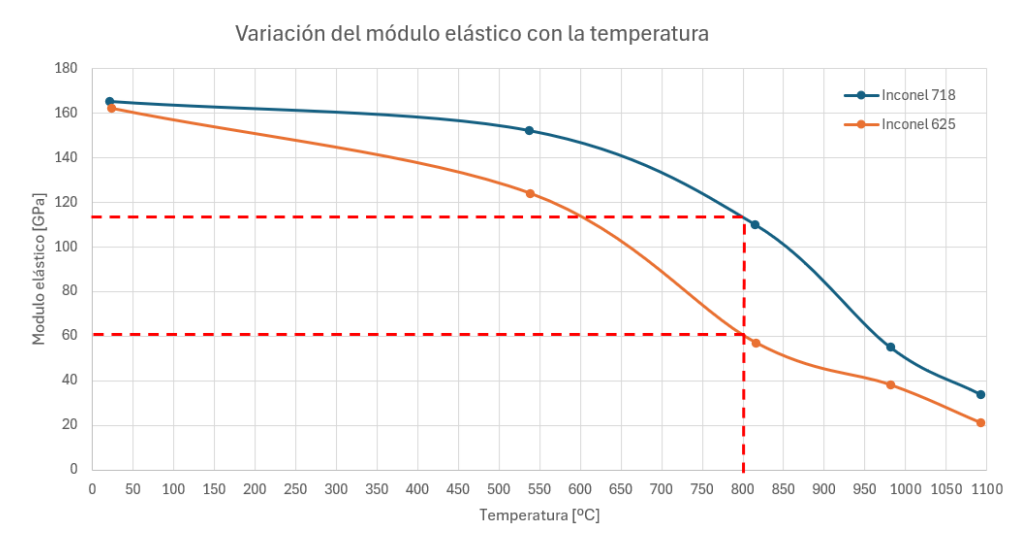

<span id="page-74-0"></span>*Figura 71. Variación del módulo elástico con la temperatura del Inconel 718 e Inconel 625. Fuente: Material property Data (ANSYS Inc, 2024) [31]*

Basándose en la microestructura de cada aleación, como se ha comentado ambas superaleaciones, el Inconel 718 y el Inconel 625, presentan precipitados tipo  $\gamma$ ". La principal diferencia entre ambos reside en su composición, presentando la aleación Inconel 625 una mayor cantidad de Molibdeno disuelto en su matriz, que además favorece la formación de carburos. Por ello, aunque ambos materiales presentan un buen comportamiento a altas temperaturas, el Inconel 625 presenta una microestructura que resulta menos efectiva a la hora

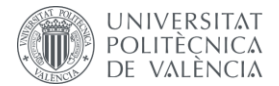

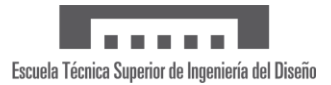

de frenar la propagación de dislocaciones en la red cristalina, por lo que las propiedades mecánicas a altas temperaturas son inferiores. Por otro lado, aunque ambas superaleaciones presentan buena resistencia a la corrosión, el Inconel 625 al poseer niveles más altos de cromo y molibdeno es más resistente a la corrosión.

Resumiendo lo comentado anteriormente, ambas superaleaciones presentan buenas propiedades mecánicas sometidas a temperaturas de operación elevadas. Aun así, el empleo de Inconel 718 es más adecuado, debido a su mejor comportamiento a fatiga a altas temperaturas y a fluencia ya que presenta mejores propiedades mecánicas. Aunque presente menor resistencia a la corrosión que el Inconel 625, presenta una buena resistencia a la corrosión apta para la aplicación de estudio, las turbinas de gas de alta presión.

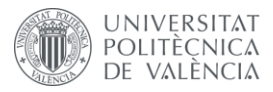

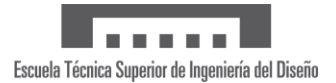

# 6 Conclusiones y retos futuros

En este apartado se pretenden recoger las principales conclusiones del estudio realizado.

En primer lugar, se puede afirmar que se ha comprendido y asimilado correctamente el funcionamiento de las turbinas de gas empleadas en el ámbito de la aviación, y más concretamente, el comportamiento de los álabes que componen las etapas de la turbina de alta presión tras realizar una búsqueda exhaustiva en la literatura.

Además, se ha realizado una investigación profunda sobre las características y propiedades de las superaleaciones y su empleo en la industria aeronáutica. Centrándose en las superaleaciones de base níquel, se puede concluir que estos materiales, debido principalmente a la composición que presentan y por tanto a su microestructura, presentan unas excelentes propiedades mecánicas y buena resistencia a altas temperaturas y ambientes corrosivos, condiciones que se producen en las primeras etapas de la turbina de alta presión de una turbina de gas.

Con el objetivo de comprobar la información extraída a partir de referencias bibliográficas, se ha realizado un análisis de elementos finitos, concretamente un análisis térmico estacionario acoplado con un análisis estático estructural para simular la operación de un álabe de turbina de alta presión. Para ello se ha modelado un álabe en 3D empleando el *software* Fusion 360 y se ha realizado el análisis empleando el *software* Ansys Mechanical. Se ha estudiado el comportamiento de las superaleaciones Inconel 718 e Inconel 625 y se ha sometido el álabe a cargas térmicas debido a la alta temperatura de operación junto a la fuerza centrífuga generada por el movimiento de rotación del componente alrededor del eje de la turbina.

A partir de los resultados obtenidos en la simulación y comparándolos con las propiedades de los materiales estudiados, como son su punto de fusión, su límite elástico y su módulo de elasticidad, se puede afirmar que estas aleaciones son capaces de resistir las condiciones de operación aplicadas en la simulación, y por ende, garantizan un buen funcionamiento del componente.

Por tanto, se puede concluir que se han cumplido los objetivos del presente estudio, al conocer el papel crucial que tienen los álabes de turbina de alta presión y estudiar detalladamente las propiedades y características de las superaleaciones. Además, se ha demostrado a través de un análisis sencillo de elementos finitos, que estos materiales son los idóneos para estas aplicaciones, siendo capaces de mantener sus propiedades a altas temperaturas.

Por otro lado, el presente estudio abre las puertas a retos futuros que se podrían llevar a cabo para realizar un estudio más exhaustivo del empleo de las superaleaciones en álabes de turbina de alta presión en turbinas de gas. Por ello, es interesante comentar las mejoras que podrían implementarse en futuros estudios para obtener un modelo más similar a la realidad, y que por tanto, se obtengan de este unos resultados más precisos y fiables. También, comentar distintos análisis que podrían realizarse de forma complementaria a este trabajo para estimar la vida útil de este tipo de álabes.

En primer lugar, para asemejarse más al comportamiento real del álabe, se podrían modelar, por encima del sustrato de superaleación, la fina capa que sirve como recubrimiento térmico. Así pues, se aplicaría directamente la temperatura de operación a la que trabajan los álabes y se podría estudiar el comportamiento de los materiales cerámicos que conforman estos recubrimientos bajo las condiciones de operación críticas de una turbina de alta presión. Además, sería interesante estudiar la interacción entre esta capa y el sustrato formado de

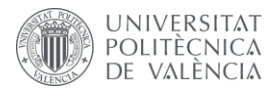

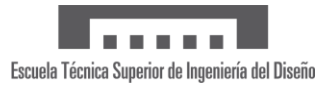

superaleación base níquel, para estudiar fenómenos como la transferencia de calor, la expansión térmica y la compatibilidad mecánica de ambos.

Por otro lado, también sería de interés, modelar los conductos de refrigeración interna que poseen estos álabes. Así pues, se realizaría el diseño de estos conductos y se simularía el flujo de refrigerante a menor temperatura por dentro del álabe. Esto permitiría obtener una aproximación de los gradientes térmicos que se dan en el álabe más realistas, así como realizar un estudio de optimización de la geometría de estos conductor refrigerantes.

En segundo lugar, se podrían incluir mejoras en el análisis térmico estacionario. Como primera aproximación, sería interesante aplicar dos temperaturas distintas en la cara de presión y la cara de succión del álabe como condición de contorno, para así simular el gradiente de temperatura que se da en este. Así pues, se asemejaría más a las condiciones reales de operación, ya que los gases calientes provenientes de la cámara de combustión inciden directamente sobre la cara de presión, por lo que esta se encuentra a una mayor temperatura. Otro procedimiento para mejorar la precisión de la simulación sería aplicar como condición de contorno la convección en lugar de aplicar temperatura constante, para así tener en cuenta la transferencia de calor entre el álabe y los gases calientes. Para ello, es necesario imponer el valor del coeficiente de película. Este es difícil de estimar, ya que depende de múltiples factores como son la velocidad y temperatura del gas, la rugosidad del álabe, etc. Por tanto, este valor se debería obtener mediante correlaciones empíricas o a partir de datos experimentales.

En lo que respecta al análisis estático estructural, se podrían aplicar sobre el álabe las fuerzas que ejerce el gas sobre este. Así pues, esta carga se sumaría a la fuerza centrífuga debida a la rotación y a las cargas térmicas debidas a la alta temperatura de operación y se obtendrían unas condiciones más realistas a la hora de realizar este análisis estructural. Con ello, se estarían considerando las tres cargas más importantes que actúan sobre el álabe que resultaría en unos resultados de distribución de tensiones y deformaciones sobre el álabe más precisas, principalmente en zonas donde se dan diferencias de presión y la velocidad del gas incidente es elevada.

Finalmente, como análisis complementarios sería relevante estudiar el comportamiento del álabe a fluencia y realizar cálculos de fatiga para estimar la vida útil de este componente. En cuanto al estudio considerando fluencia, sería un análisis semejante al estudiado pero incluyendo un modelo de fluencia en el *software* de cálculo. Por otro lado, para determinar la vida del componente, se debería estimar el número de ciclos de carga que soporta el álabe hasta romperse o dejar de funcionar de manera adecuada. Además, se pueden realizar análisis transitorios, para considerar la variación de las condiciones de operación con el tiempo, siendo de especial importancia los ciclos de arranque y de apagado de la turbina de gas.

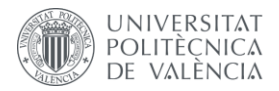

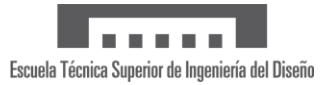

## **Bibliografía**

- [1] F. J. Martínez Solano, «Apuntes de la asignatura Máquinas Hidráulicas del Grado en Ingeniería en Tecnologías Industriales». Universitat Politècnica de València, 2020.
- [2] Y. A. Çengel, *Termodinámica*, 4<sup>ª</sup> ed. en español. México [etc: McGraw Hill/Interamericana, 2019.
- [3] P. Piqueras Cabrera, «Apuntes de la asignatura Propulsión del Grado en Ingeniería Aeroespacial». Universitat Politècnica de València, 2021.
- [4] J. V. Benajes Calvo, «Apuntes de la asignatura Ampliación de Energía y Máquinas Térmicas del Máster Universitario en Ingeniería Industrial». Universitat Politècnica de València, 2022.
- [5] T. J. Carter, «Common failures in gas turbine blades», *Engineering Failure Analysis*, vol. 12, n.<sup>o</sup> 2, pp. 237-247, abr. 2005, doi: 10.1016/j.engfailanal.2004.07.004.
- [6] Tony Giampaolo, Gas Turbine HandBook: Principle and Practices, 3<sup>a</sup>. The Fairmont Press, Inc., 2006.
- [7] S. Luo, J. Cui, V. Sella, J. Liu, S. Koric, y V. Kindratenko, «Turbomachinery Blade Surrogate Modeling Using Deep Learning», en *High Performance Computing*, H. Jagode, H. Anzt, H. Ltaief, y P. Luszczek, Eds., en Lecture Notes in Computer Science. Cham: Springer International Publishing, 2021, pp. 92-104. doi: 10.1007/978-3-030-90539-2\_6.
- [8] A. M. Rodríguez Rodríguez, «Análisis CFD de un álabe del último paso de una turbina de vapor». Accedido: 27 de mayo de 2024. [En línea]. Disponible en: https://oa.upm.es/39563/
- [9] G. K. Salwan, R. Subbarao, y S. Mondal, «Comparison and selection of suitable materials applicable for gas turbine blades», *Materials Today: Proceedings*, vol. 46, pp. 8864-8870, ene. 2021, doi: 10.1016/j.matpr.2021.05.003.
- [10]M. J. Donachie Jr. y M. J. Donachie, *Superalloys: A Technical Guide*. Materials Park, UNITED STATES: A S M International, 2002. Accedido: 18 de julio de 2022. [En línea]. Disponible en: http://ebookcentral.proquest.com/lib/bibliotecaupvesebooks/detail.action?docID=3002381
- [11]M. Reyhani, M. Alizadeh, A. Fathi, y H. Khaledi, «Turbine Blade Temperature Calculation and Life Estimation-a Sensitivity Analysis», *Propulsion and Power Research*, vol. 2, pp. 148- 161, jun. 2013, doi: 10.1016/j.jppr.2013.04.004.
- [12]D. O. Memon, «How Many Revolutions Do Different Aircraft Engine Types Complete Per Minute?», Simple Flying. Accedido: 31 de mayo de 2024. [En línea]. Disponible en: https://simpleflying.com/aircraft-engines-rpm-guide/
- [13] R. D. Flack, *Fundamentals of Jet Propulsion with Applications*, 1.<sup>a</sup> ed. Cambridge University Press, 2005. doi: 10.1017/CBO9780511807138.
- [14] A. Q. Talal y D. K. F. Rahman, «Design and Analysis of a Gas Turbine Blade», vol. 07, n.  $\degree$  11, 2020.
- [15]R. Fransen, «LES based aerothermal modeling of turbine blade cooling systems», jun. 2013.
- [16]C. T. Sims, «A History of Superalloy Metallurgy for Superalloy Metallurgists», en *Superalloys 1984 (Fifth International Symposium)*, TMS, 1984, pp. 399-419. doi: 10.7449/1984/Superalloys\_1984\_399\_419.

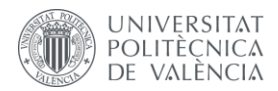

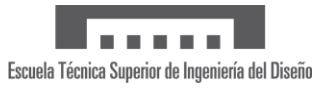

- [17]C. E. Canales Nañez, «Análisis microestructural de una superaleación haynes 242 bajo diferentes procesos termo-mecánicos.», masters, Universidad Autónoma de Nuevo León, 2013. Accedido: 27 de mayo de 2024. [En línea]. Disponible en: http://eprints.uanl.mx/3284/
- [18]R. C. Reed, *The Superalloys: Fundamentals and Applications*. Cambridge, UNITED KINGDOM: Cambridge University Press, 2006. Accedido: 16 de julio de 2022. [En línea]. Disponible en: http://ebookcentral.proquest.com/lib/bibliotecaupvesebooks/detail.action?docID=274868
- [19]D. J. Busquets Mataix, «Apuntes de la asignatura Materiales para Aeronaves del Grado en Ingeniería Aeroespacial». Universitat Politècnica de València, 2021.
- [20]F. C. Campbell, *Manufacturing technology for aerospace structural materials*. Amsterdam: Elsevier, 2006.
- [21]D. Boruah, «Analysis of Dynamics of Bladed Discs with Monocrystalline Anisotropic Blades», 2016.
- [22]J. Giner Navarro y S. Gregori Verdú, «Apuntes de la asignatura Diseño y Aplicación de Equipos Industriales del Máster Universitario en Ingeniería Industrial». Universitat Politècnica de València, 2022.
- [23]P. Brandão, V. Infante, y A. M. Deus, «Thermo-mechanical modeling of a high pressure turbine blade of an airplane gas turbine engine», *Procedia Structural Integrity*, vol. 1, pp. 189-196, ene. 2016, doi: 10.1016/j.prostr.2016.02.026.
- [24]«ANSYS Mechanical | Partner Oficial en España», nys Navarro y Soler CAD-PLM software. Accedido: 31 de mayo de 2024. [En línea]. Disponible en: https://www.nysplm.com/ansys/calculo-estructural.php
- [25]E. Allen-Bradley, «Gas turbine engine turbine blade airfoil profile», WO2014042720A2, 20 de marzo de 2014 Accedido: 1 de agosto de 2022. [En línea]. Disponible en: https://patents.google.com/patent/WO2014042720A2/en?oq=wo+2014%2f042720+a2
- [26]H. I. H. Saravanamuttoo, G. F. C. Rogers, y H. Cohen, *Gas Turbine Theory*. Pearson Education, 2001.
- [27]A. Aabid, Jyothi, M. Zayan, y S. Khan, «Experimental and numerical investigation on gas turbine blade with the application of thermal barrier coatings», vol. 8, pp. 275-293, ene. 2020, doi: 10.12989/amr.2019.8.4.275.
- [28]«Autodesk Fusion | Software de CAD 3D, CAM, CAE y PCB basado en la nube | Autodesk», Autodesk Fusion. Accedido: 31 de mayo de 2024. [En línea]. Disponible en: https://www.autodesk.es/products/fusion-360/overview
- [29]D. Sahoo y R. Thiya, «Coupled CFE-FE Analysis for the Exhaust manifold to reduce stress of a DI-diesel Engine», *International Journal of Ambient Energy*, vol. 40, pp. 1-11, oct. 2017, doi: 10.1080/01430750.2017.1399457.
- [30]A. Matta, P. Babu, R. Rao, y V. Duppala, «Analysis of Gas Turbine Blades with materials N155 & INCONEL718», ene. 2012.
- [31]ANSYS Inc, «Material property data». ANSYS Inc., 2024.
- [32]«Inconel® 718», Allow wire international. Accedido: 31 de mayo de 2024. [En línea]. Disponible en: https://www.alloywire.es/products/inconel-718/
- [33]«Inconel® 625», Allow wire international. Accedido: 31 de mayo de 2024. [En línea]. Disponible en: https://www.alloywire.es/products/inconel-625/

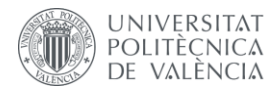

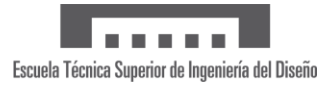

- [34]B. R. Serra, «Cuerda de la circunferencia», Universo Formulas. Accedido: 31 de mayo de 2024. [En línea]. Disponible en: https://www.universoformulas.com/matematicas/geometria/cuerda-circunferencia/
- [35]«BOE-A-1997-8671 Real Decreto 488/1997, de 14 de abril, sobre disposiciones mínimas de seguridad y salud relativas al trabajo con equipos que incluyen pantallas de visualización.» Accedido: 10 de junio de 2024. [En línea]. Disponible en: https://www.boe.es/buscar/act.php?id=BOE-A-1997-8671

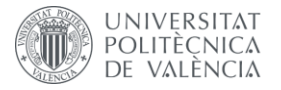

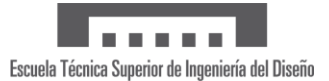

# Anexo 1: Presupuesto del proyecto

En este anexo se presenta el desglose del cálculo de los costes que conllevaría el presente proyecto de fin de carrera. A pesar de que este proyecto presenta un carácter puramente académico, es de interés conocer los costes económicos que supondría la ejecución este estudio. Se consideran los costes de personal y los costes que conlleva el material inventariable. Finalmente, se incluye el coste total teniendo en cuenta la aplicación del IVA correspondiente (21%).

## • **Costes de Personal**

En primer lugar, el coste del personal participante en este proyecto se calcula siguiendo la siguiente fórmula:

## $\textit{Coste}(\epsilon) = \textit{Coste}$  horario  $[\epsilon/h] \times \textit{Dedicación}[h]$

Se ha tomado el coste horario de ingeniero técnico aeroespacial según el INE, con un valor de  $20 \in/h$ .

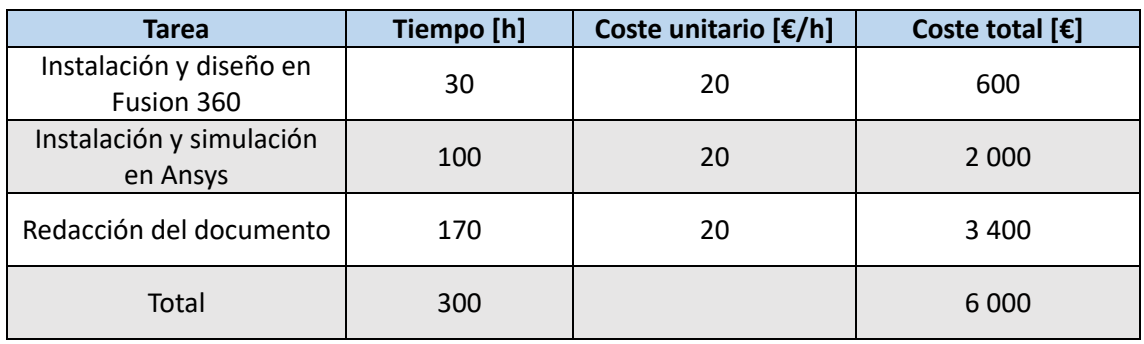

#### *Tabla 9. Desglose del cálculo de costes de personal del proyecto*

### • **Material inventariable**

En el presente presupuesto también se deben incluir el coste del equipo informático y las licencias de los programas empleados en el desarrollo del proyecto. Se considerará una duración igual a 3 meses.

*Tabla 10. Desglose del cálculo de costes del material inventariable del proyecto*

| <b>Material</b>                          | <b>Tiempo [meses]</b> | Coste unitario [€/año] | Coste total $[\mathbf{\epsilon}]$ |
|------------------------------------------|-----------------------|------------------------|-----------------------------------|
| Equipo informático                       | 3                     | 1 000 €/4 años         | 62.5                              |
| Licencia de Ansys Student                | 3                     |                        |                                   |
| Licencia del paquete<br>Autodesk         | 3                     | 2 3 4 2                | 585.5                             |
| Licencia del paquete<br>Microsoft Office | 3                     | 69                     | 17.25                             |
| Total                                    | 3                     |                        | 665.25                            |

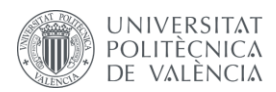

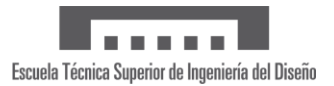

#### • **Resumen del presupuesto**

Finalmente, se muestra el resumen del presupuesto que incluye el coste total de cada una de las partes mencionadas y se realiza el cálculo de coste total aplicando el IVA (21%).

*Tabla 11. Desglose del coste total del presupuesto*

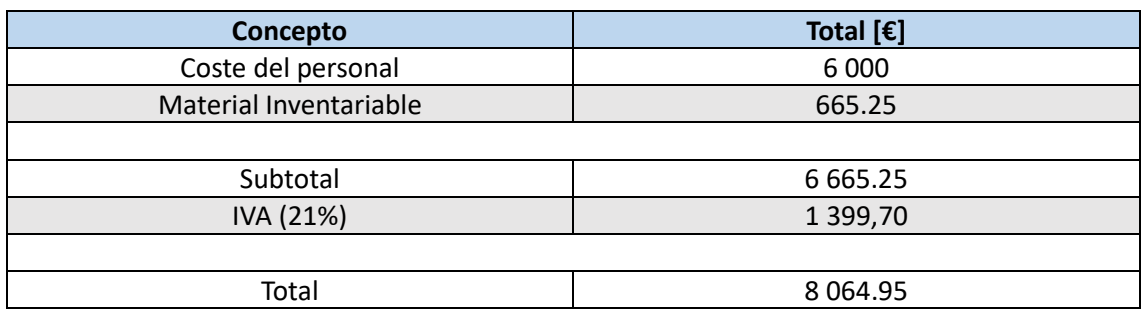

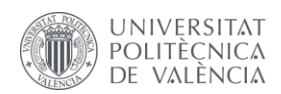

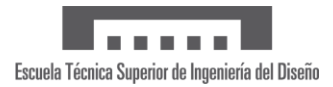

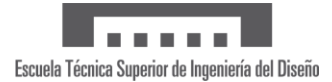

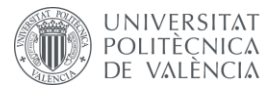

## Anexo 2: Pliego de Condiciones

### Introducción

Se procede a detallar el pliego de condiciones del presente trabajo final de grado. Por definición, el pliego de condiciones establece la forma de ejecutar un proyecto teniendo en cuenta los condicionantes de tipo técnico, económico, normativo, laboral y administrativo que le afecten evitando interpretaciones diferentes de las deseadas. Este documento está dividido en dos partes: en primer lugar se establecerán las condiciones de tipo físico y seguidamente se mencionarán las condiciones técnicas que se deben emplear en la ejecución del presente trabajo.

## Condiciones generales

La realización de este proyecto supone en su totalidad una inversión de tiempo estando frente a un ordenador, lo que conlleva estar expuesto a una pantalla durante un gran periodo de tiempo. Estas condiciones de trabajo pueden afectar directamente a la salud física y mental del trabajador suponiendo un riesgo, como puede ser estar sometido a problemas en la vista, cansancio muscular, etcétera.

Es por ello que se deben seguir las directrices de seguridad y salud establecidas en el Real Decreto 488/1997, de 14 de abril [35], sobre disposiciones mínimas de seguridad y salud relativas al trabajo con equipos que incluyen pantallas de visualización. Dicha normativa para la prevención de riesgos laborales tiene en cuenta factores generales, tales como la seguridad, el confort y la ergonomía en el espacio de trabajo.

A continuación se cita dicha Ley.

#### **Artículo 1.** *Objeto.*

- 1. El presente Real Decreto establece las disposiciones mínimas de seguridad y de salud para la utilización por los trabajadores de equipos que incluyan pantallas de visualización.
- 2. Las disposiciones de la Ley 31/1995, de 8 de noviembre, de Prevención de Riesgos Laborales, se aplicarán plenamente al conjunto del ámbito contemplado en el apartado anterior.
- 3. Quedan excluidos del ámbito de aplicación de este Real Decreto:
	- a. Los puestos de conducción de vehículos o máquinas.
	- b. Los sistemas informáticos embarcados en un medio de transporte.
	- c. Los sistemas informáticos destinados prioritariamente a ser utilizados por el público.
	- d. Los sistemas llamados portátiles, siempre y cuando no se utilicen de modo continuado en un puesto de trabajo.
	- e. Las calculadoras, cajas registradoras y todos aquellos equipos que tengan un pequeño dispositivo de visualización de datos o medidas necesario para la utilización directa de dichos equipos.
	- f. Las máquinas de escribir de diseño clásico, conocidas como máquinas de ventanilla.

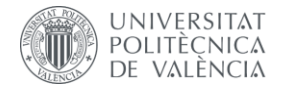

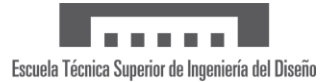

#### **Artículo 2.** *Definiciones.*

A efectos de este Real Decreto se entenderá por:

- a. Pantalla de visualización: una pantalla alfanumérica o gráfica, independientemente del método de representación visual utilizado.
- b. Puesto de trabajo: el constituido por un equipo con pantalla de visualización provisto, en su caso, de un teclado o dispositivo de adquisición de datos, de un programa para la interconexión persona/máquina, de accesorios ofimáticos y de un asiento y mesa o superficie de trabajo, así como el entorno laboral inmediato.
- c. Trabajador: cualquier trabajador que habitualmente y durante una parte relevante de su trabajo normal utilice un equipo con pantalla de visualización.

#### **Artículo 3.** *Obligaciones generales del empresario*

- 1. El empresario adoptará las medidas necesarias para que la utilización por los trabajadores de equipos con pantallas de visualización no suponga riesgos para su seguridad o salud o, si ello no fuera posible, para que tales riesgos se reduzcan al mínimo. En cualquier caso, los puestos de trabajo a que se refiere el presente Real Decreto deberán cumplir las disposiciones mínimas establecidas en el anexo del mismo.
- 2. A efectos de lo dispuesto en el primer párrafo del apartado anterior, el empresario deberá evaluar los riesgos para la seguridad y salud de los trabajadores, teniendo en cuenta en particular los posibles riesgos para la vista y los problemas físicos y de carga mental, así como el posible efecto añadido o combinado de los mismos.

La evaluación se realizará tomando en consideración las características propias del puesto de trabajo y las exigencias de la tarea y entre éstas, especialmente, las siguientes:

- a. El tiempo promedio de utilización diaria del equipo.
- b. El tiempo máximo de atención continua a la pantalla requerido por la tarea habitual.
- c. El grado de atención que exija dicha tarea.
- 3. Si la evaluación pone de manifiesto que la utilización por los trabajadores de equipos con pantallas de visualización supone o puede suponer un riesgo para su seguridad o salud, el empresario adoptará las medidas técnicas u organizativas necesarias para eliminar o reducir el riesgo al mínimo posible. En particular, deberá reducir la duración máxima del trabajo continuado en pantalla, organizando la actividad diaria de forma que esta tarea se alterne con otras o estableciendo las pausas necesarias cuando la alternancia de tareas no sea posible o no baste para disminuir el riesgo suficientemente.
- 4. En los convenios colectivos podrá acordarse la periodicidad, duración y condiciones de organización de los cambios de actividad y pausas a que se refiere el apartado anterior.

#### **Artículo 4.** *Vigilancia de la salud*

1. El empresario garantizará el derecho de los trabajadores a una vigilancia adecuada de su salud, teniendo en cuenta en particular los riesgos para la vista y los problemas físicos y de carga mental, el posible efecto añadido o combinado de los mismos, y la eventual patología acompañante. Tal vigilancia será realizada por personal sanitario competente y según determinen las autoridades sanitarias en las pautas y protocolos que se elaboren, de conformidad con lo dispuesto en el apartado 3 del artículo 37 del Real Decreto 39/1997, de 17 de enero, por el que se aprueba el Reglamento de los servicios

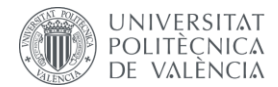

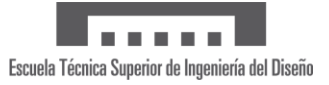

de prevención. Dicha vigilancia deberá ofrecerse a los trabajadores en las siguientes ocasiones:

- a. Antes de comenzar a trabajar con una pantalla de visualización.
- b. Posteriormente, con una periodicidad ajustada al nivel de riesgo a juicio del médico
- c. responsable.
- d. Cuando aparezcan trastornos que pudieran deberse a este tipo de trabajo.
- 2. Cuando los resultados de la vigilancia de la salud a que se refiere el apartado 1 lo hiciese necesario, los trabajadores tendrán derecho a un reconocimiento oftalmológico.
- 3. El empresario proporcionará gratuitamente a los trabajadores dispositivos correctores especiales para la protección de la vista adecuados al trabajo con el equipo de que se trate, si los resultados de la vigilancia de la salud a que se refieren los apartados anteriores demuestran su necesidad y no pueden utilizarse dispositivos correctores normales.

#### **Artículo 5.** *Obligaciones en material de información y formación.*

- 1. De conformidad con los artículos 18 y 19 de la Ley de Prevención de Riesgos Laborales, el empresario deberá garantizar que los trabajadores y los representantes de los trabajadores reciban una formación e información adecuadas sobre los riesgos derivados de la utilización de los equipos que incluyan pantallas de visualización, así como sobre las medidas de prevención y protección que hayan de adoptarse en aplicación del presente Real Decreto.
- 2. El empresario deberá informar a los trabajadores sobre todos los aspectos relacionados con la seguridad y la salud en su puesto de trabajo y sobre las medidas llevadas a cabo de conformidad con lo dispuesto en los artículos 3 y 4 de este Real Decreto.
- 3. El empresario deberá garantizar que cada trabajador reciba una formación adecuada sobre las modalidades de uso de los equipos con pantallas de visualización, antes de comenzar este tipo de trabajo y cada vez que la organización del puesto de trabajo se modifique de manera apreciable.

#### **Artículo 6.** *Consulta y participación de los trabajadores.*

La consulta y participación de los trabajadores o sus representantes sobre las cuestiones a que se refiere este Real Decreto se realizarán de conformidad con lo dispuesto en el apartado 2 del artículo 18 de la Ley de Prevención de Riesgos Laborales.

**Disposición transitoria única.** *Plazo de adaptación de los equipos que incluyan pantallas de visualización.* 

Los equipos que incluyan pantallas de visualización puestos a disposición de los trabajadores en la empresa o centro de trabajo con anterioridad a la fecha de entrada en vigor del presente Real Decreto deberán ajustarse a los requisitos establecidos en el anexo en un plazo de doce meses desde la citada entrada en vigor.

## **Disposición final primera.** *Elaboración de la Guía Técnica para la evaluación y prevención de riesgos.*

El Instituto Nacional de Seguridad e Higiene en el Trabajo, de acuerdo con lo dispuesto en el apartado 3 del artículo 5 del Real Decreto 39/1997, de 17 de enero, por el que se aprueba el Reglamento de los Servicios de Prevención, elaborará y mantendrá actualizada una Guía Técnica

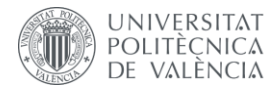

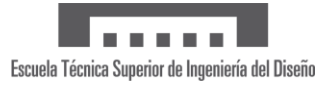

para la evaluación y prevención de los riesgos relativos a la utilización de equipos que incluyan pantallas de visualización.

#### **Disposición final segunda**. *Habilitación normativa.*

Se autoriza al Ministro de Trabajo y Asuntos Sociales para dictar, previo informe de la Comisión Nacional de Seguridad y Salud en el Trabajo, las disposiciones necesarias en desarrollo de este Real Decreto y, específicamente, para proceder a la modificación del anexo del mismo para aquellas adaptaciones de carácter estrictamente técnico en función del progreso técnico, de la evolución de las normativas o especificaciones internacionales o de los conocimientos en el área de los equipos que incluyan pantallas de visualización.

#### **ANEXO. Disposiciones mínimas.**

Observación preliminar: las obligaciones que se establecen en el presente anexo se aplicarán para alcanzar los objetivos del presente Real Decreto en la medida en que, por una parte, los elementos considerados existan en el puesto de trabajo y, por otra, las exigencias o características intrínsecas de la tarea no se opongan a ello.

En la aplicación de lo dispuesto en el presente anexo se tendrán en cuenta, en su caso, los métodos o criterios a que se refiere el apartado 3 del artículo 5 del Real Decreto de los Servicios de Prevención.

#### *1. Equipo*

a. Observación general.

La utilización en sí misma del equipo no debe ser una fuente de riesgo para los Trabajadores.

b. Pantalla.

Los caracteres de la pantalla deberán estar bien definidos y configurados de forma clara, y tener una dimensión suficiente, disponiendo de un espacio adecuado entre los caracteres y los renglones.

La imagen de la pantalla deberá ser estable, sin fenómenos de destellos, centelleos u otras formas de inestabilidad.

El usuario de terminales con pantalla deberá poder ajustar fácilmente la luminosidad y el contraste entre los caracteres y el fondo de la pantalla, y adaptarlos fácilmente a las condiciones del entorno.

La pantalla deberá ser orientable e inclinable a voluntad, con facilidad para adaptarse a las necesidades del usuario.

Podrá utilizarse un pedestal independiente o una mesa regulable para la pantalla.

La pantalla no deberá tener reflejos ni reverberaciones que puedan molestar al usuario.

c. Teclado.

El teclado deberá ser inclinable e independiente de la pantalla para permitir que el trabajador adopte una postura cómoda que no provoque cansancio en los brazos o las manos.

Tendrá que haber espacio suficiente delante del teclado para que el usuario pueda apoyar los brazos y las manos.

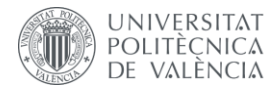

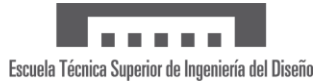

La superficie del teclado deberá ser mate para evitar los reflejos.

La disposición del teclado y las características de las teclas deberán tender a facilitar su utilización.

Los símbolos de las teclas deberán resaltar suficientemente y ser legibles desde la posición normal de trabajo.

d. Mesa o superficie de trabajo

La mesa o superficie de trabajo deberán ser poco reflectantes, tener dimensiones suficientes y permitir una colocación flexible de la pantalla, del teclado, de los documentos y del material accesorio.

El soporte de los documentos deberá ser estable y regulable y estará colocado de tal modo que se reduzcan al mínimo los movimientos incómodos de la cabeza y los ojos.

El espacio deberá ser suficiente para permitir a los trabajadores una posición cómoda.

e. Asiento de trabajo.

El asiento de trabajo deberá ser estable, proporcionando al usuario libertad de movimiento y procurándole una postura confortable.

La altura del mismo deberá ser regulable.

El respaldo deberá ser reclinable y su altura ajustable.

Se pondrá un reposapiés a disposición de quienes lo deseen.

#### *2. Entorno*

a. Espacio.

El puesto de trabajo deberá tener una dimensión suficiente y estar acondicionado de tal manera que haya espacio suficiente para permitir los cambios de postura y movimientos de trabajo.

b. Iluminación.

La iluminación general y la iluminación especial (lámparas de trabajo), cuando sea necesaria, deberán garantizar unos niveles adecuados de iluminación y unas relaciones adecuadas de luminancias entre la pantalla y su entorno, habida cuenta del carácter del trabajo, de las necesidades visuales del usuario y del tipo de pantalla utilizado.

El acondicionamiento del lugar de trabajo y del puesto de trabajo, así como la situación y las características técnicas de las fuentes de luz artificial, deberán coordinarse de tal manera que se eviten los deslumbramientos y los reflejos molestos en la pantalla u otras partes del equipo.

c. Reflejos y deslumbramientos.

Los puestos de trabajo deberán instalarse de tal forma que las fuentes de luz, tales como ventanas y otras aberturas, los tabiques transparentes o translúcidos y los equipos o tabiques de color claro no provoquen deslumbramiento directo ni produzcan reflejos molestos en la pantalla.

Las ventanas deberán ir equipadas con un dispositivo de cobertura adecuado y regulable para atenuar la luz del día que ilumine el puesto de trabajo.

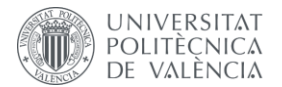

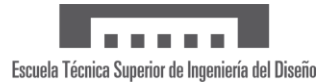

#### d. Ruido.

El ruido producido por los equipos instalados en el puesto de trabajo deberá tenerse en cuenta al diseñar el mismo, en especial para que no se perturbe la atención ni la palabra.

e. Calor.

Los equipos instalados en el puesto de trabajo no deberán producir un calor adicional que pueda ocasionar molestias a los trabajadores.

f. Emisiones.

Toda radiación, excepción hecha de la parte visible del espectro electromagnético, deberá reducirse a niveles insignificantes desde el punto de vista de la protección de la seguridad y de la salud de los trabajadores.

g. Humedad.

Deberá crearse y mantenerse una humedad aceptable.

#### *3. Interconexión ordenador/persona*

Para la elaboración, la elección, la compra y la modificación de programas, así como para la definición de las tareas que requieran pantallas de visualización, el empresario tendrá en cuenta los siguientes factores:

- a. El programa habrá de estar adaptado a la tarea que deba realizarse.
- b. El programa habrá de ser fácil de utilizar y deberá, en su caso, poder adaptarse al nivel de conocimientos y de experiencia del usuario; no deberá utilizarse ningún dispositivo cuantitativo o cualitativo de control sin que los trabajadores hayan sido informados y previa consulta con sus representantes.
- c. Los sistemas deberán proporcionar a los trabajadores indicaciones sobre su desarrollo.
- d. Los sistemas deberán mostrar la información en un formato y a un ritmo adaptados a los operadores.
- e. Los principios de ergonomía deberán aplicarse en particular al tratamiento de la información por parte de la persona.

### Condiciones técnicas

Para llevar a cabo este proyecto se ha empleado exclusivamente un puesto de trabajo con ordenador. A continuación, se describen las especificaciones técnicas del *software* y *hardware* necesarios para realizar el desarrollo del presente proyecto.

#### Especificaciones del *Software*

Se han empleado los programas informáticos que se mencionan a continuación.

- *Ansys Workbench y Ansys Mechanical:* programa usado para llevar a cabo la simulación mediante el método de los elementos finitos.
- *Microsoft Word: p*rograma empleado para la redacción del documento.
- *Microsoft Teams:* su objeto ha sido realizar las comunicaciones pertinentes con el tutor del presente trabajo final de grado.
- *Microsoft PowerPoint:* programa empleado para la realización de la presentación del presente proyecto.

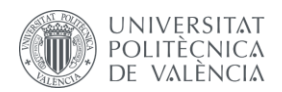

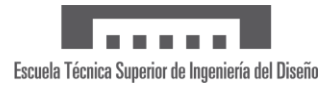

#### Especificaciones del *Hardware*

Para llevar a cabo este proyecto, se ha empleado un ordenador portátil particular, concretamente el modelo MSI Modern 15 A11SBU con las siguientes características:

- **Sistema operativo:** Windows 11
- **Procesador:** 11th Gen Intel Core i7-1195G7
- **Velocidad de reloj:** 2.92 GHz
- **Memoria RAM:** 16.0 GB

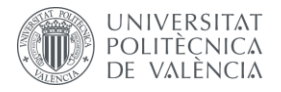

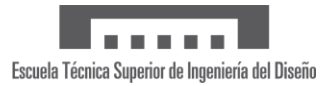

## Anexo 3: Objetivos de Desarrollo Sostenible

### Introducción

A continuación se detallan los Objetivos de Desarrollo Sostenible (ODS) establecidos en la Agenda 2030 de la Asamblea General de la ONU que se encuentran directamente relacionados con el presente trabajo fin de grado.

## Relación de los ODS con el proyecto

En la [Tabla 12](#page-91-0) se muestra el grado de relación de cada Objetivo de Desarrollo Sostenible con el proyecto realizado.

<span id="page-91-0"></span>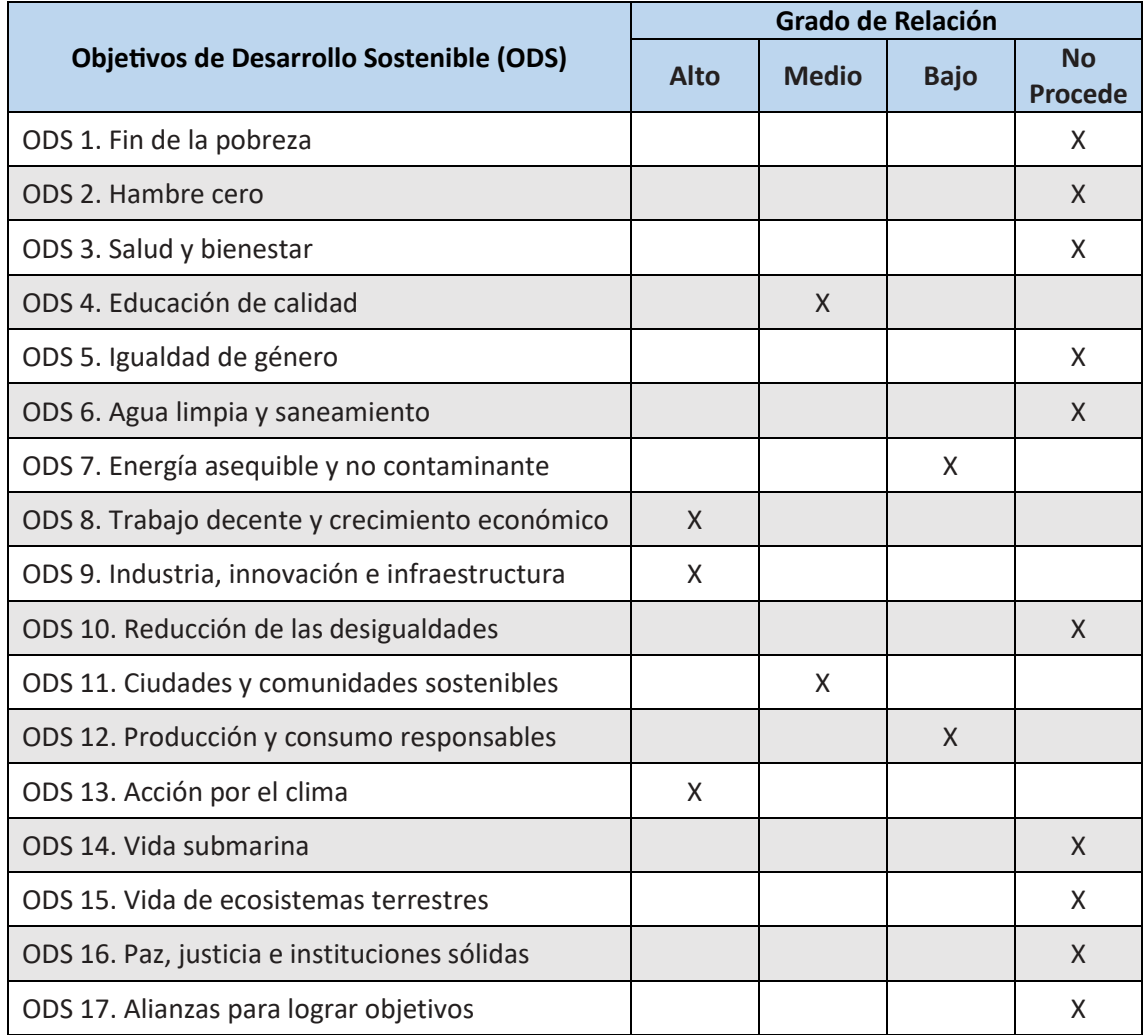

*Tabla 12. Grado de relación de los ODS con el presente proyecto*

A continuación se justifican brevemente los objetivos con relación directa.

- **ODS 4. Educación de calidad:** se trata de un trabajo académico que contribuye a la formación en ingeniería aeroespacial y supone un ejemplo de aplicación práctica de los conocimientos adquiridos durante la trayectoria universitaria.
- **ODS 7. Energía asequible y no contaminante:** el trabajo se centra en álabes de turbina de gas, que son componentes clave en la generación de potencia, pero no se enfoca

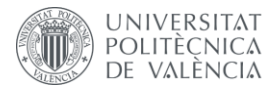

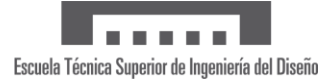

directamente en la tipología de turbina para la generación de energías, sino en la de transporte de aviación.

- **ODS 8. Trabajo decente y crecimiento económico:** el trabajo se centra en el desarrollo de materiales innovadores en ingeniería que pueden impulsar el crecimiento económico en sectores tecnológicos.
- **ODS 9. Industria, innovación e infraestructura:** este proyecto contribuye al avance de la innovación y al desarrollo de infraestructuras en el campo de la ingeniería aeronáutica, concretamente el uso de superaleaciones en álabes de turbina de gas.
- **ODS 11. Ciudades y comunidades sostenibles:** las mejoras en los materiales empleados en las turbinas de gas pueden contribuir a un menor impacto ambiental debido a su mayor rendimiento y durabilidad.
- **ODS 12. Producción y consumo responsables y ODS 13. Acción por el clima:** el estudio de la optimización de materiales en la fabricación de turbinas contribuye a una producción más responsable, lo cual tiene un impacto en la reducción de emisiones durante la etapa de fabricación y mantenimiento de los álabes.

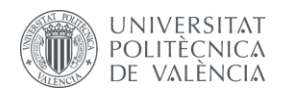

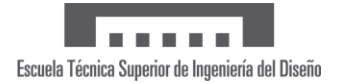

## Anexo 4: Planos

A continuación, se adjuntan en primer lugar, las coordenadas de los perfiles en raíz y punta que definen en álabe. Además, se encuentran los planos del álabe y la corona de álabes con todas las medidas acotadas.

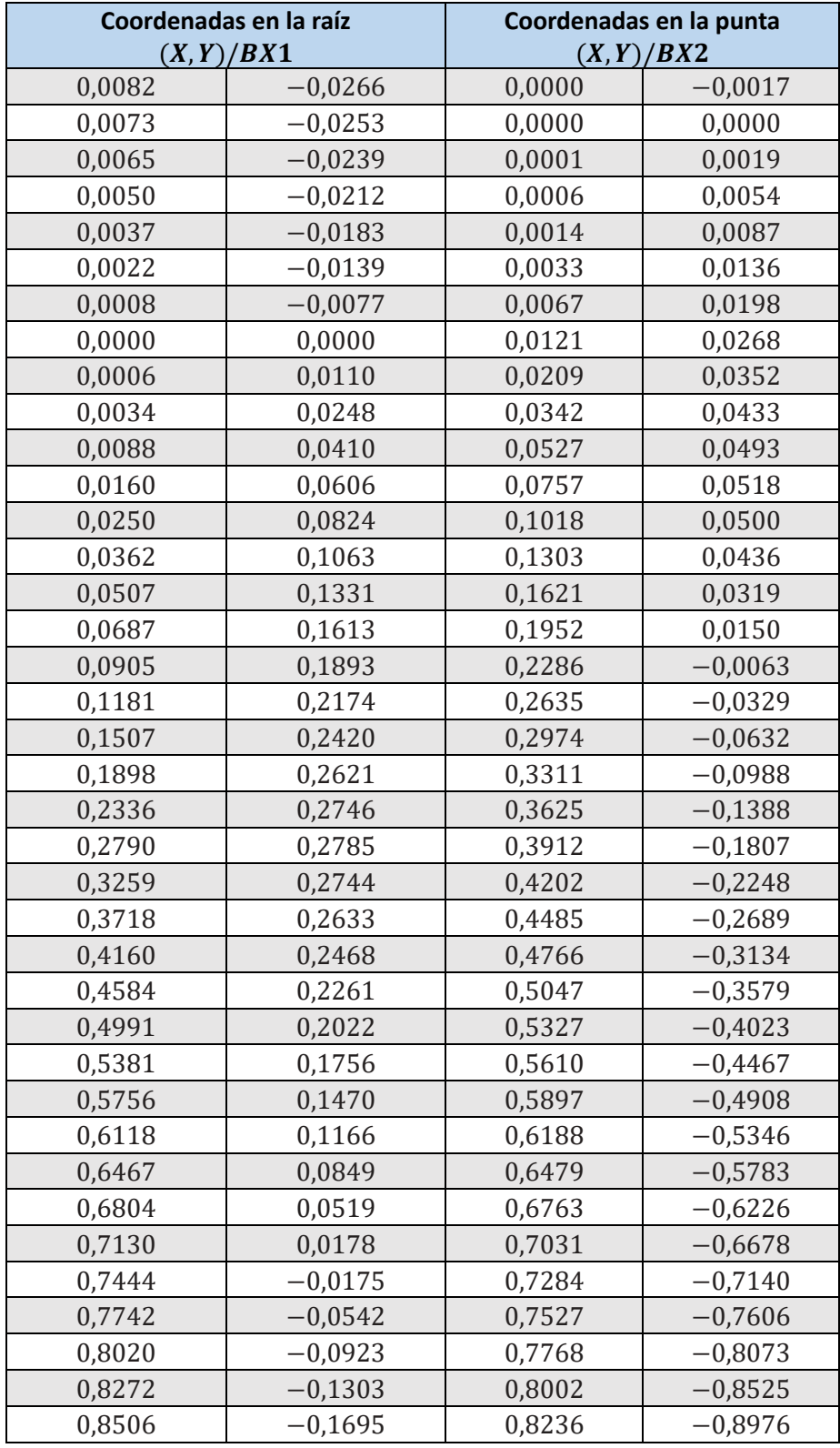

*Tabla 13. Coordenadas cartesianas de los perfiles en la raíz y la punta. Fuente: Patente WO 2014/042720 A2*

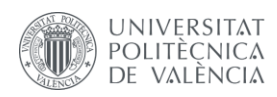

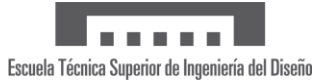

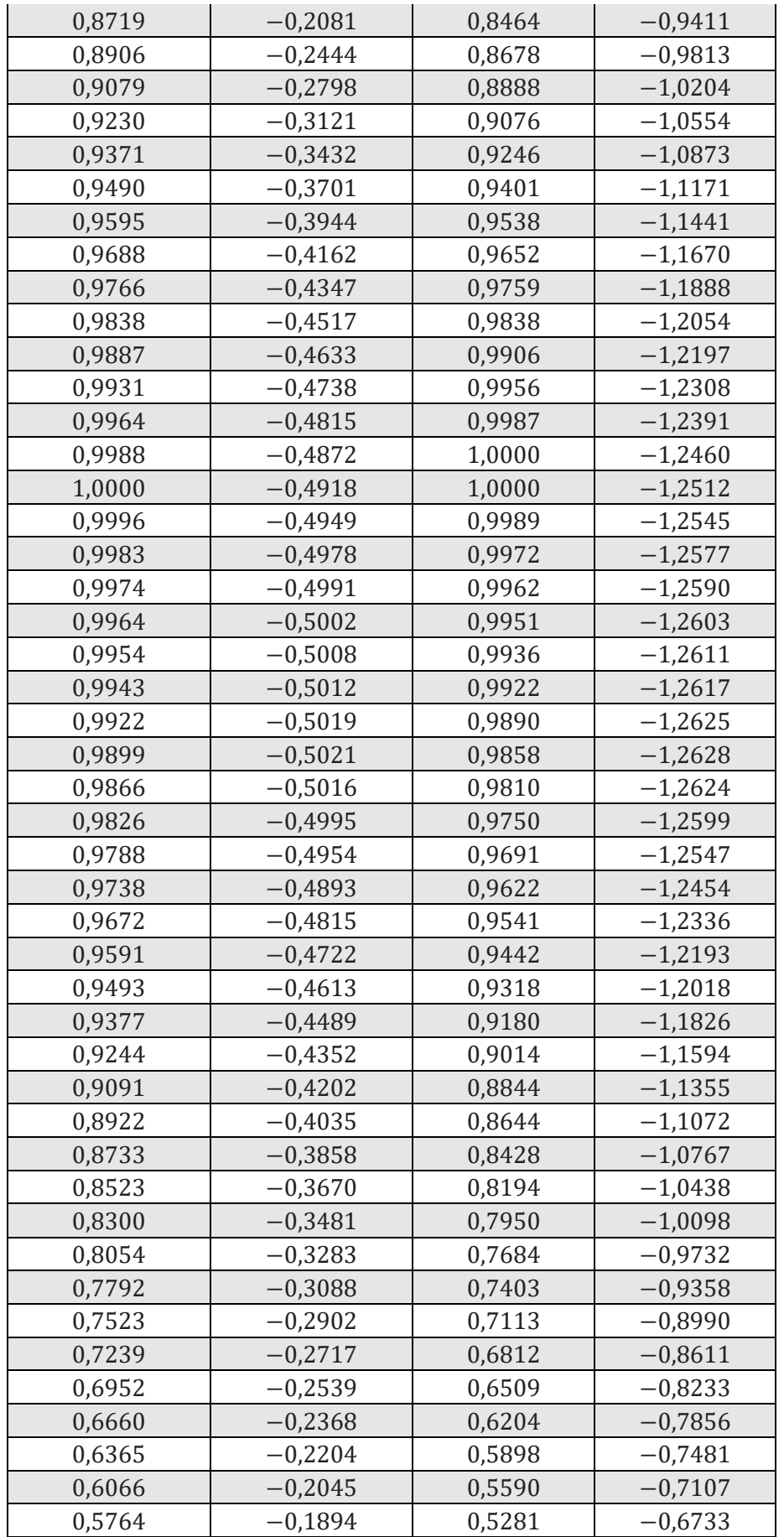

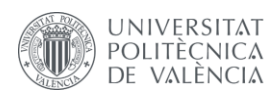

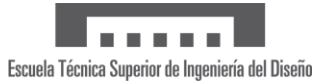

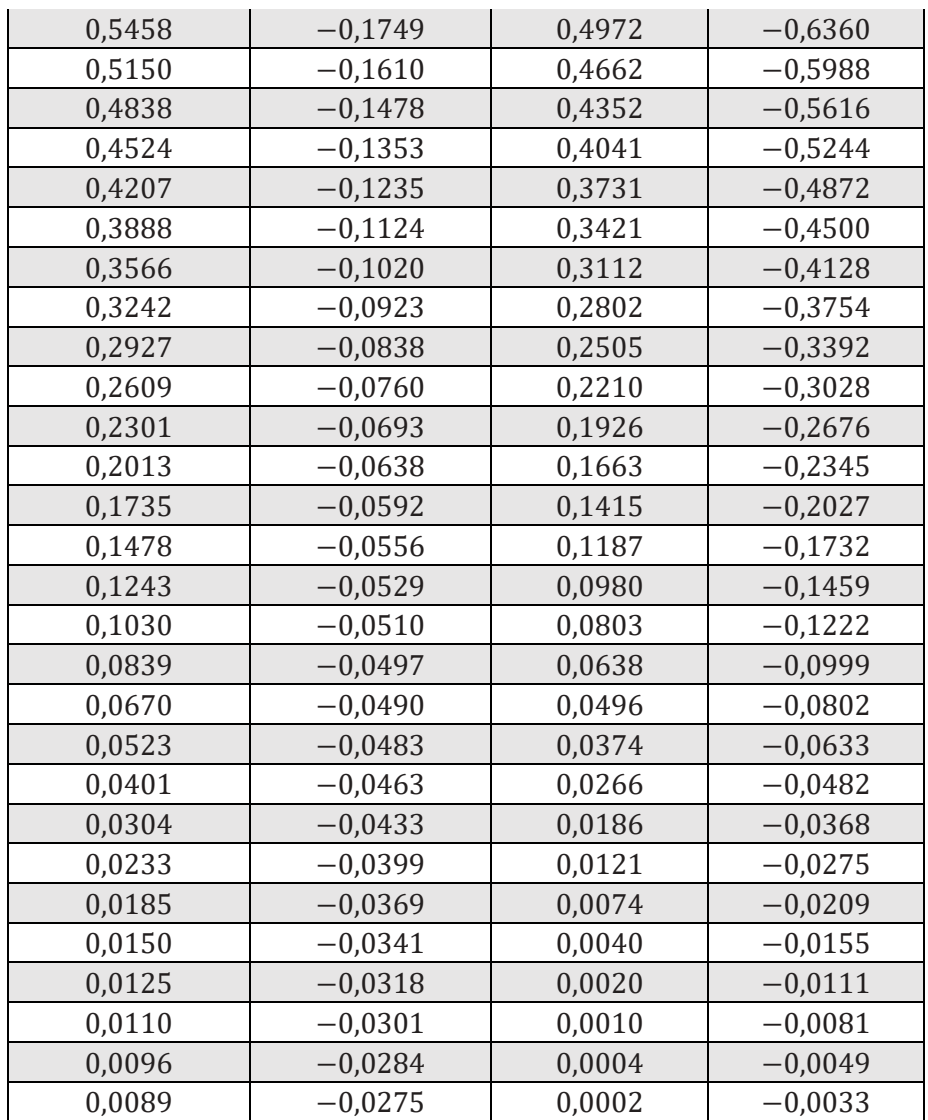

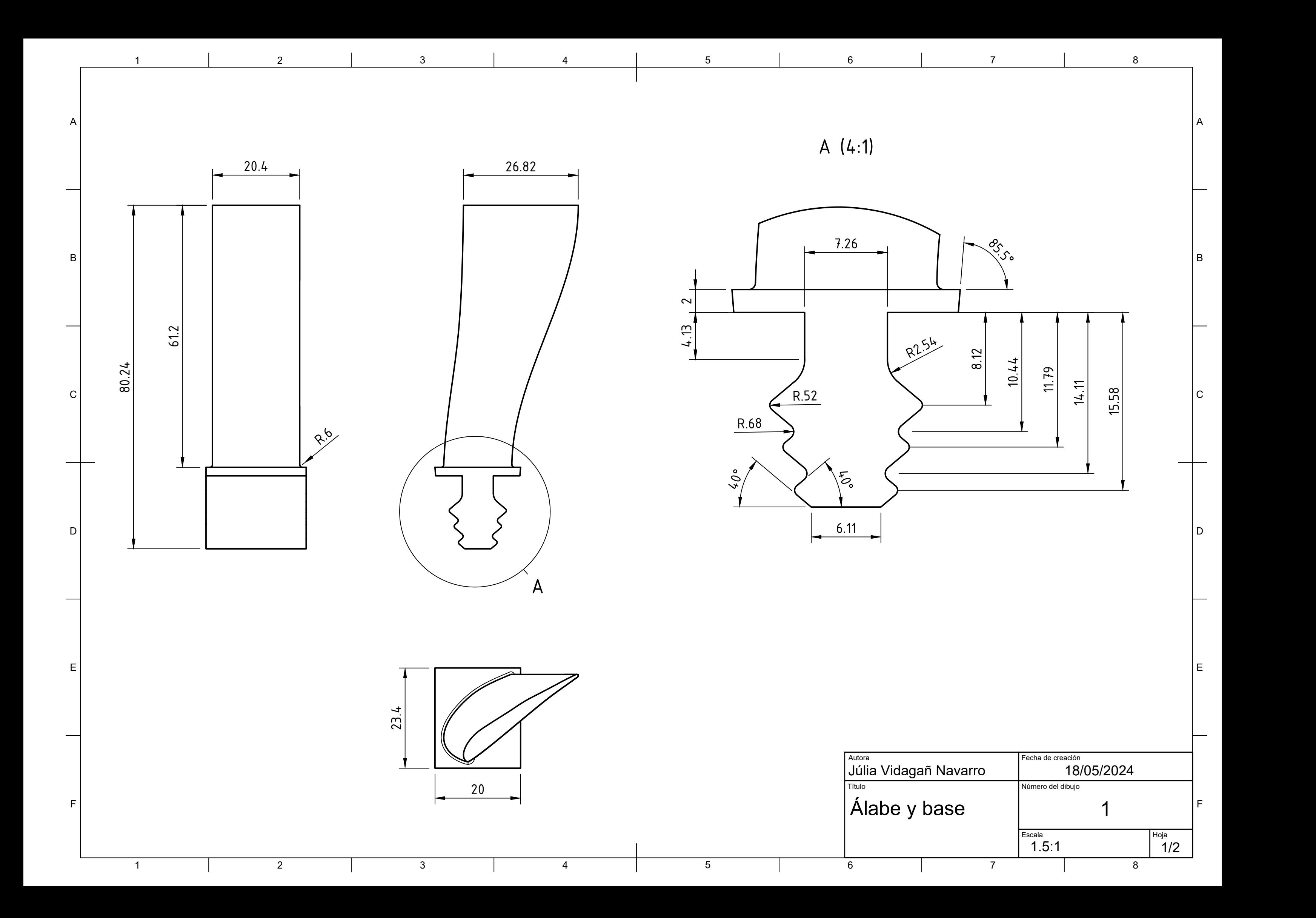

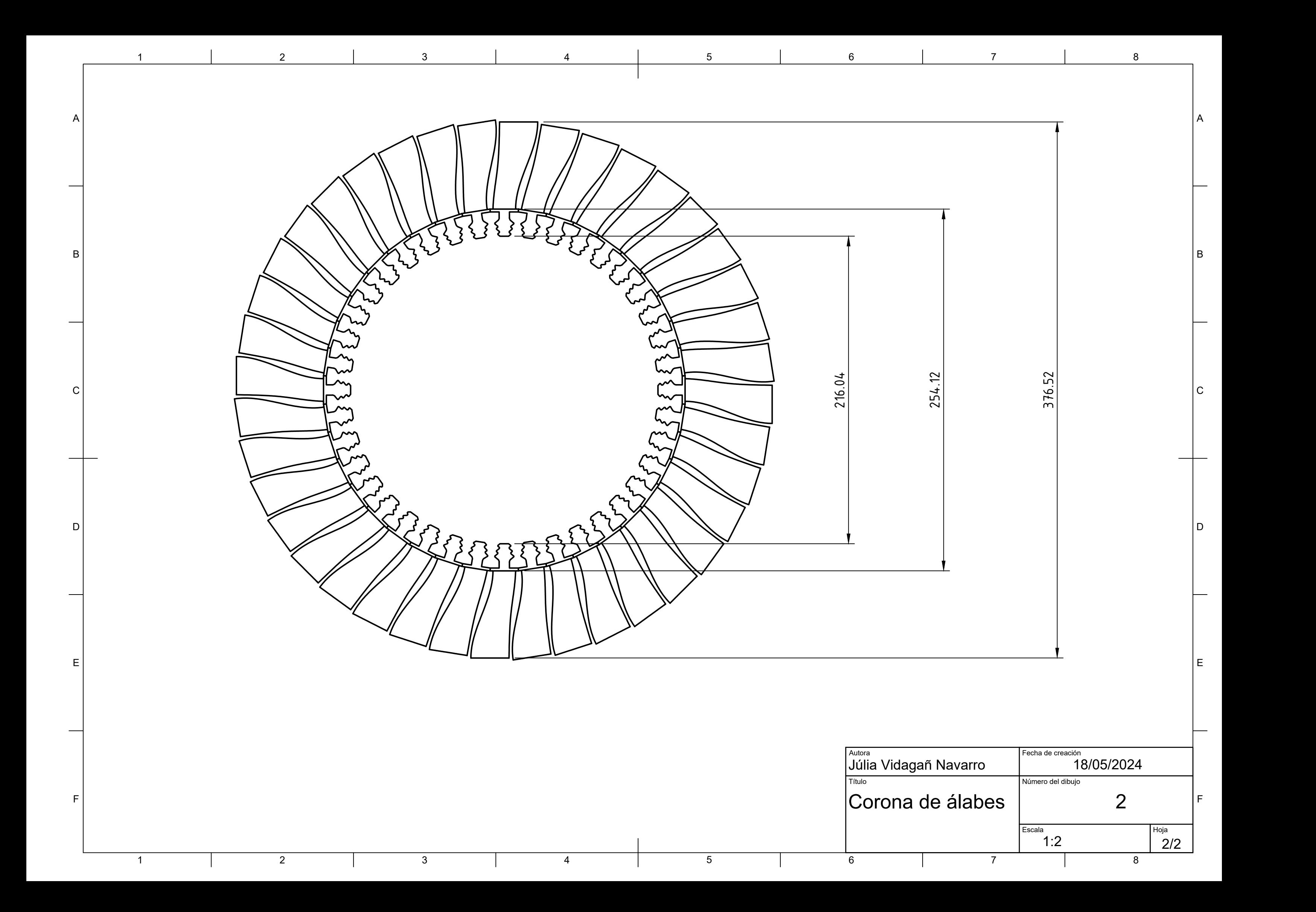